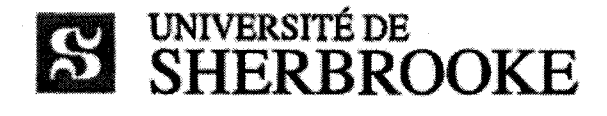

# Faculté de génie

Génie électrique et génie informatique

# Nouveau concept de fluoroscopic virtuelle

Mémoire de maîtrise ès sciences appliquées

Spécialité: génie électrique

Composition du jury: Yves BERUBE-LAUZIERE Michel LAURIA Francois CABANA Paul CHARETTE

Redouane LIAMINI

Sherbrooke (Québec), Canada Septembre 2008

 $\sqrt{V}$ - $/904$ 

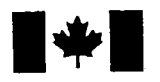

**1 17 Islams** Library and **Archives Canada** 

Published Heritage Branch

395 Wellington Street Ottawa ON K1A0N4 Canada

### Bibliotheque et Archives Canada

Direction du Patrimoine de l'édition

395, rue Wellington Ottawa ON K1A 0N4 Canada

> Your file Votre référence ISBN: 978-0-494-49533-9 Our file Notre référence ISBN: 978-0-494-49533-9

## NOTICE:

The author has granted a nonexclusive license allowing Library and Archives Canada to reproduce, publish, archive, preserve, conserve, communicate to the public by telecommunication or on the Internet, loan, distribute and sell theses worldwide, for commercial or noncommercial purposes, in microform, paper, electronic and/or any other formats.

The author retains copyright ownership and moral rights in this thesis. Neither the thesis nor substantial extracts from it may be printed or otherwise reproduced without the author's permission.

## AVIS:

L'auteur a accordé une licence non exclusive permettant à la Bibliothèque et Archives Canada de reproduire, publier, archiver, sauvegarder, conserver, transmettre au public par télécommunication ou par l'Internet, prêter, distribuer et vendre des thèses partout dans le monde, à des fins commerciales ou autres, sur support microforme, papier, électronique et/ou autres formats.

L'auteur conserve la propriété du droit d'auteur et des droits moraux qui protège cette thèse. Ni la these ni des extraits substantiels de celle-ci ne doivent être imprimés ou autrement reproduits sans son autorisation.

In compliance with the Canadian Privacy Act some supporting forms may have been removed from this thesis.

While these forms may be included in the document page count, their removal does not represent any loss of content from the thesis.

**Canada** 

 $\blacksquare \bullet \blacksquare$ 

Conformément à la loi canadienne sur la protection de la vie privée, quelques formulaires secondaires ont été enlevés de cette thèse.

Bien que ces formulaires aient inclus dans la pagination, il n'y aura aucun contenu manquant.

## **Resume**

La fracture de la hanche est une pathologie fréquente chez les personnes âgées et provoque des effets indesirables tels que la perte de mobilite et des complications secondaires. Le traitement actuel de la fracture de la hanche nécessite l'utilisation d'un appareil à rayons X (le fluoroscope). La méthode conventionnelle de traitement procède par essais/erreurs pour placer correctement un guide métallique dans l'os du patient, nécessitant à chaque essai la prise d'un cliché radiologique. Ceci engendre une exposition importante du chirurgien et du patient aux rayons X (nocifs pour la sante) suite a l'utilisation repetee du fluoroscope. La methode par essai/erreur a en outre pour conséquence de provoquer un traumatisme supplémentaire au patient due à des pénétrations répétées du guide au niveau de l'os et produit souvent un montage orthopédique final sous-optimal. Nous proposons de pallier à ces inconvénients grâce à un système de chirurgie orthopédique assistée par ordinateur sans marqueur vissé sur l'os du patient se basant sur l'utilisation d'une camera de positionnement 3D. Le prototype developpe dans le cadre de ce projet ressemble en tout point au système final désiré avec fluoroscope. Des caméras CCD serviront de substitut au fluoroscope dans notre cas. Le système final possède l'avantage de servir de support au chirurgien en lui clarifiant les données qui lui sont nécessaires sans s'y substituer. Son principe de fonctionnement est le suivant: nous effectuons le calibrage intrinsèque du fluoroscope avant l'opération et nous sauvegardons les données obtenues. En tout début d'opération nous prenons deux clichés fluoroscopiques, un latéral et un antéropostérieur. Sur ces clichés vont apparaître des grilles de référence visibles au fluoroscope, ce qui permettra d'effectuer le calibrage extrinsèque du fluoroscope. En phase intra-opératoire (pendant l'opération) les instruments chirurgicaux vont apparaître en temps réel dans le repère des grilles de référence grâce à la caméra de positionnement 3D, des paramètres de calibrage du fluoroscope et des marqueurs fixes sur les instruments chirurgicaux ainsi que sur les grilles de référence. Les grilles de référence communes aux images préopératoires et intra-opératoires vont permettre une extrapolation de la position des instruments chirurgicaux pendant l'opération sur les images préopératoires. Le prototype développé fonctionne de façon tout à fait similaire au système final décrit précédemment. Le prototype servira principalement à tester le produit final et à détecter les failles éventuelles du système. Une analyse des erreurs est réalisée à l'aide de ce dernier afin de determiner les sources d'erreur les plus importantes. Notre travail se base sur l'hypothèse qu'entre la prise des images préopératoires et la fin de l'intervention chirurgicale, la position du fémur relativement aux grilles de référence n'a pas changé. Une étude des déplacements de l'anatomie du patient a été entamée au cours de notre projet ce qui permettra éventuellement de valider l'hypothèse de départ, ce qui n'a pu être réalisé dans le cadre des présents travaux. Cette hypothèse découle du fait que dans les opérations de la hanche, la jambe du patient est sous traction ce qui limite les mouvements de cette derniere. Notre systeme de réalité augmenté permettra une réduction du temps opératoire, un recours moins important à la fluoroscopie, une meilleure precision de positionnement des instruments chirurgicaux et l'obtention de montages orthopédiques plus fiables et plus solides, tout cela pour une amélioration des soins apportés aux patients.

Mots clés : chirurgie orthopédique assistée par ordinateur, fluoroscopie, calibrage de caméras, fracture de hanche, approche sans marqueurs, positionnement 3D, instruments chirurgicaux.

**i** 

## **Remerciements**

J'aimerais tout d'abord remercier mon directeur de recherche, Yves Berube-Lauziere, pour son support tout au long de mes travaux de maitrise. Tant par ses bons conseils que par sa motivation, Yves m'a soutenu tant au niveau professionnel qu'au niveau moral. Yves fait partie des personnes qui m'auront enormement apporte au cours de ma vie et je lui en suis tres reconnaissant. J'aimerais remercier les membres du groupe OrthoGenius avec qui j'ai travaille au cours des dernieres annees pour leur soutien, leur motivation et leur professionnalisme, mes co-directeurs: le docteur Francois Cabana, Philippe Jacob-Goudreau et Michel Lauria. J'aimerais aussi remercier ORTHOsoft pour leur collaboration et pour le pret d'outils lors de nos experiences sur cadavre, en particulier Eric Szmutny. J'aimerais egalement remercier mes collegues de laboratoire et plus particulierement Vincent Robichaud que j'estime enormement et dont j'apprécie les qualités humaines. J'aimerais aussi le remercier de m'avoir toujours aidé lorsque j'en ai eu besoin. J'aimerais egalement remercier les membres de ma famille et mes ami(e)s qui m'ont supporté moralement au cours des trois dernières années. Un grand merci à mon frere Mokhtar et ma soeur Djazia qui m'ont toujours soutenu. Un merci special a mes parents qui ont cru en moi et qui ont toujours ete presents au cours de ces vingt sept dernieres années.

# **Table des matieres**

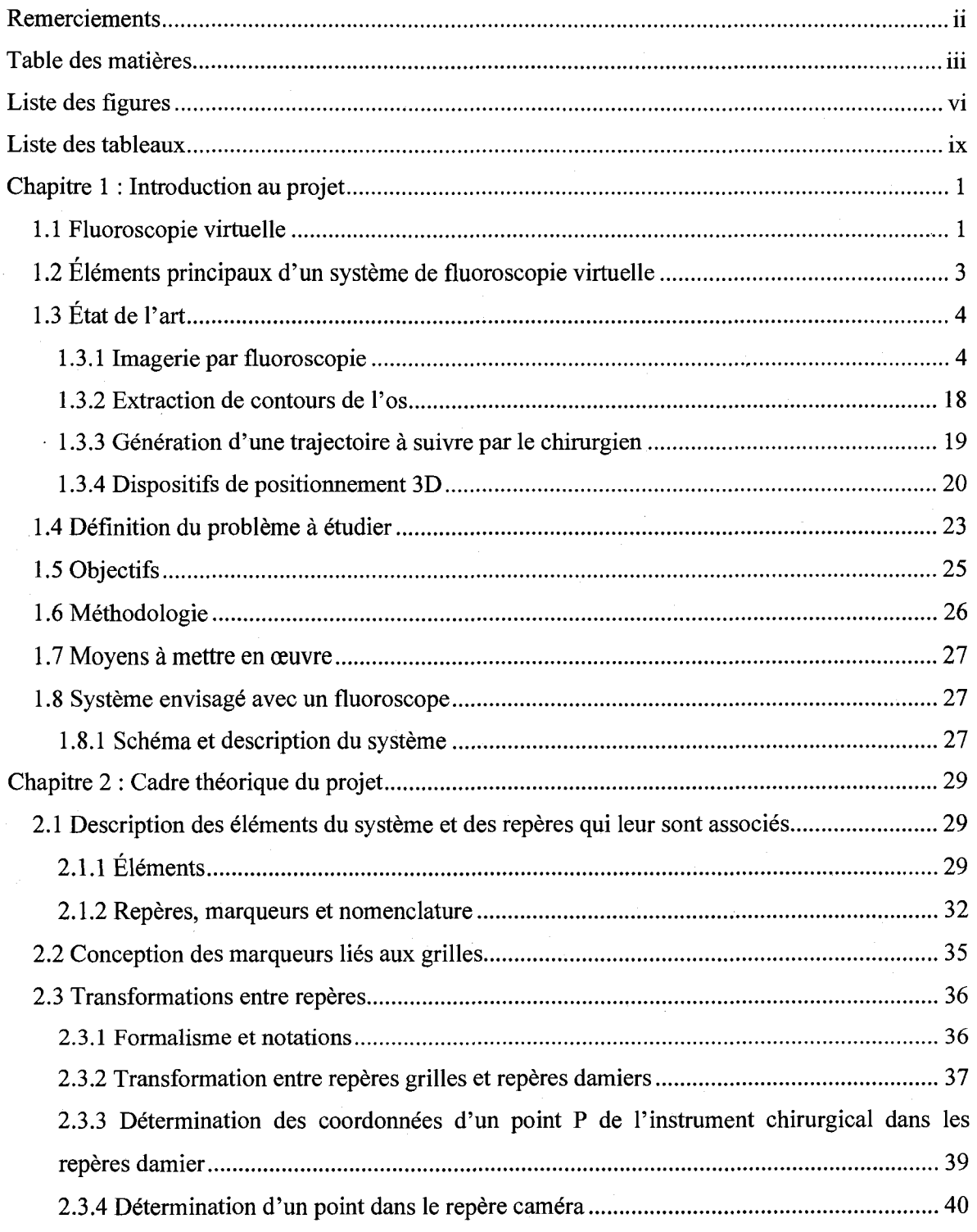

## *Memoire de maitrise Table des matieres*

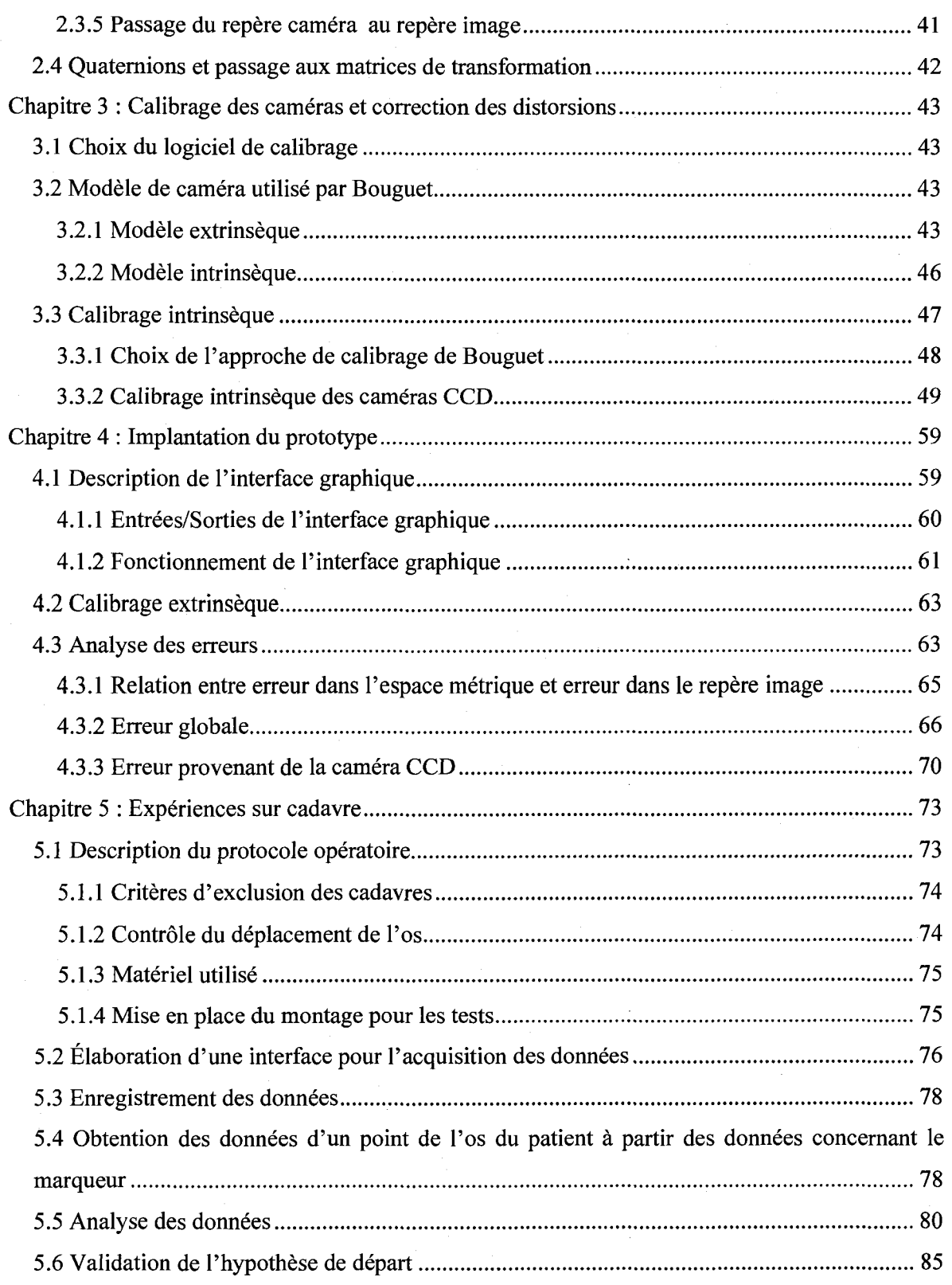

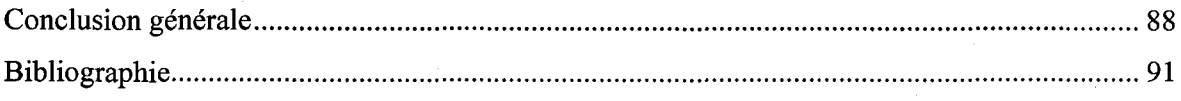

# **Liste des figures**

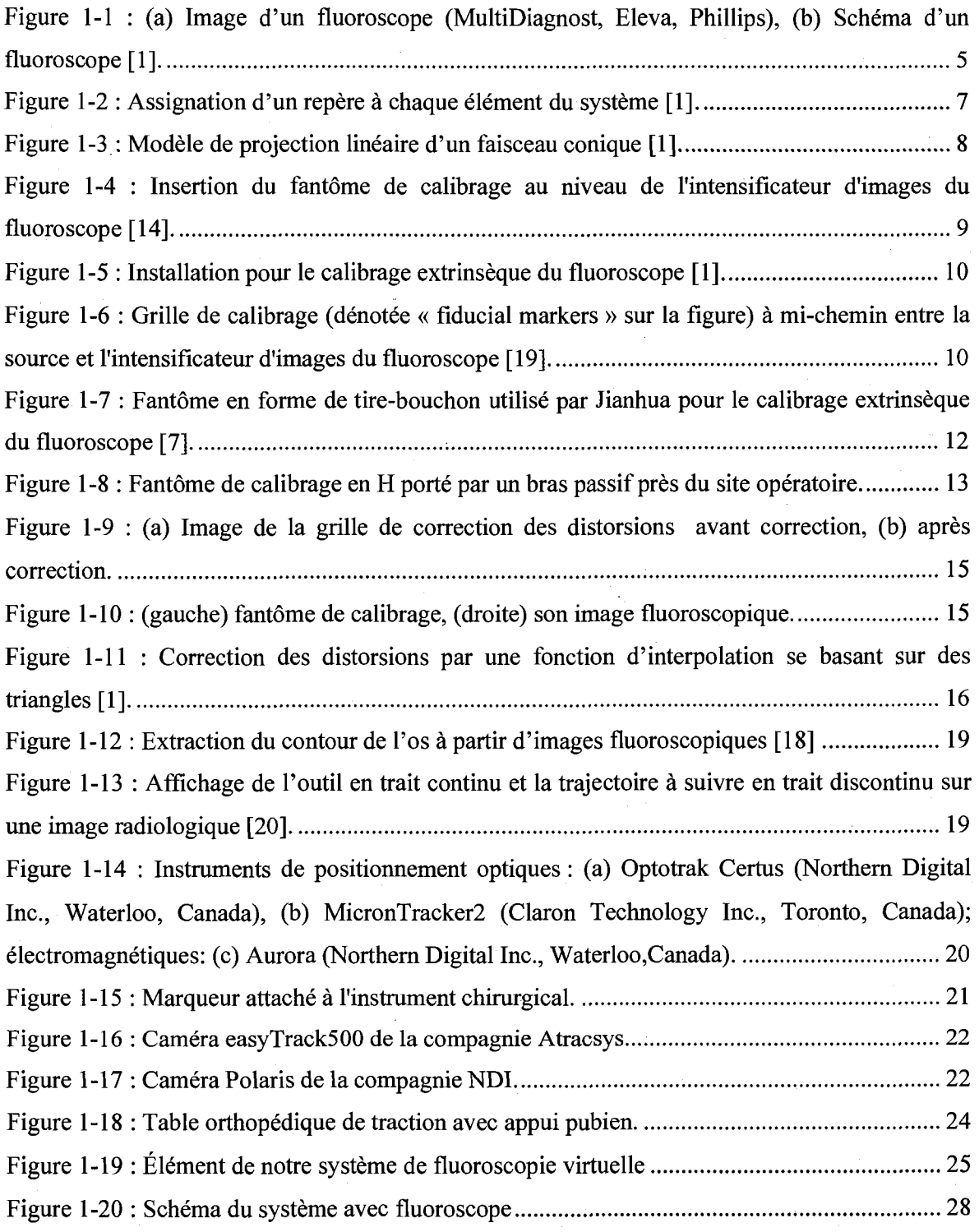

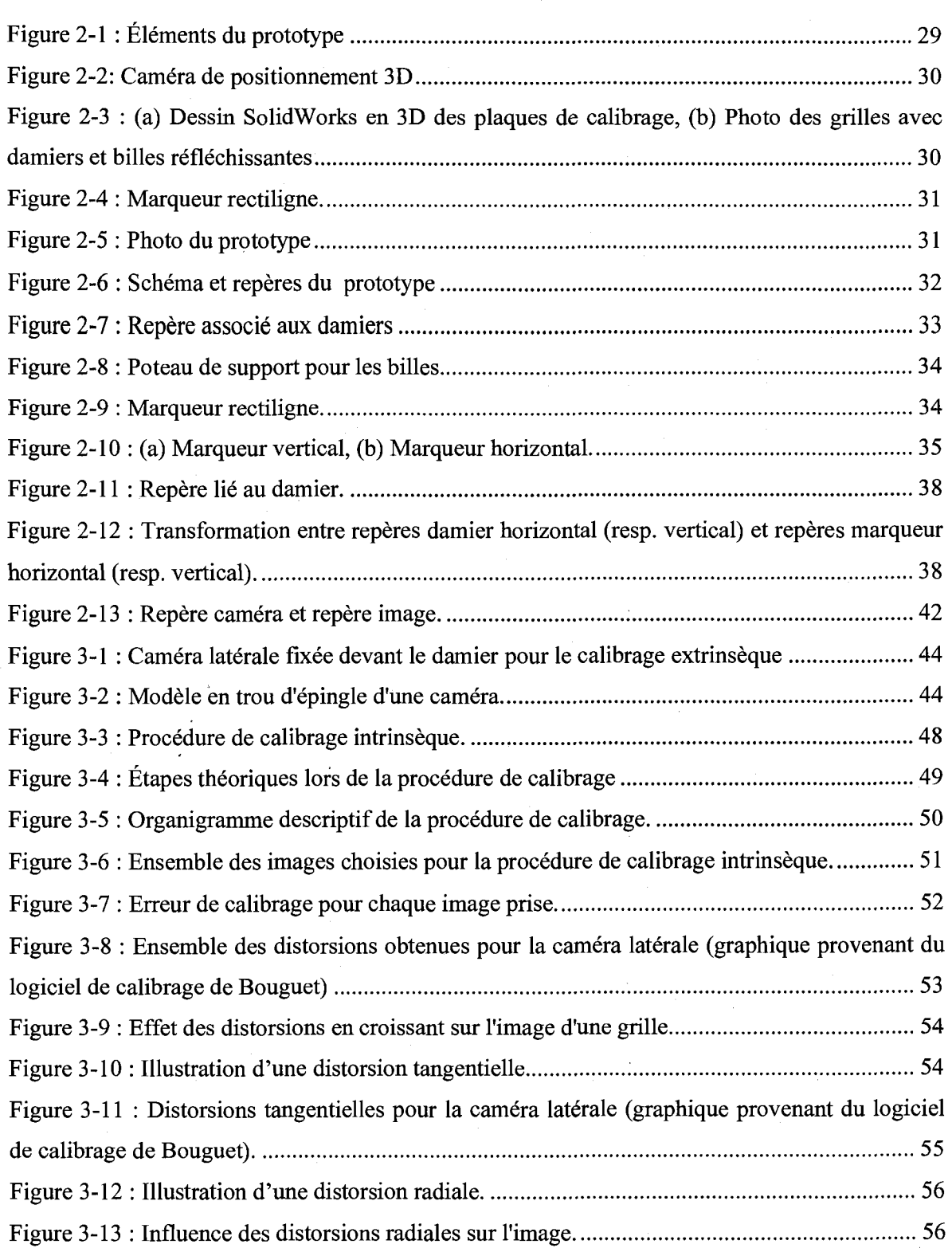

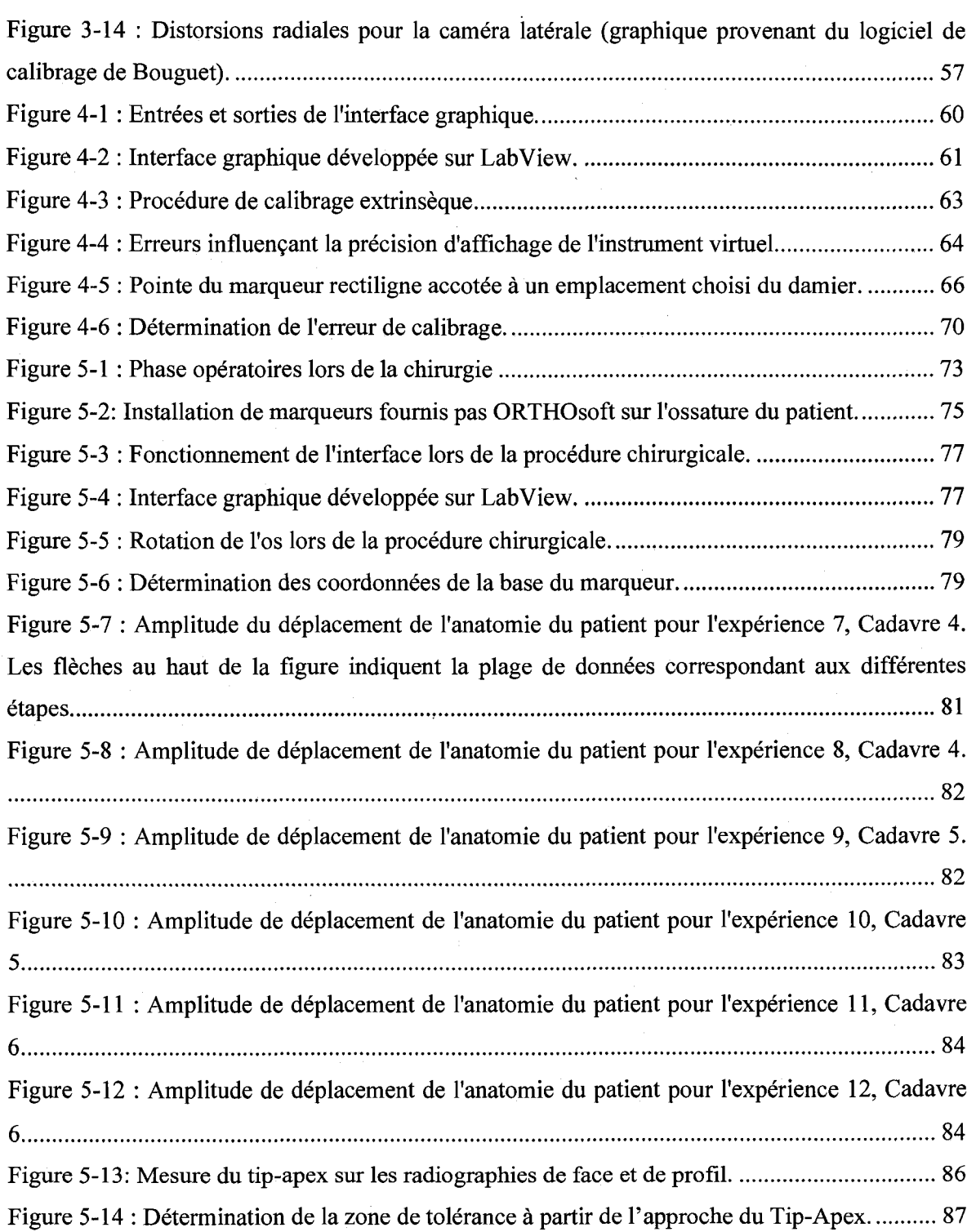

# **Liste des tableaux**

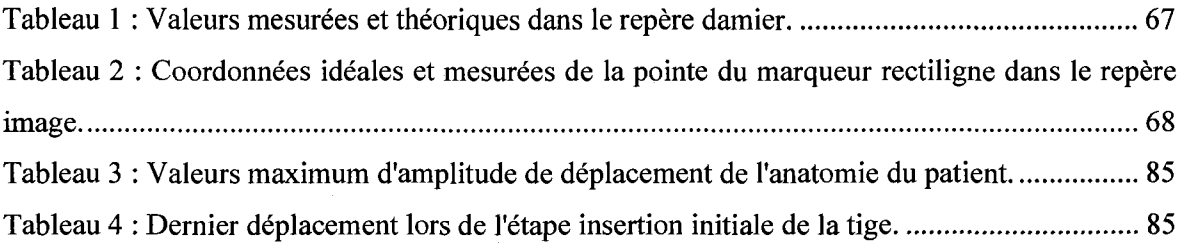

# **LEXIQUE**

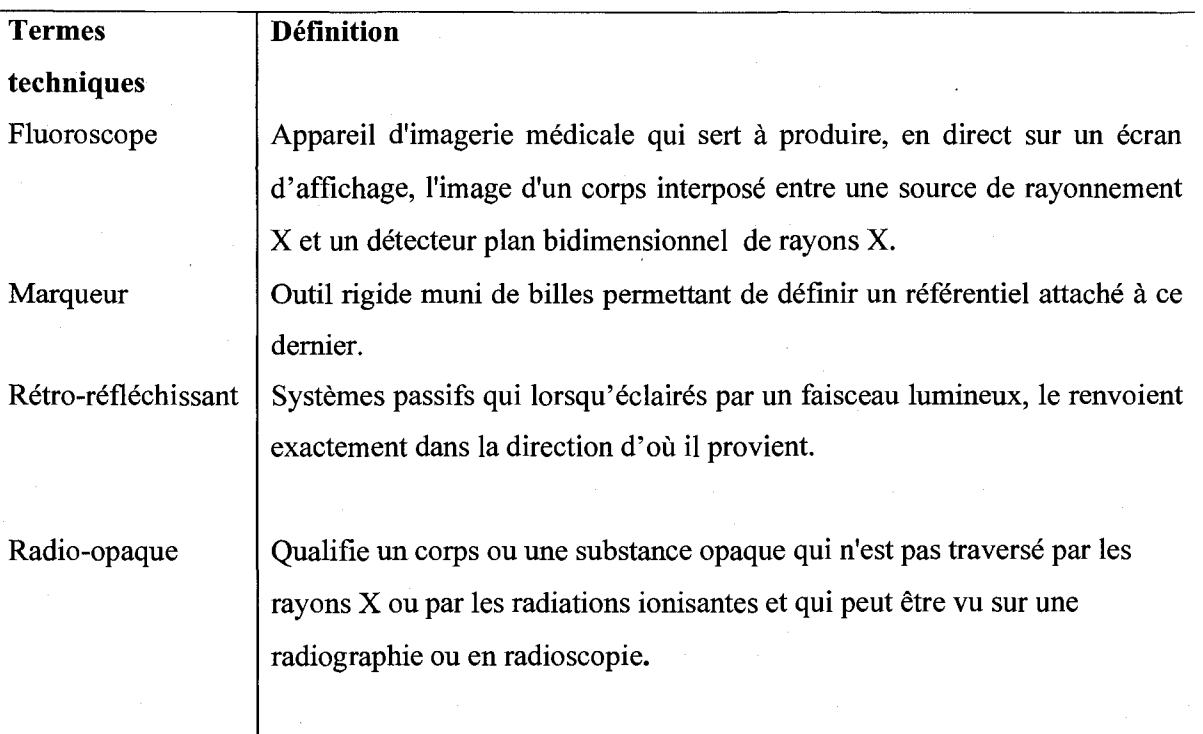

# **LISTE DES ACRONYMES**

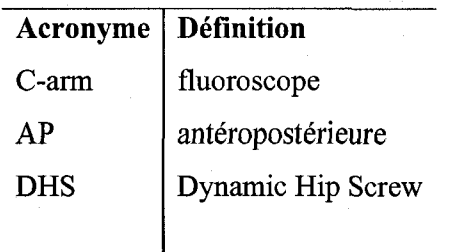

### Chapitre 1 : Introduction au projet

### 1.1 Fluoroscopic virtuelle

Dans le contexte de la chirurgie orthopédique (tel que la réparation de la fracture de la hanche) les systèmes de fluoroscopie virtuelle visent à réduire le nombre de clichés radiologiques pris par un fluoroscope via l'utilisation d'une camera de positionnement 3D. Ces systemes donnent la représentation en cours d'opération des instruments chirurgicaux et leur position en temps réel sur des images fluoroscopiques prises en debut d'operation, ce qui en fait des outils de navigation très utiles pour le chirurgien. Ce type de système se base sur l'hypothèse que les transformations geometriques entre elements (outils du chirurgien, fluoroscope, anatomie du patient) peuvent être déterminées via la caméra de positionnement 3D et que tous les éléments sont dans la ligne de visee de cette derniere. Ces transformations permettent de passer du repere attaché au patient au repère fluoroscope et du repère fluoroscope au repère image de l'écran sur lequel le chirurgien visualise ses instruments. Ces systèmes sont de plus en plus acceptés par la communauté orthopédique du fait que de grands efforts sont consentis dans leur développement afin que leur integration ne presente pas de grands changements dans la pratique chirurgicale habituelle. Le fonctionnement de ces systèmes se base en général sur l'insertion d'un objet de calibrage (communement appele fantome) au niveau de l'intensificateur d'images du fluoroscope. Il a pour rôle un calibrage extrinsèque du fluoroscope permettant de déterminer la position de Panatomie du patient dans l'espace relativement au repere de la camera de positionnement 3D. Une grille est généralement utilisée pour un calibrage intrinsèque afin de corriger les distorsions induites par le fluoroscope (qui est un systeme d'imagerie imparfait). Le fantôme de calibrage est typiquement constitué d'un matériau radio transparent dans lequel sont disposees des billes metalliques radios opaques sur un reseau de pas connu et qui servent de points de reference. Tous les instruments chirurgicaux et le fluoroscope sont dotes de marqueurs qui definissent des reperes localises par la camera de positionnement 3D. Le repere du fluoroscope est lie au fantome place au niveau de l'intensificateur. L'anatomie du patient est soit dotée d'un repère de référence ou immobilisée. Les bénéfices de la fluoroscopie virtuelle sont : une reduction de l'exposition aux radiations via une reduction de prise d'images radiologiques, un temps operatoire moindre et une plus grande precision dans les gestes chirurgicaux. Cette approche présente toutefois certains désavantages qui sont principalement l'encombrement que

peut occasionner un tel systeme et la difficulte a ne pas obstruer la ligne de visee de la camera de positionnement 3D par le personnel médical. Ces inconvénients sont néanmoins largement compensés par les avantages de la fluoroscopie virtuelle. On considère généralement 4 étapes principales permettant 1'affichage de l'instrument du chirurgien dans un systeme de fluoroscopie virtuelle :1) le transfert des images fluoroscopiques vers un ordinateur, 2) la determination de la relation spatiale entre le repere image et le repere patient, 3) le calibrage des images acquises par le fluoroscope et 4) la superposition de la position des instruments sur les images prises par le fluoroscope. Les travaux réalisés dans le cadre de cette maîtrise sont les premiers visant la realisation et l'ingenierie d'un systeme de fluoroscopie virtuelle a l'Universite de Sherbrooke. Le cadre des présents travaux est de développer un système de fluoroscopie virtuelle pour le traitement de la fracture de la hanche. L'objectif est de developper une approche encore moins invasive pour le patient en evitant de fixer un marqueur sur l'os a operer tel que c'est fait dans les systemes existants de fluoroscopie virtuelle pour ce type de traitement. Dans notre approche aucun marqueur ne sera fixe sur l'anatomie du patient et nous utiliserons une approche de calibrage hors ligne. L'objectif de ce travail est de proposer une approche tres peu intrusive par rapport au patient et facile d'utilisation pour le chirurgien. La finalite sera d'avoir un systeme fiable pouvant s'intégrer sans difficultés dans un contexte chirurgical et ne nécessitant pas de grand changement du protocole operatoire. Notre travail se scinde en deux parties principales. La premiere tranche du projet consiste a valider notre hypothese de depart qui suppose que les deplacements du patient au cours d'une operation chirurgicale sont suffisamment negligeables afin de pouvoir implanter notre approche. La seconde partie du projet consiste a elaborer un montage experimental dont l'objectif est de donner un apercu de notre approche. Afin de valider notre hypothèse de départ dont dépend notre approche nous avons effectué des tests sur cadavre dans des conditions d'operation reelles. Les deplacements de l'anatomie du patient durant la procedure chirurgicale ont ete determines a l'aide de la camera de positionnement 3D et de marqueurs fixés à l'os du patient. Les déplacements de l'anatomie du patient ont été analysés à partir de méthode statistiques par un stagiaire en médecine. Cette partie du projet a nécessité de maitriser le fonctionnement de la camera 3D ainsi que la creation d'une interface graphique sur LabView permettant de la contrôler. Une étude des transformations entre repères a également été nécessaire afin de déterminer la position d'un point sur l'anatomie du patient à partir des données fournies par la camera de positionnement 3D. La seconde partie de notre travail a consiste a concevoir un montage experimental dont I'objectif est de donner un apercu de notre systeme et de notre approche et d'analyser son fonctionnement et de quantifier les erreurs. Le premier chapitre du memoire decrit en detail tout ce qui concerne les experiences sur cadavres et le second décrit toutes les caractéristiques du système expérimental tel que le choix du logiciel de calibrage, le modele de distorsions ainsi qu'une analyse des erreurs obtenues au cours de la procedure d'affichage de l'outil virtuel sur l'image. Nous terminons le memoire par une conclusion sur l'ensemble du travail effectué, la validité de notre approche, des idées pour les projets a venir et les repercussions positives de cette approche sur le monde de la chirurgie. Le plan du present document est comme suit: Au Chapitre 1 :on donne une introduction au projet, le cadre theorique du projet est donne au Chapitre 2 :le calibrage des cameras et la correction des distorsions sont présentées au Chapitre 3 :, le prototype est décrit au Chapitre 4 : et les experiences sur cadavre sont presentees au Chapitre 5 :. On termine finalement par la conclusion.

## 1.2 Elements principaux d'un systeme de fluoroscopie virtuelle

Un systeme de fluoroscopie virtuelle est constitue d'un fluoroscope, d'une carte d'acquisition video, d'un fantome et de grilles de calibrage, d'une camera de positionnement 3D et de marqueurs pouvant être repérés et localisés par cette dernière. La caméra de positionnement 3D sert à déterminer la position et l'orientation des différents éléments du système auxquels sont fixes les marqueurs relativement au repere de la camera de positionnement. La carte video sert au transfert des images acquises par le fluoroscope vers l'ordinateur. Le systeme de fluoroscopie virtuelle permet au chirurgien de garder un contact visuel constant sur la position de ses instruments. Pour cela les images sont d'abord acquises sur ordinateur puis corrigees des distorsions qu'engendre l'intensificateur d'images. La correction des distorsions consiste a faire un calibrage intrinseque pour leur determination suivie d'une procedure de rectification des images permettant une navigation fluoroscopique precise suivant un modele lineaire. Une trajectoire à suivre par le chirurgien peut ensuite être générée sur les images acquises. Pour cela il est necessaire d'extraire le contour de l'os a traiter et d'appliquer des algorithmes permettant la génération de trajectoire. La dernière étape consiste à superposer l'instrument du chirurgien sur les images acquises initialement, cela nécessite la détermination des transformations entre elements et d'effectuer un calibrage extrinseque du fluoroscope.

### 1.3 Etat de l'art

La structure de la presente section reflete les principaux aspects impliques dans la realisation d'un système de fluoroscopie virtuelle et une revue de littérature est faite en conséquence. Les etapes necessaires a l'affichage des instruments du chirurgien sur les images preoperatoires sont presentees a la section 1.3.1. On definit les distorsions d'un fluoroscope et les procedures de correction a la sous section 1.3.1.1 et 1.3.1.2 respectivement. On definit ensuite les transformations permettant l'affichage des instruments sur les images fluoroscopiques a la sous section 1.3.1.3. On expose les deux principales approches de calibrage et de correction des distorsions. La section 1.3.2 discute des approches permettant l'extraction de contour d'os sur une image radiologique. Une breve description des elements permettant la conception d'un algorithme de génération de trajectoire est donnée à la section 1.3.3. La section 1.3.4 décrit brièvement les systèmes de positionnement 3D utilisés en chirurgie.

### **1.3.1 Imagerie par fluoroscopic**

Les systèmes de fluoroscopie virtuelle pour la réparation de la hanche à l'aide d'une plaque de fixation (appelée « Dynamic Hip Screw » ou DHS ; communément utilisée dans ce type d'intervention) sont pratiquement inexistants. Les approches de fluoroscopic virtuelle pour la reconstruction du genou ou de la hanche fonctionnent selon le meme mecanisme que pour les systèmes de fluoroscopie virtuelle pour le DHS. Les approches étudiées dans l'état de l'art conceraent la reconstruction de genoux ou de la hanche. Les approches de fluoroscopic virtuelle se basent toutes sur Putilisation d'une grille de calibrage, des parametres de calibrage ainsi que d'une camera de positionnement 3D pour la navigation. Le fluoroscope aussi appele « C-arm » du a sa forme en C est un appareil permettant d'obtenir des cliches radiologiques en 2D, il est compose : d'une source de rayons X et d'un intensificateur d'images qui detecte les rayons X (Figure 1-1). Les images acquises par ce dernier en phase postoperatoire sont affichees sur ordinateur.

**4** 

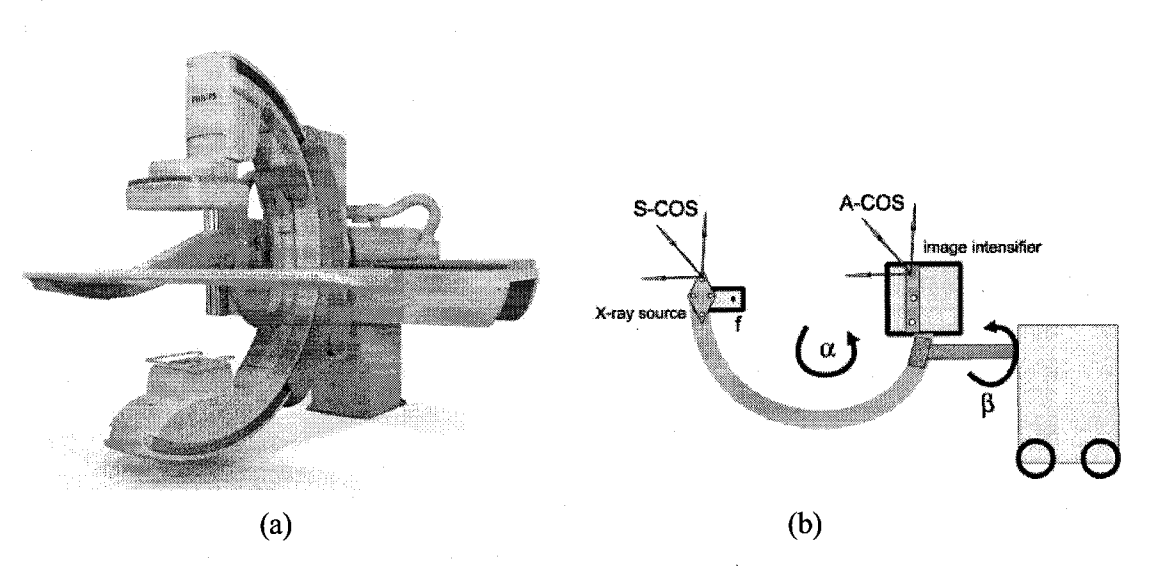

Figure 1-1: (a) Image d'un fluoroscope (MultiDiagnost, Eleva, Phillips), (b) Schema d'un fluoroscope [1],

#### 1.3.1.1 Distorsions du fluoroscope : stationnaires et variables

Les images acquises sur ordinateur sont généralement distordues. Ces distorsions sont engendrées par l'intensificateur d'images. Elles peuvent être divisées en deux catégories principales. La premiere concerne les distorsions stationnaires dues a la forme spherique de l'intensificateur d'images ainsi qu'aux caractéristiques optiques que possède la caméra vidéo à l'intérieur de celui-ci [1]. Ces distorsions ne dépendent pas de l'orientation du fluoroscope relativement aux champs gravitationnel et magnétique terrestre. Ces distorsions sont notamment : les aberrations spheriques, les distorsions radiales en tambour, l'astigmatisme, l'inflexion et le coma [2]. La seconde categorie concerne les distorsions dependant de l'orientation du fluoroscope [2]. Ces distorsions, dites variables, sont dues à la déformation de l'armature du fluoroscope sous l'effet de la gravite et 1'influence du champ magnetique terrestre sur le faisceau d'electrons de l'intensificateur d'images. Les distorsions dues a la gravitee engendrent une translation et une rotation spatiale changeante dans l'image. Pour ajouter à la difficulté les deformations mecaniques que subit la structure du fluoroscope entrainent un changement de la distance focale ayant pour consequence une variation des distorsions stationnaires en fonction de l'orientation. Pietka et Huang décrivent en détail les distorsions que l'on peut retrouver au niveau de l'intensificateur d'images [13]. Leur correction impose la determination des parametres de projection du fluoroscope pour des orientations qu'il peut avoir en phase operatoire [1][2][3][4].

L'elimination des distorsions causees par l'intensificateur d'images necessite de les modeliser et d'appliquer une procedure permettant leur correction.

1.3.1.2 Correction des distorsions

La procédure de correction des distorsions se fait en déterminant une carte de correction à partir de l'image d'une grille de référence dont les coordonnées des points de référence sont connues [4]. Cette carte est obtenue en 4 etapes qui consistent a : 1) isoler les points de reference de l'arrière plan dans l'image, 2) déterminer les coordonnées du centre de chaque point de référence, 3) créer un ensemble de paires de points, 4) déterminer la fonction de correction pour chaque paire de points. Chaque paire est constituée de l'emplacement réel du point et son emplacement sur l'image. Une fonction de correction est déterminée et appliquée pour calculer pour chaque pixel de l'image distordue son nouvel emplacement ainsi que son nouveau niveau de gris. On distingue deux methodes pour la modelisation des distorsions : les globales et les locales.

#### *1.3.1.2.1 Methodes globales*

Les approches globales modélisent les distorsions à travers toute l'image par une seule fonction [4] (p.ex. une fonction polynomiale).

#### *1.3.1.2.2 Methodes locales*

Les méthodes locales modélisent les distorsions en divisant l'image en un damier constitué de triangles ou de quadrilateres pour lesquels une fonction individuelle modelisant les distorsions est determinee. Cette fonction d'interpolation bilineaire [4] est generee par la distance separant le pas du point dans l'image avec son emplacement reel. Les methodes locales ne font pas de postulat sur la nature des distorsions et les modelisent plus precisement que les methodes globales lorsqu'elles varient beaucoup a travers le champ de vision. Des travaux comparant ces deux méthodes [4] ont démontré qu'elles fournissent des résultats pratiquement similaires dans les cas d'une fonction d'interpolation bilineaire locale et d'une fonction polynomiale globale du 4<sup>eme</sup> ordre.

6

#### 1.3.1.3 Transformations entre repères

Après correction des images acquises sur ordinateur, l'étape suivante est l'affichage des instruments chirurgicaux sur celles-ci. Ceci nécessite la détermination de plusieurs transformations. Ces transformations sont possibles en équipant chacun des différents éléments du système d'un marqueur repérable par la caméra de positionnement 3D. Chaque marqueur est constitue de diodes infrarouges ou de billes reflechissantes definissant un systeme de coordonnées locales (Figure 1-2).

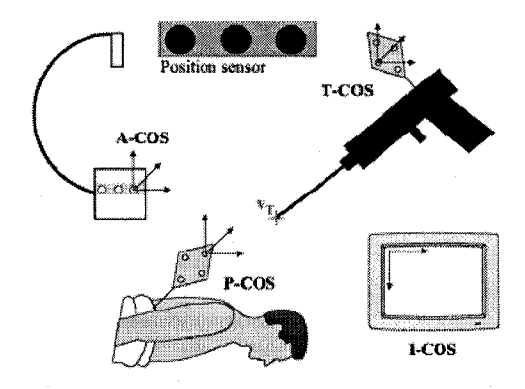

Figure 1-2 : Assignation d'un repère à chaque élément du système [1].

Les transformations permettant l'affichage de l'instrument chirurgical sur les images préopératoires sont : entre le repère patient et le repère instrument, entre le repère patient et le repère fluoroscope et entre le repère fluoroscope et le repère image [1]. La dernière transformation exprime l'emplacement de l'anatomie du patient dans l'espace 3D. La localisation 3D de l'anatomie est possible en determinant 1'intersection du faisceau de rayons X obtenu pour une position proximale et celui obtenu pour une position distale du fluoroscope suivie d'une reconstruction partielle de l'anatomie [2][9].

**7** 

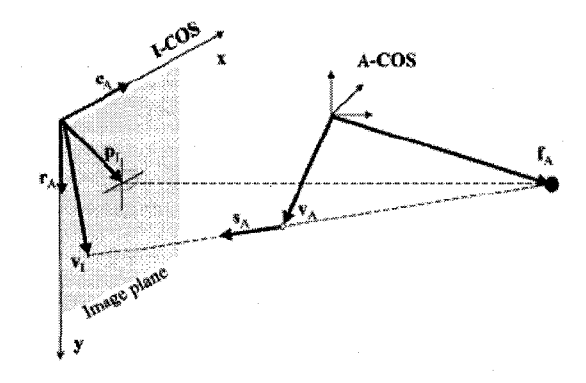

Un modele utile pour le faisceau de rayons x est une projection conique [1] (Figure 1-3).

Figure 1-3 : Modele de projection lineaire d'un faisceau conique [1].

La résolution des équations issues de ce modèle permet d'extrapoler la position des instruments du chirurgien sur les images radiologiques. Ces equations dependent des parametres de projection du fluoroscope qui sont determines a partir d'une procedure de calibrage.

#### 1.3.1.4 Calibrage du fluoroscope

La détection du fluoroscope permettant la détermination de la transformation entre le repère image et le repère fluoroscope nécessite un calibrage du fluoroscope et la localisation de sa source [9]. De façon générale le calibrage du fluoroscope comprend un calibrage extrinseque et un calibrage intrinseque ( un fluoroscope est un type particulier de dispositifs d'imagerie, une camera video en est un autre). Le calibrage extrinseque d'un dispositif d'imagerie permet de determiner la position et orientation relative de celui-ci par rapport a un repere absolu [7]. La procedure permettant d'obtenir les parametres definissant les distorsions d'un dispositif d'imagerie est un calibrage intrinseque. Un calibrage intrinseque permet de determiner la distance focale du dispositif d'imagerie, le coefficient de gauchissement de l'image et les coordonnées du centre de l'image [7]. D'autres paramètres intrinsèques peuvent s'ajouter selon le choix du modele permettant de definir un dispositif d'imagerie. Brack *et al* [6] definissent deux approches possibles de calibrage intrinsèque et extrinsèque dans le contexte de la fluoroscopie virtuelle, qui sont: 1) Le calibrage couple servant a determiner les parametres intrinsèques et extrinsèques du fluoroscope simultanément en phase opératoire par une minimisation non lineaire de grande dimension et 2) le calibrage decouple permettant de separer la procédure de calibrage intrinsèque et de calibrage extrinsèque. Le calibrage du fluoroscope

implique en général une procédure de correction des distorsions subsistantes après la procédure de correction des distorsions présentée à la section 1.3.1.2 [9].

#### *1.3.1.4.1 Approche conventionnelle*

Les techniques permettant le calibrage et la détection du fluoroscope se font en général en placant un fantome de calibrage au niveau de Pintensificateur d'images du fluoroscope. Le fantôme de calibrage est en général équipé d'un marqueur permettant sa localisation par une camera de positionnement 3D (Figure 1-4).

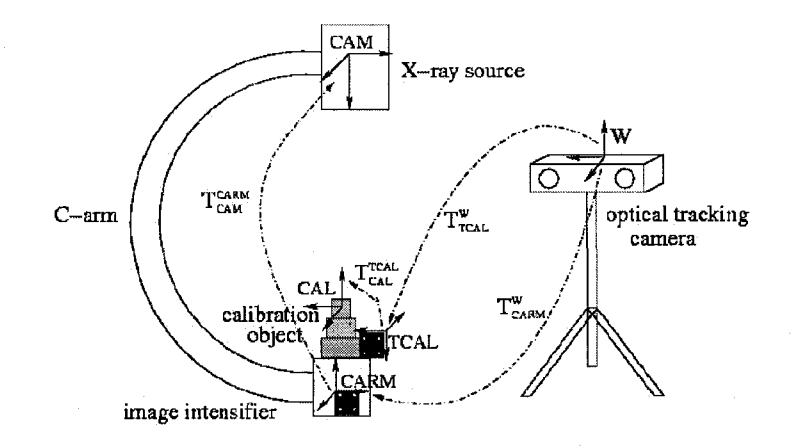

Figure 1-4 : Insertion du fantome de calibrage au niveau de l'intensificateur d'images du fluoroscope [14].

L'obtention des coordonnées 3D des points de référence du fantôme de calibrage s'effectue en général à l'aide d'un pointeur optoélectronique de précision [1]. La localisation des points de référence constituant le fantôme de calibrage et la résolution d'équations linéaires dépendant des parametres du fluoroscope et exprimant la transformation entre le repere absolu 3D et le repere 2D du fluoroscope permet la determination de la position/orientation du fluoroscope [1][4]. Dans le cas d'un calibrage couple la determination des coefficients de distorsion radiale, de decalage et de mise à l'échelle sont déterminés en les ajoutant aux équations linéaires exprimant la transformation entre repère fluoroscope et repère absolu [4].

9

La détermination de la distance focale et du faisceau de rayons X peut s'effectuer grâce à Putilisation de deux grilles, l'une en position proximale et la seconde en position distale tel que discuté par Nolte et al [1] (Figure 1-5).

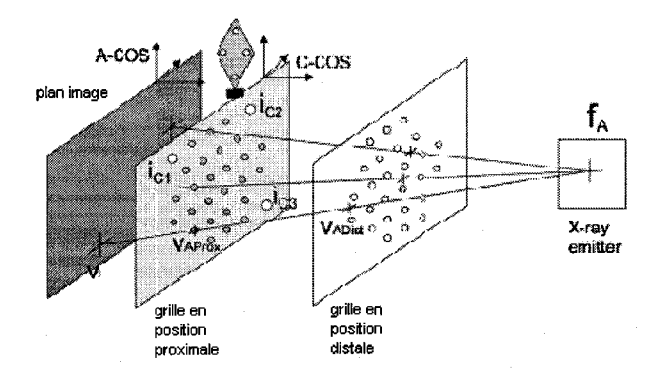

Figure 1-5 : Installation pour le calibrage extrinsèque du fluoroscope [1].

Chaque ligne incidente sur la plan image et passant par un point de référence de la grille distale et proximale fait partie du faisceau de rayons X du fluoroscope. L'intersection de tous les faisceaux de rayons X se croisent idealement en un seul point correspondant au point focal. Phillips et al [2] obtiennent la distance focale du fluoroscope en plaçant une grille constituée de sphères pour points de référence à mi-chemin entre la source de rayons X et l'intensificateur d'images (Figure 1-6).

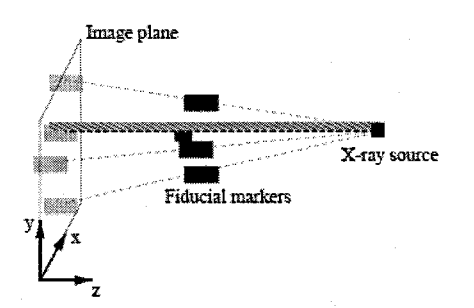

Figure 1-6 : Grille de calibrage (dénotée « fiducial markers » sur la figure) à mi-chemin entre la source et 1'intensificateur d'images du fluoroscope [19].

#### *Chapitre 1 Introduction Introduction*

L'intersection des lignes passant par les points de reference de la grille et leur projection sur l'image permet la détermination de la distance focale. Les erreurs qui résultent de cette procedure sont issues : des transformations entre reperes et celles issues de la procedure de detection des centres des points de reference [1]. En phase operatoire le fluoroscope presente différentes postures et l'influence de l'orientation sur le fluoroscope correspond à un changement de la distance focale. Les effets sont une deformation des images causees par un changement d'echelle ainsi qu'une translation des pixels [1]. Une approche consiste a stocker les deformations de la structure du fluoroscope en phase preoperatoire dans une table pour des orientations eventuelles du fluoroscope en phase operatoire [1]. En phase operatoire la camera de positionnement 3D detecte la deformation de la structure du fluoroscope grace a deux marqueurs fixés à la structure de ce dernier et tenant compte de cette déformation une nouvelle distance focale est determinee en utilisant la table. Dans le cas ou le marqueur fixe a la source du fluoroscope n'est pas visible par la caméra de positionnement, l'orientation du fluoroscope est determinee par la localisation du marqueur fixe a l'intensificateur d'images. L'orientation déterminée est identifiée à l'orientation la plus proche dans la table de stockage et la distance focale est mise a jour. Le cas ou le marqueur fixe a l'intensificateur d'images n'est pas visible par la caméra de positionnement 3D est traitée de façon similaire au précèdent. Si l'orientation du fluoroscope en phase operatoire ne correspond a aucune autre de la table, la nouvelle distance focale est determinee par une fonction d'interpolation. Les erreurs relatives a cette methode sont principalement causees par: la transformation entre le repere de la source et le repere de l'intensificateur d'images du fluoroscope. Pour compenser l'effet de l'orientation du fluoroscope sur ces parametres, le groupe de recherche FRACAS [4] les determine pour des orientations que peut avoir le fluoroscope en phase opératoire et pour des petits angles autour plutôt que d'utiliser une fonction d'interpolation comme dans le cas de Nolte [1].

#### *1.3.1.4.2 Inconvenients de I'approche conventionnelle*

Les inconvénients de l'approche discutée ci haut sont que : le fantôme de calibrage dont est equipe l'intensificateur d'images reduit le volume utile des images radiologiques. Le deplacement du fluoroscope pour l'obtention d'une vue perpendiculaire a l'obtention d'une vue antéropostérieure impose un espace de travail important pour la caméra de positionnement 3D. Les erreurs lors de la procédure de calibrage sont augmentées lorsque le fantôme se trouve

eloigne du site operatoire et que les points de reference de ce dernier apparaissent sur les images fluoroscopiques ce qui a pour conséquence d'assombrir les images radiologiques [9]. D'autres approches moins communes consistent a placer le fantome de calibrage pres de l'anatomie du patient au lieu de l'insérer au niveau de l'intensificateur d'images. Notre approche discutée plus loin s'apparente à cette dernière.

### *1.3.1.4.3 Positionnement du fantome de calibrage pres du site operatoire*

L'approche de Jianhua et *al* [7] utilise un fantome de calibrage sous forme de tire bouchon (Figure 1-7) de petite dimension place pres de l'anatomie du patient via l'effecteur d'un robot plutôt que d'être fixé sur l'intensificateur d'images.

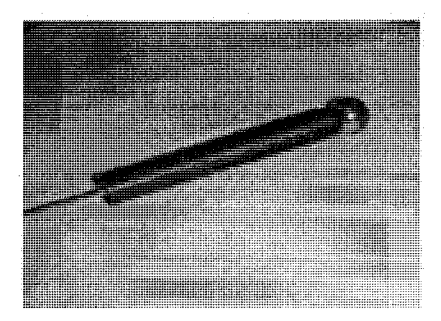

Figure 1-7 : Fantome en forme de tire-bouchon utilise par Jianhua pour le calibrage extrinseque du fluoroscope [7].

L'objectif est de déterminer les transformations relatives entre le repère lié au fluoroscope relativement aux autres repères tels que le référentiel patient et le référentiel outil. La détermination de la position du fluoroscope dans cette approche se fait sans l'aide de la caméra de positionnement 3D. Les paramètres définissant la position/orientation du fantôme sont. determines a partir d'une seule image 2D. Le calcul des parametres de projection se fait en utilisant un algorithme de segmentation d'images se basant sur une serie de transformation de Hough [13]. Leur algorithme de detection est raisonnablement robuste selon eux du fait de l'utilisation des transformées de Hough et de la connaissance des contraintes géométriques entre les differents composants. La solution apportee par Phillips [9] pour eliminer les inconvenients de l'approche consistant à placer un fantôme au niveau de l'intensificateur d'images est de placer

un fantome de calibrage de petite dimension ayant la forme de la lettre H pres du site operatoire (Figure 1-8).

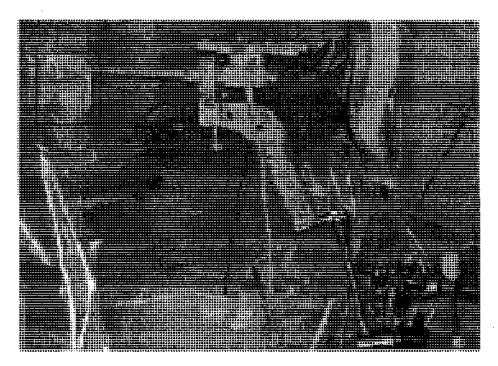

Figure 1-8 : Fantôme de calibrage en H porté par un bras passif près du site opératoire.

La dimension réduite du fantôme permet de ne pas obstruer la prise d'images radiologiques. La dimension idéale du fantôme a été déterminée après de nombreuses simulations tenant compte du compromis entre obtenir de bonnes performances dans la determination des parametres de projection et la conception d'un fantome de petite taille obstruant le moins possible les images radiologiques. Le principe de fonctionnement du système est de détecter le fantôme dans l'image radiologique après avoir appliqué une procédure de correction des distorsions. Connaissant la position du fantome un algorithme calcule ensuite la position du fluoroscope dans le systeme de coordonnées de la caméra de positionnement 3D. Les avantages de cette technique sont que : le fantôme de calibrage se trouve toujours proche du site opératoire, qu'il interfère très peu avec les elements de 1'installation, est toujours reperable par la camera de positionnement 3D et qu'il cause une obturation moins importante de l'image du fait de sa taille reduite. Un desavantage est que le fantome doit etre place manuellement dans le site operatoire et cela exige la prise de plusieurs images pour arriver a un positionnement adequat.

#### *1.3.1.4.4 Calibrage et correction des images en ligne et hors ligne*

Le calibrage du fluoroscope et la procedure de correction des distorsions peuvent s'effectuer en phase preoperatoire (calibrage hors ligne) ou en phase operatoire (calibrage en ligne). Pour le calibrage hors ligne Pobjet utilise pour le calibrage est different de celui utilise pour la correction des distorsions. Les données de calibrage et de correction des distorsions acquises en phase preoperatoire sont stockees sur ordinateur et appliquees en phase operatoire. La procedure de

correction des distorsions hors ligne est en général nécessaire peu fréquemment, typiquement une fois par mois [9] et réduit considérablement les distorsions lorsqu'elle est appliquée pour une position laterale et anteroposterieure (AP) du fluoroscope. Dans le calibrage en ligne un objet commun aux procedures de calibrage et de correction des distorsions est insere au niveau de l'intensiflcateur d'images et permet la determination des parametres du fluoroscope et l'élimination des distorsions à partir des images prises en phase opératoire seulement.

#### 1.3.1.4.4.1 Calibrage et correction des distorsions hors ligne

Le calibrage hors ligne permet un calibrage avec des grilles plus grandes et plus denses et fournit des images plus simples a analyser du fait que seuls les points de reference sont presents sur les clichés radiologiques. Cette approche présente l'inconvénient d'être effectuée par un technicien avant la phase opératoire et d'être limitée par les angles que peut prendre le fluoroscope [3]. Elle permet l'utilisation d'une fonction locale, car tous les points de reference sont visibles sur les images radiologiques. L'approche de calibrage hors ligne fournit de meilleurs résultats que la méthode de calibrage en ligne, mais reste plus complexe à introduire dans le cadre chirurgical [3]. Le groupe de recherche FRACAS a choisi une approche hors ligne pour la correction des distorsions [4] ; Une approche d'interpolation bilineaire locale est utilisee du fait de sa simplicité, son efficacité en terme de calculs, et sa capacité à modéliser des distorsions inconnues. Cette approche ne necessite pas d'initialisation de la part de l'utilisateur pour la segmentation des points de reference et la determination de leurs centres. Les seuils utilises pour la segmentation sont determines a partir de l'histogramme de niveau de gris de l'image. Apres fractionnement de l'image en quadrilateres dont les coins sont les points de référence, l'algorithme détermine les pixels corrigés de l'image en se basant sur une fonction bilinéaire radiale. Les coefficients pour chaque région sont déterminés en résolvant un ensemble d'equations lineaires exprimant la distance a partir des coins du quadrilatere. Le niveau de gris corrige pour chacun des pixels de l'image est egalement obtenu par une fonction d'interpolation bilinéaire. Pour compenser l'effet des distorsions variables FRACAS procède à la détermination des cartes de correction de distorsions pour des angles que peut avoir le fluoroscope en phase operatoire [4]. La Figure 1-9 presente une image de la grille utilisee avant et apres l'application de la procedure de correction.

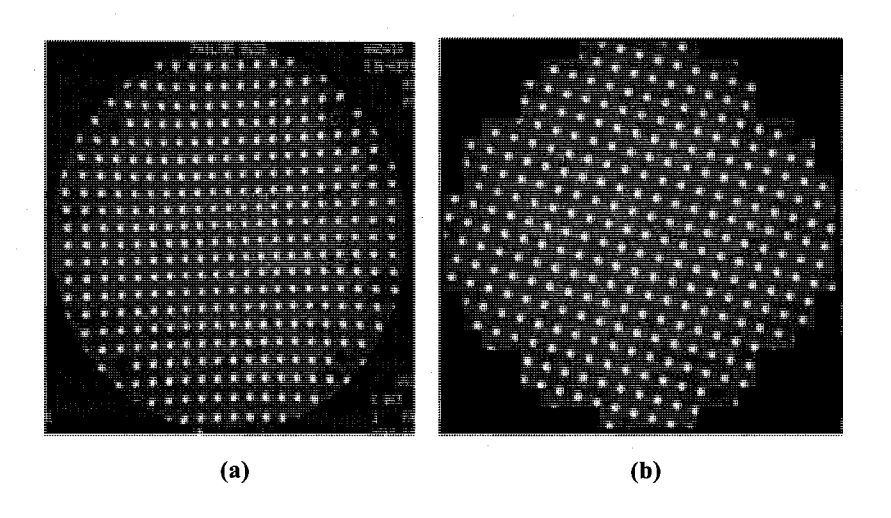

Figure 1-9 : (a) Image de la grille de correction des distorsions avant correction, (b) apres correction.

La procédure de calibrage s'effectue en plaçant un fantôme de calibrage placé au niveau de l'intensificateur d'images (Figure 1-10) et en suivant une procédure de calibrage pour une vue non coplanaire de points [4].

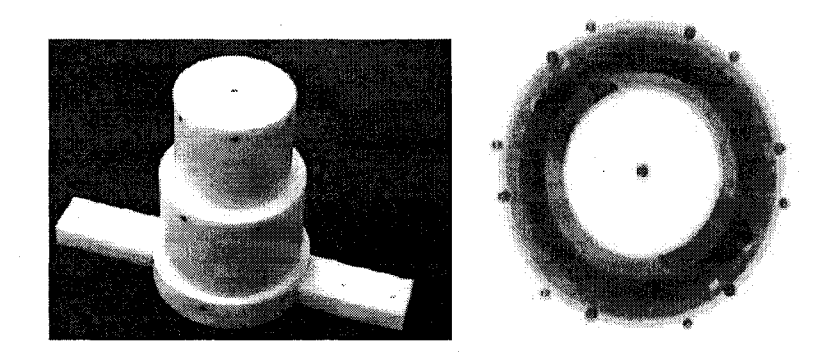

Figure 1-10 : (gauche) fantome de calibrage, (droite) son image fluoroscopique.

Nolte *et al* [1] ont proposé une autre approche pour la correction des images qui consiste à appliquer une procedure de correction locale et lineaire. Un ensemble de vecteurs de déplacement débutant du point distordu et pointant à la bonne position est généré pour chaque point de référence (Figure 1-11).

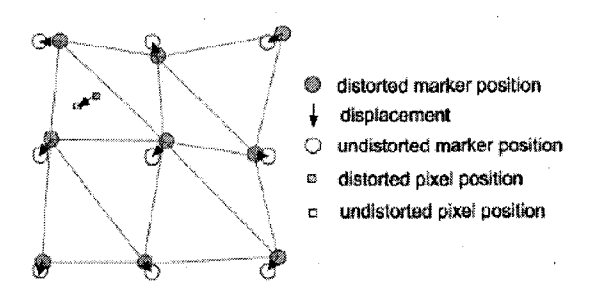

Figure 1-11: Correction des distorsions par une fonction d'interpolation se basant sur des triangles [1].

Une fonction d'interpolation locale bilinéaire permet de déterminer la correction à apporter aux autres pixels de l'image. Les erreurs apparaissant lors de cette procedure resultent de l'utilisation d'une methode d'interpolation lineaire pour la compensation de distorsions non lineaires. D'autres erreurs apparaissent lorsque le fluoroscope presente une orientation en phase operatoire différente que celle utilisée lors de cette procédure de correction des distorsions. L'approche de Jianhua *et al* [7] pour la correction des distorsions se base sur l'utilisation d'une plaquette constituée de rainures de géométrie connue. La procédure s'effectue en trois étapes : la première consiste a determiner les points de references correspondant aux intersections des rainures, la seconde consiste à associer un polynôme du quatrième ordre de Bernstein à chaque point de référence et la troisième étape consiste à appliquer un algorithme de correction des distorsions Two-Pass-Scanline [15]. Les données obtenues sont stockées en phase préopératoire et appliquées en phase opératoire pour la correction des distorsions.

#### 1.3.1.4.4.2 Calibrage et correction des distorsions en ligne

L'approche de calibrage en ligne comprend un calibrage extrinseque et intrinseque du fluoroscope et permet la correction des distorsions. L'approche en ligne ne presente pas les inconvénients du calibrage hors ligne, mais nécessite l'utilisation d'un algorithme de traitement des images plus sophistique et plus robuste [3]. Cet algorithme doit tenir compte du fait que certains points de reference peuvent etre masques par les outils du chirurgien. L'algorithme développé par FRACAS [3] permet la détermination des paramètres de calibrage à partir d'une seule image radiologique. Ce mode de calibrage doit prendre en consideration les variations

d'intensité locales à travers l'image prise et doit être complètement automatique [3]. Cette technique se base sur l'utilisation d'un fantome equipe de diodes permettant sa localisation par une camera de positionnement 3D. L'algorithme developpe par FRACAS [3] fonctionne en trois etapes : 1) localisation des points de reference, 2) association de ces centres de references avec leur position réelle et 3) détermination des paramètres du fluoroscope. Dans le cas du calibrage en ligne il est inévitable d'utiliser une fonction globale, car cette dernière permet un appariement des centres des points de reference avec ceux du modele meme si certains points ne sont pas apparents [4]. La précision avec laquelle les valeurs des paramètres de calibrage sont determinees dans cette approche depend de 1'exactitude avec laquelle les centres des points de référence sont détectés dans l'image ainsi que du nombre de points de référence utilisé. Les résultats obtenus par FRACAS [3] sont moins bons que ceux obtenus avec une méthode de calibrage hors ligne. Tate *et al* [12] ont propose un algorithme robuste permettant la detection des points de référence sur les images prises par le fluoroscope. Cet algorithme repose sur l'utilisation d'un fantôme de calibrage asymétrique. La détection des points de référence se fait par segmentation en faisant la difference entre l'image prise avec l'image de l'arriere plan seulement. Les seuils de l'image sont ensuite déterminés en appliquant une méthode adaptative se basant sur l'intensité de l'arrière plan. La détection de l'arrière plan a été testée avec deux algorithmes. Le premier se base sur une methode morphologique de niveaux de gris. Le second utilise un filtrage median. Les resultats obtenus en utilisant l'algorithme de filtrage median sont meilleurs que ceux obtenus par filtrage morphologique [12]. L'approche proposee fournit de meilleurs resultats que les m6thodes se basant sur l'utilisation de fonctions d'inter correlation incapables de détecter les points de référence près des bordures [12]. Le groupe de recherche FRACAS a expérimenté une approche de calibrage automatique couplé en ligne [3]. L'inconvénient de cette approche est que les points de référence sont ceux de l'image distordue ce qui amène à un calibrage incorrect. La solution est d'utiliser les points de référence provenant des regions les moins distordues de l'image. La solution apportee par FRACAS est de determiner les centres des points de reference a partir de 1'intersection des lignes passant par ces derniers et en considérant l'intervalle des grilles comme étant constant. Les résultats obtenus démontrent que cette approche fournit de bons résultats. La précision est dégradée dans cette approche lorsque des points de référence n'apparaissent pas sur les images.

#### **1.3.2 Extraction de contours de l'os**

Dans les systèmes de navigation actuels, la trajectoire à suivre par le chirurgien est souvent générée par ordinateur sur les images préopératoires et cela exige l'extraction de contour de l'os.

1.3.2.1 Limite des techniques conventionnelles

Les problèmes rencontrés pour l'extraction de contour de l'os sont : un champ de vision limité, une résolution et un contraste faible et des distorsions géométriques importantes [4]. L'opérateur de détection de contour Marr-Hildreth [16] est trop sensible au bruit et à l'exposition non uniforme sur les images, produisant de faux contours [4]. Le detecteur de contour de Canny [17] fournit de meilleurs resultats, mais exige un ajustement des seuils pour chaque image avec une segmentation frequemment inadequate [4]. La technique de contours actifs a pour desavantage de ne pas detecter les contours qui se chevauchent et exige une estimation initiale près de la cible et une grande puissance de calcul [4]. La segmentation de région fournit elle de meilleurs résultats, mais crée de nombreux faux contours due à l'exposition non uniforme à travers le champ de vision [4].

#### 1.3.2.2 Solution du groupe FRACAS

La solution apportée par FRACAS [4] est de combiner trois approches qui sont : la détection de contours, les contours actifs et la segmentation en region. La solution apportee consiste a utiliser un algorithme de segmentation de contour d'os se basant sur des calculs statistiques. Son avantage est qu'il adapte ses seuils de segmentation pour chaque zone locale a partir d'une analyse statistique robuste du contenu de 1'image. Cet algorithme determine: le gradient de 1'image, etablit des seuils globaux initiaux et etablit une segmentation en regions auxquelles un seuil adaptatif local est associé ainsi qu'un filtrage Marr-Hildreth de passage par zéro. Cet algorithme est moins sensible aux variations de l'exposition a travers le champ de vision du fait qu'il utilise des seuils globaux et locaux.

Les résultats préliminaires de FRACAS démontrent que cet algorithme fournit une bonne estimation du contour et engendre très peu de faux contours (Figure 1-12).

18

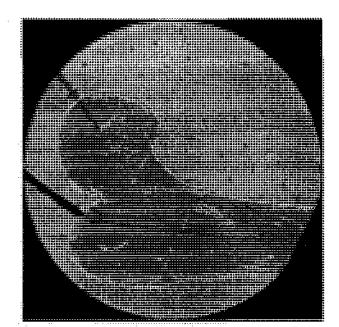

Figure 1-12 : Extraction du contour de l'os à partir d'images fluoroscopiques [18].

#### **1.3.3 Generation d'une trajectoire a suivre par le chirurgien**

Les systèmes de fluoroscopie virtuelle permettent de générer une trajectoire à suivre pour le chirurgien en plus de l'affichage de la position réelle de l'instrument chirurgical. Une telle trajectoire sert de guide au chirurgien pour le positionnement optimal de ses instruments (Figure 1-13).

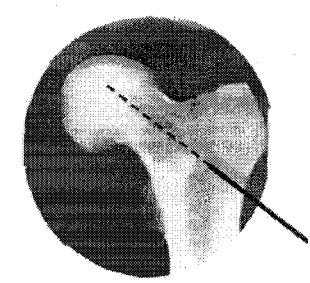

Figure 1-13 : Affichage de l'outil en trait continu et la trajectoire à suivre en trait discontinu sur une image radiologique [20].

Il est nécessaire d'extraire les caractéristiques des images latérales et antéropostérieure pour determiner les parametres permettant la creation d'une trajectoire dans l'espace 3D a partir de l'intersection des deux vues [2]. Un algorithme de trajectoire doit se baser sur les caractéristiques géométriques de l'os. Trois points fondamentaux doivent être déterminés à partir des images latérales et antéropostérieure prises par le fluoroscope. Le premier est le milieu du diamètre le plus proche du col du femur, le second est le milieu du diametre le plus grand (centre de la tete fémorale) et le troisième est le cortex latéral de la tige du fémur [2]. Une trajectoire idéale est definie par Phillips et *al* [2] comme etant une trajectoire traversant les points 1 et 2 et formant un angle de 135° avec le point 3. Dans un cas réel, une telle trajectoire ne peut exister exactement et

la solution est obtenue par un algorithme d'optimisation. La précision dans la génération de trajectoire depend essentiellement de la precision dans la determination des points enonces precedemment. Les differents facteurs influencant la precision lors de la determination du centre du col du femur sont: la precision dans 1'extraction du cortex sur les images radiologiques, la perte de precision suite a une conversion de la position 2D d'un point du col du femur du repere image en une position dans l'espace 3D, la conversion d'un point de l'espace 2D de l'image en un point 3D de l'espace defini dans le champ operatoire et la projection d'un point du col du femur sur l'image en une ligne 3D lors de la procedure de detection de la source de rayons X du fluoroscope.

#### 1.3.4 Dispositifs de positionnement 3D

Dans la chirurgie assistée par ordinateur les instruments de positionnement 3D sont utilisés pour determiner la position et l'orientation des instruments chirurgicaux et de l'anatomie du patient. Ces instruments sont: les bras mecaniques, les instruments de positionnement optique, les instruments de positionnement electromagnetiques et les instruments de positionnement a ultrasons. Les instruments de positionnement peuvent etre divises en deux categories, la premiere concerne les instruments qui peuvent detecter seulement un objet a la fois, la seconde les instruments pouvant détecter plusieurs objets simultanément. Les instruments de positionnement optiques et magnetiques sont les plus utilises dans les applications medicales en raison de leur facilité d'intégration en salle opératoire (Figure 1-14).

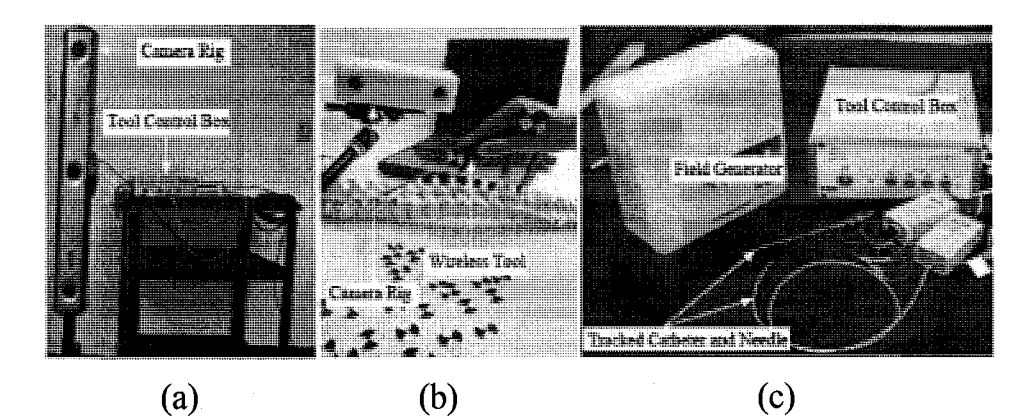

Figure 1-14 : Instruments de positionnement optiques: (a) Optotrak Certus (Northern Digital Inc., Waterloo, Canada), (b) MicronTracker2 (Claron Technology Inc., Toronto, Canada); electromagnetiques: (c) Aurora (Northern Digital Inc., Waterloo,Canada).

Welch et Foxlin [21] définissent dans leurs travaux les critères idéaux permettant la sélection d'un instrument plutôt qu'un autre. Ces critères sont : 1) sa petite dimension, la possibilité de repérer la position et l'orientation d'un objet dans l'espace, 2) une résolution inférieure à 1 mm et 0,1° pour la position et l'orientation, 3) la rapidite avec une frequence de rafraichissement de 1000 Hz et un temps de retard inférieur à 1 ms permettant une localisation en temps réel des objets sans tenir compte du nombre de détecteurs utilisés, 4) la possibilité de traquer 100 objets simultanément ou plus, 5) ne nécessitant pas de ligne de visée, imperturbable par les facteurs de l'environnement tel que la lumiere, 6) le bruit, le champs magnetique, 7) possedant un grand espace de travail idéalement de 5 m<sup>-3</sup>, 8) possédant une liaison sans fil entre récepteurs et émetteurs et pouvant fonctionner sans arrêt et 9) pas très coûteux.

1.3.4.1 Instruments de positionnement optiques

Les instruments de positionnement optiques permettent de traquer des marqueurs constitues de points de reference attaches aux instruments chirurgicaux et aux structures anatomiques d'intérêt par une caméra de positionnement 3D (Figure 1-15).

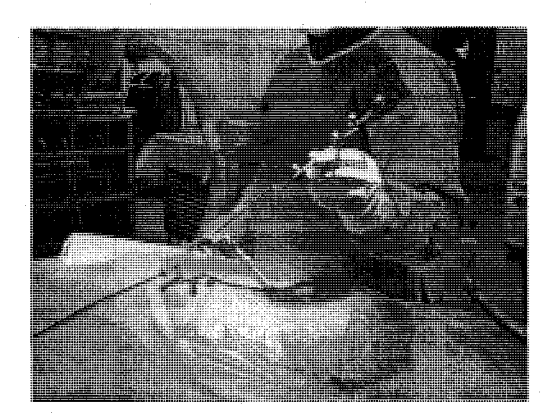

Figure 1-15 : Marqueur attache a l'instrument chirurgical.

Les points de référence sont : soit des diodes émettrices comme pour la caméra easyTrack500 de la compagnie Atracsys (Figure 1-16), des billes réfléchissantes éclairées par une lumière infrarouge comme pour la camera Polaris de la compagnie NDI (Figure 1-17) ou des textures exhibant un fort contraste dans le spectre visible avec le reste de l'environnement (comme par exemple les textures en damier du MicronTracker 2).

*Chapitre 1 Introduction* 

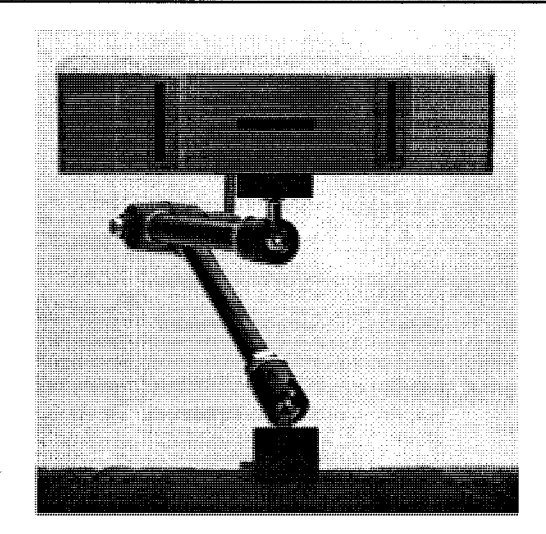

Figure 1-16 : Camera easyTrack500 de la compagnie Atracsys

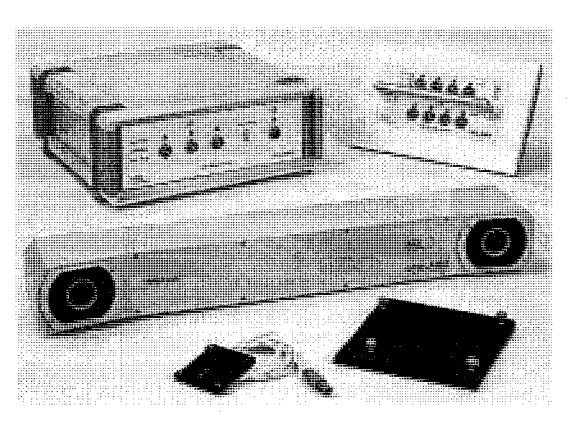

Figure 1-17 : Camera Polaris de la compagnie NDI.

Les systèmes de positionnement optiques font appel à deux ou trois caméras permettant la localisation 3D d'un objet via une triangulation. Pour estimer la position et orientation d'un objet, chaque marqueur doit etre equipe d'au moins trois points de reference. La precision de localisation de ces marqueurs est toujours inférieure au millimètre et dépend de la configuration des points de référence sur ceux-ci. Ces systèmes possèdent des fréquences de rafraîchissement suffisantes pour les applications medicales, et permettent de traquer plusieurs objets simultanément. Leur principal inconvénient est la nécessité d'avoir continuellement le marqueur à traquer dans leur ligne de visée. Si la ligne de visée est obstruée en phase opératoire, le chirurgien perd le contact visuel sur ses instruments. Leurs performances sont robustes tenant compte de l'environnement les entourant, et possedent un espace de travail suffisant pour les

applications medicates. Les systemes fonctionnant avec des diodes electroluminescentes (DEL) nécessitaient généralement une liaison avec fils entre la caméra et les marqueurs, notamment pour 1'alimentation des DEL et leur synchronisation avec la camera de positionnement 3D. Cela commence toutefois a changer avec la nouvelle camera AccuTrack de la compagnie Atracsys pour laquelle les marqueurs sont munis de piles et d'un module de transmission RF pour la synchronisation. Les systemes de positionnement fonctionnant avec des billes reflechissantes ou des textures n'ont pas besoin de liaison entre la camera et les marqueurs car ils sont passifs. Les systèmes sans fil sont généralement plus appréciés du fait qu'ils sont moins encombrants en salle d'opération. Cependant les systèmes passifs nécessitent qu'une seule configuration géométrique des points de référence soit imposée pour chacun des marqueurs afin de les différencier, ce qui n'est pas nécessairement le cas dans les systèmes avec fils.

### 1.3.4.2 Instruments de positionnement electromagnetiques

Les instruments électromagnétiques nécessitent d'incorporer un émetteur dans l'objet à traquer. Les emetteurs sont de petites dimensions ce qui permet de les inserer dans des instruments chirurgicaux. Leur frequence de rafraichissement est suffisante pour les applications médicales et ces instruments sont capables de traquer plusieurs objets simultanément. Le principal avantage des ces systemes de positionnement est l'absence d'une ligne de visee car ils utilisent des ondes RF. Ils permettent de traquer des instruments a l'interieur du corps humain sans avoir à placer de marqueur de grande dimension sur l'instrument chirurgical. Leur desavantage est que la precision de detection est degradee en presence d'objets metalliques qui perturbent les champs magnétiques et les émetteurs sont liés par des fils aux émetteurs. De nouveaux systèmes sans fil commencent à être introduits par différentes compagnies tel que Polhemus Inc. et Ascension Technologie Inc.

### 1.4 Definition du probleme a etudier

La fracture de la hanche est une pathologie fréquente chez les personnes âgées et provoque des effets indésirables tels que la perte de mobilité et des complications secondaires (thrombophlebites, complications pulmonaires dues a Pimmobilisation, etc....). Le traitement actuel de la fracture de la hanche se base sur l'utilisation d'un fluoroscope. Ceci presente de nombreux inconvenients du fait que le medecin doit prendre plusieurs cliches radiologiques pour
placer correctement le guide metallique dans l'os du patient. La methode conventionnelle amene le chirurgien a proceder par essais/erreurs et engendre une exposition importante de ce dernier ainsi que du patient aux rayons X (nocifs pour la sante) suite a une utilisation repetee du fluoroscope. La méthode par essais erreurs a pour conséquence de provoquer un traumatisme supplémentaire au patient dû à des pénétrations répétées du guide au niveau de l'os [22] et produit souvent un montage orthopedique final sous optimal. Le groupe de recherche OrthoGéniUS de l'Université de Sherbrooke dans lequel les présents travaux ont été effectués propose de pallier à ces inconvénients grâce à un système de fluoroscopie virtuelle spécialisé dans les fractures de la hanche. Le systeme servira de support au chirurgien en lui clarifiant les données qui lui sont nécessaires pour opérer. Son principe de fonctionnement sera le suivant : deux cliches fluoroscopiques, un lateral et un anteroposterieur du femur, seront pris en debut d'opération (phase préopératoire). Sur ces clichés vont apparaître des grilles de référence. En phase operatoire les instruments chirurgicaux apparaitront en temps reel dans le repere des grilles de référence via la caméra de positionnement 3D repérant des marqueurs fixés sur les instruments chirurgicaux ainsi que sur les grilles de référence. Les grilles de référence communes aux images preoperatoires et intra operatoires vont permettre une extrapolation de la position des instruments chirurgicaux sur les images preoperatoires, Le chirurgien pourra ainsi suivre l'évolution de ses instruments sur écran grâce à notre système sans recourir à une utilisation répétée du fluoroscope tout en ayant un meilleur accès aux données de positionnement qui lui sont nécessaires pour agir. Notre travail se base sur l'hypothèse qu'entre la prise des images preoperatoires et la fin de 1'intervention, la position du femur relativement aux grilles de référence n'a pas changée. Cette hypothèse découle du fait que dans les opérations de la hanche, la jambe du patient est sous traction ce qui empeche tout mouvement important de cette derniere (Figure 1-18).

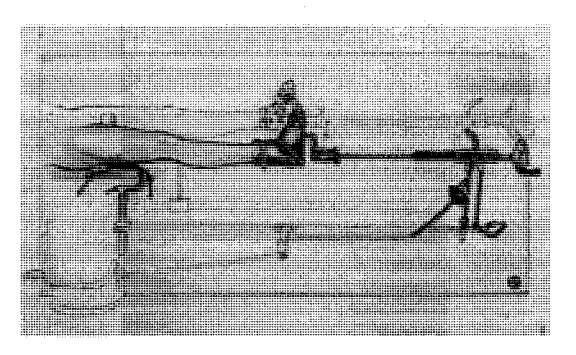

Figure 1-18 : Table orthopédique de traction avec appui pubien.

**24** 

Au cours de notre étude une certaine tolérance face à de petits déplacements sera définie, et les consequences de ces deplacements seront evaluees experimentalement. Notre systeme de fluoroscopie virtuelle permettra une réduction du temps opératoire, un recours moins important à la fluoroscopie, une meilleure précision de positionnement des instruments chirurgicaux et l'obtention de montages orthopediques plus fiables et plus solides; tout cela pour une amélioration des soins apportés aux patients.

## 1.5 Objectifs

L'objectif principal du projet est d'éliminer les traumatismes causés au patient suite à des pénétrations répétées du guide dans l'os. Un nouveau concept de repérage de l'ossature en utilisant deux grilles perpendiculaires (visibles au fluoroscope) attachees a la table d'operation va être conçu à cet effet (Figure 1-19).

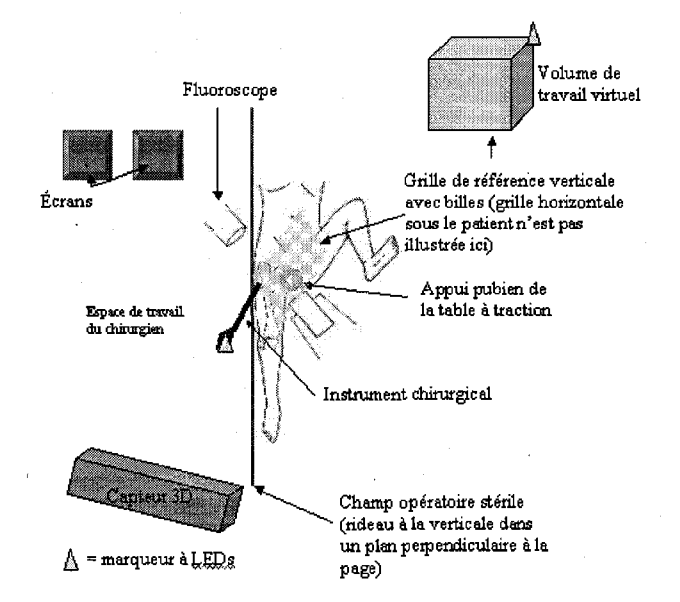

Figure 1-19 : Élément de notre système de fluoroscopie virtuelle

Cette solution permettra d'eviter l'approche invasive consistant a visser un marqueur sur l'os du patient. Les autres objectifs sont : la diminution du temps opératoire, l'augmentation de la précision du geste chirurgical, la diminution de l'exposition des patients et du personnel médical aux rayons X et la creation d'un systeme n'imposant pas de grands changements dans le protocole opératoire actuel.

# 1.6 Méthodologie

Pour atteindre les objectifs specifies, la methodologie suivante est proposee. La premiere etape sera d'effectuer des tests sur cadavres afin de définir les déplacements de l'anatomie du patient au cours des differentes phases d'une operation chirurgicale afin de verifier Phypothese de départ. Un seuil sera déterminé par les chirurgiens et les déplacements déterminés lui seront compares. La comparaison des deplacements du patient relativement a ce seuil nous permettra de valider notre hypothese de depart. Les experiences sur cadavre impliquent de programmer la camera et de creer une interface usager sur LabView permettant de controler cette derniere. Les données relatives au déplacement de l'anatomie seront stockées dans des fichiers pour permettre une analyse ultérieurement. Les données seront regroupées en fonction de la phase opératoire pendant laquelle elles ont été prises afin de pouvoir comparer les différentes phases opératoires. Des transformations geometriques seront necessaires pour nous permettre de determiner les deplacements d'un point de l'anatomie du patient a partir des deplacements du marqueur fixe a l'os. L'analyse des données se fera à partir d'approche statistiques par un stagiaire en médecine. La seconde étape consistera à concevoir un montage expérimental. Le montage expérimental servira a tester notre approche avec des cameras CCD au lieu d'un fluoroscope. Au cours de cette etape les algorithmes permettant 1'extrapolation d'un point de l'espace dans 1'image prise par la camera seront concus. Le montage optique sera constitue de deux cameras CCD, une camera de positionnement 3D, un outil (servant de substitut a l'outil du chirurgien) muni d'un marqueur et de deux grilles de reference perpendiculaires. Les grilles seront concues grace au logiciel de conception mécanique SolidWorks et seront constituées de stries permettant de positionner un echiquier servant pour le calibrage extrinseque des cameras CCD. Elles seront egalement munies de 4 billes definissant un marqueur et permettant de definir un repere de référence pour les grilles. Le choix d'un modèle pour les distorsions ainsi qu'un logiciel de calibrage sera fait selon des critères que nous spécifions ultérieurement et le système experimental sera controle a partir d'une interface concue sur LabView. L'interface devra permettre de prendre des cliches initiaux de la plaque de calibrage (qui seront utilises pour le calibrage extrinseque), et de faire appel au logiciel de calibrage afin d'effectuer la procedure de calibrage extrinsèque. L'interface devra également nous permettre d'activer la caméra de positionnement 3D et d'utiliser les donnees de calibrage intrinseque et extrinseque pour

Paffichage virtuel de l'outil du chirurgien sur les images prises initialement. Nous effectuerons des tests sur notre systeme experimental afin de determiner les differentes sources d'erreurs et d'evaluer leur impact sur la precision d'affichage de l'instrument virtuel sur les images prises.

## 1.7 Moyens à mettre en œuvre

Les expériences sur cadavres nécessiteront de connaître très précisément comment programmer la caméra de positionnement 3D. L'apprentissage du langage LabView sera nécessaire afin de créer une interface de contrôle de la caméra de positionnement 3D. Les grilles utilisées pour le montage optique seront conçues à l'aide du logiciel de conception mécanique SolidWorks. Le logiciel de calibrage choisi nécessitera de bien comprendre son fonctionnement ainsi que les moyens à mettre en œuvre afin de le rendre compatible avec notre programme LabView. La conception de marqueurs nous imposera de maitriser le fonctionnement du logiciel 6D Architect fourni par NDI. L'affichage virtuel de l'outil du chirurgien sur les images prises par les cameras CCD nécessitera de comprendre les techniques de transformations entre repères.

## 1.8 Systeme envisage avec un fluoroscope

Le système avec le fluoroscope qui sera utilisé par les chirurgiens sera constitué de deux grilles servant au calibrage extrinseque (positionne le plus pres possible de la hanche du patient) et du systeme de navigation qui inclut la camera de positionnement 3D ainsi que les marqueurs. La conception des plaques servant au calibrage extrinseque du fluoroscope ne fera pas partie de ce travail, cependant nous proposons un prototype possédant les mêmes caractéristiques que le système final.

### **1.8.1 Schema et description du systeme**

La Figure 1-20 décrit tous les éléments du système final. Les plaques servant au calibrage extrinseque du fluoroscope devront etre faites a partir d'un materiau radio transparent afin de ne pas obstruer le champ du fluoroscope et ne pas provoquer de changements dans le protocole operatoire. Le choix de Pemplacement des plaques servant au calibrage se fera de sorte qu'elles soient le plus pres possibles de l'anatomie du patient.

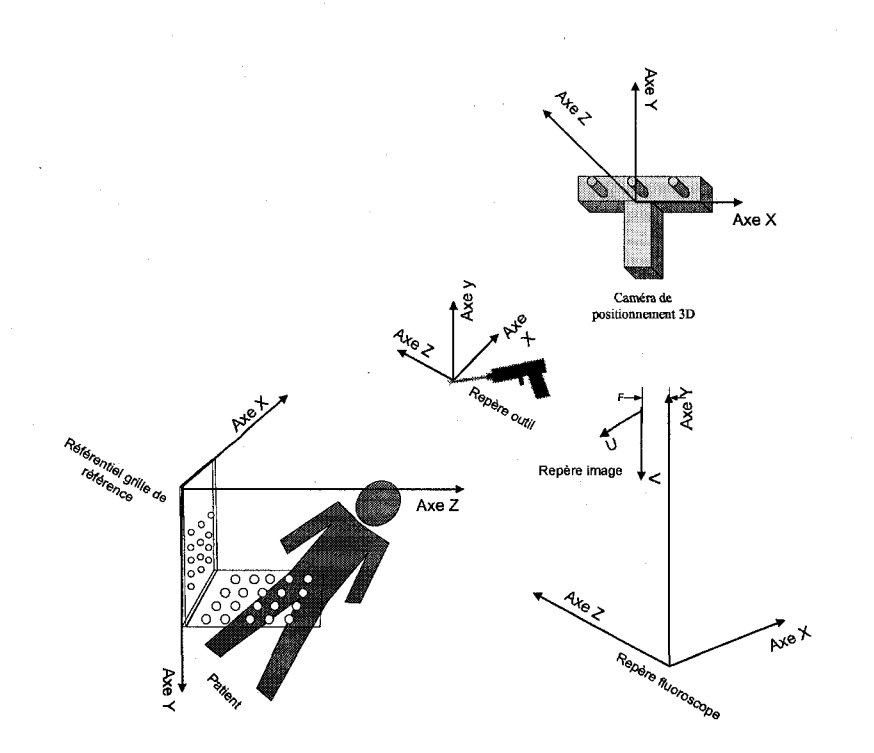

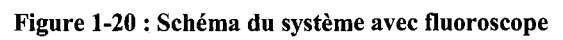

# **Chapitre 2 : Cadre theorique du projet**

Afin de simuler le systeme final nous elaborons un prototype constitue de deux cameras CCD permettant d'imiter le fluoroscope et de grilles metallique servant de reference. Le prototype servant à donner un aperçu du fonctionnement du système de fluoroscopie virtuelle doit fonctionner de façon tout à fait similaire à ce dernier. Les repères sont associés aux mêmes elements qu'un vrai systeme de fluoroscopic virtuelle. L'algorithme developpe pour l'affichage de l'instrument chirurgical est semblable a celui qui sera developpe pour un systeme de fluoroscopie virtuelle réel. Le calibrage s'effectue selon la même procédure et les paramètres de calibrage sont les mêmes. Le prototype est décrit en détail dans la section qui suit.

2.1 Description des éléments du système et des repères qui leur sont associés

# 2.1.1 Elements

Les éléments du prototype sont représentés à la Figure 2-1.

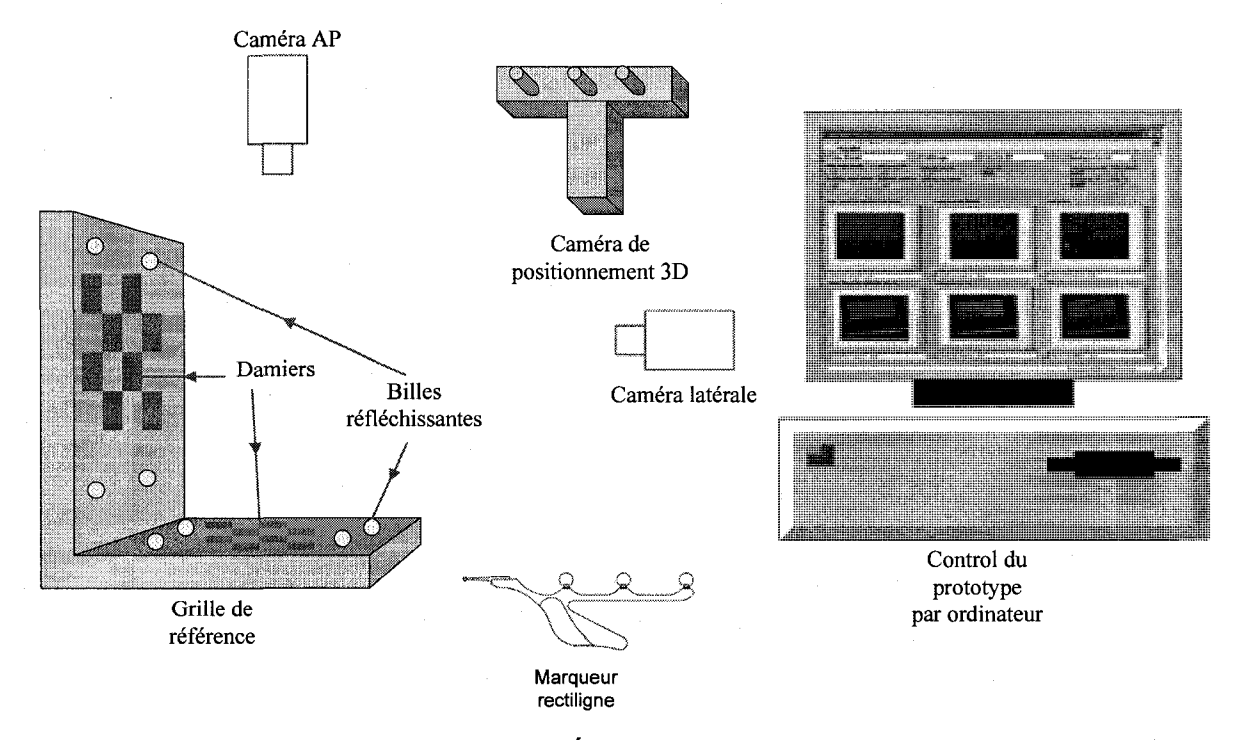

**Figure 2-1: Elements du prototype** 

• une caméra de positionnement 3D (Figure 2-2);

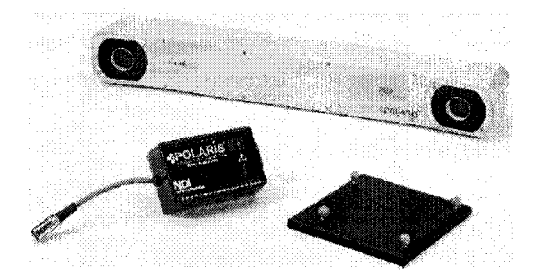

Figure 2-2: Caméra de positionnement 3D

• deux plaques d'aluminium perpendiculaires, appelees grilles, sur lesquelles un quadrillage de stries avec un pas de 1cm est usiné (voir Figure 2-3-(a)). Sur ces grilles sont placés deux damiers, de pas de 0,5 cm, imprimés à l'échelle à haute précision sur un carton qui ne gondole pas; les damiers sont alignés précisément sur les grilles grâce aux stries, puis fixés; les damiers servent au calibrage extrinsèque des caméras CCD (sujet discuté au Chapitre 3 :); les grilles sont munies de 4 billes retro reflechissantes visibles par la camera de positionnement 3D (voir Figure 2-3-(b), voir ANNEXE A);

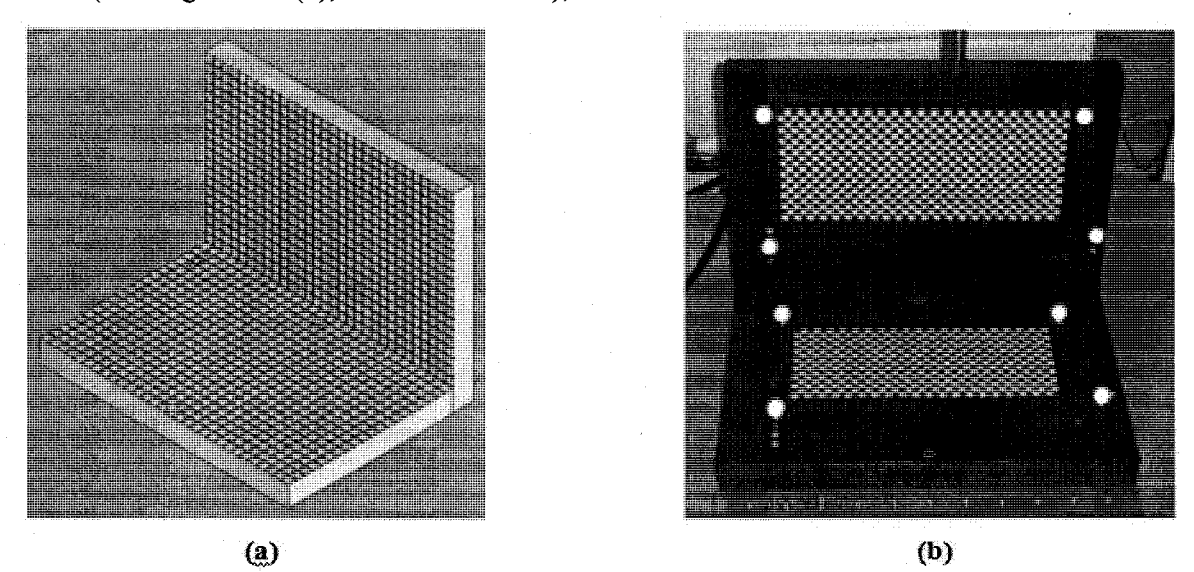

Figure 2-3 : (a) Dessin SolidWorks en 3D des plaques de calibrage, (b) Photo des grilles avec damiers et billes réfléchissantes

- deux cameras CCD, une ayant une vue de haut (anteroposterieure (AP)) et visualisant la grille horizontale et l'autre ayant une vue de front (latérale) et visualisant la grille à la verticale; les caméras sont placées à 40 cm de leurs grilles respectives de façon à simuler un fluoroscope lors de la prise d'un cliché AP et d'un cliché latéral;
- un outil chirurgical muni de billes retro-reflechissantes (voir Figure 2-4).  $\bullet$

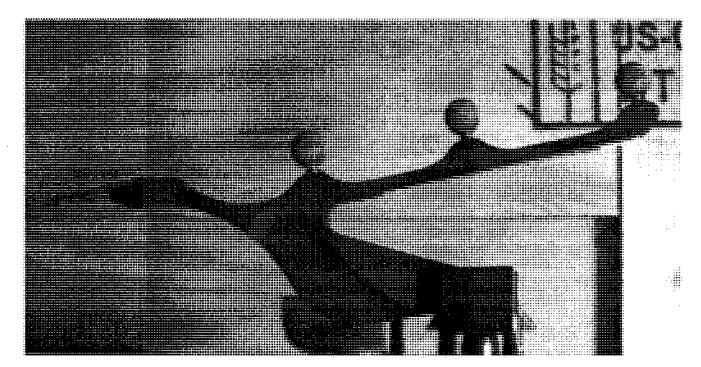

Figure 2-4 : Marqueur rectiligne.

Le prototype se présente sous la forme suivante (voir Figure 2-5)

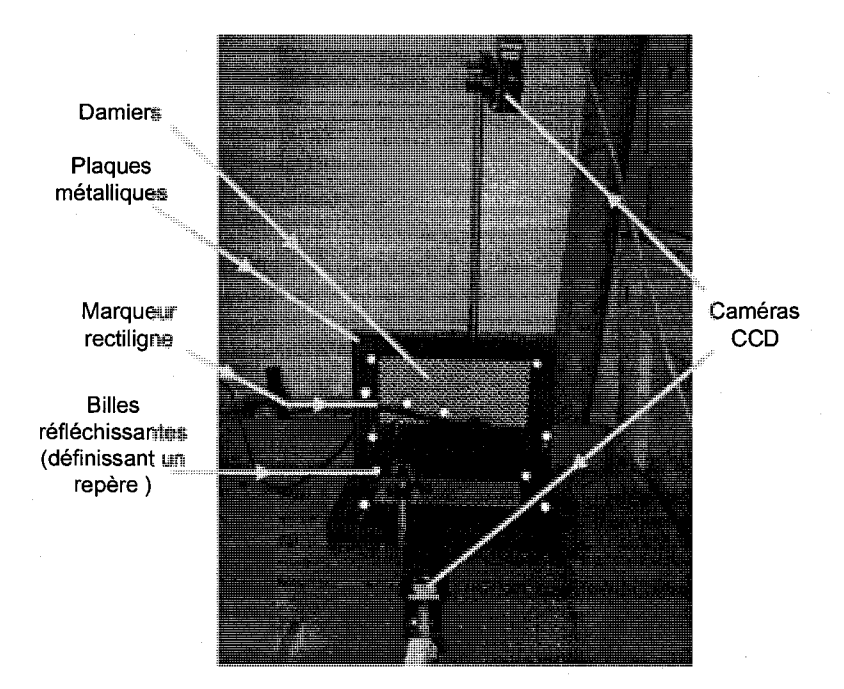

Figure 2-5 : Photo du prototype

# **2.1.2 Reperes, marqueurs et nomenclature**

À chaque élément du système est assigné un (ou plusieurs) repère(s) tel qu'indiqué à la Figure 2-6.

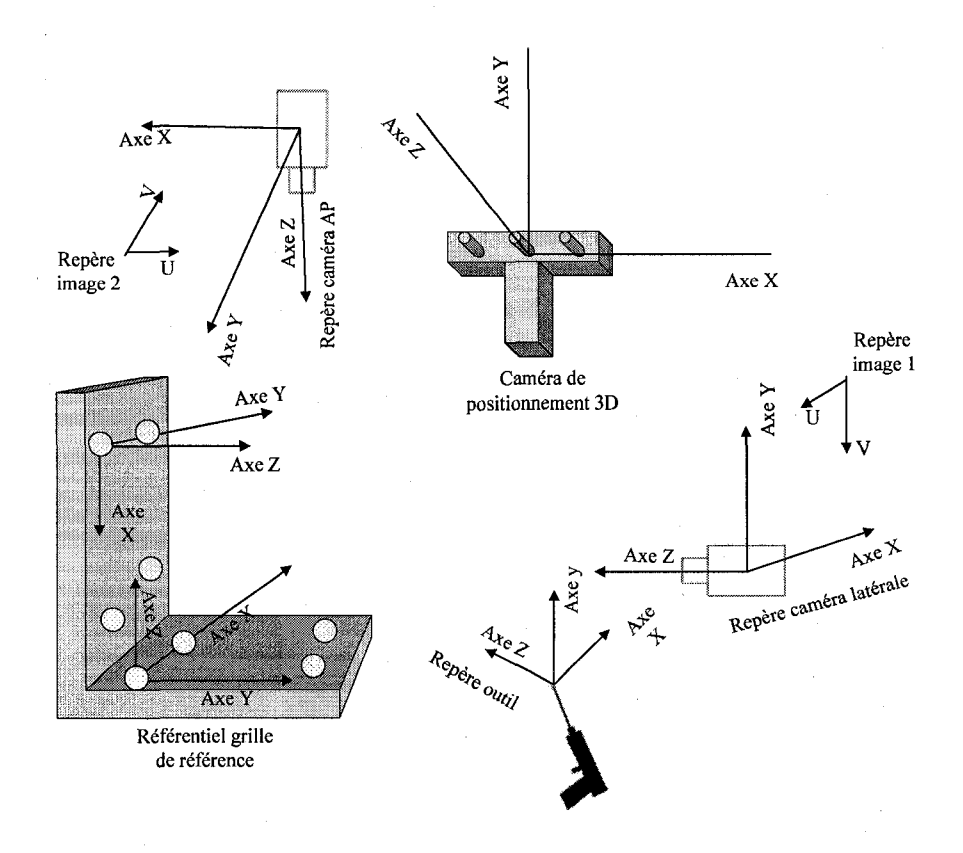

Figure 2-6 : Schéma et repères du prototype

Pour être repérable par la caméra de positionnement 3D, un objet mécaniquement rigide doit être muni d'au moins 3 billes rétro-réfléchissantes (souvent 4 sont utilisées). Un objet muni de telles billes sera communément appelé un « marqueur » dans ce qui suit. À chaque marqueur est associé un repère, dont l'origine coïncide avec le centre d'une des billes. Un repère associé à un marqueur sera génériquement appelé « repère marqueur » auquel s'ajoutera un descriptif (p.ex. le repère marqueur « horizontal » défini ici-bas).

Pour les grilles, on définit les différents repères suivants : Comme mentionné précédemment, chacune des grilles est munie de 4 billes retro-reflechissantes visibles par la camera de positionnement 3D. Ainsi, chaque grille est un marqueur. En ce sens, la grille horizontale (resp. verticale) sera appelée marqueur horizontal (resp. vertical). Le repère associé aux billes de la grille horizontale est appele « repere marqueur horizontal » et celui associe aux billes de la grille verticale « repère marqueur vertical ». On associe également un repère aux damiers collés sur les plaques (« repere damier horizontal » et« repere damier vertical ») et alignes sur les quadrillages de stries pour chaque grille. L'origine de ces repères se situe dans le coin supérieur gauche des 2 damiers tel qu'illustré à la Figure 2-7.

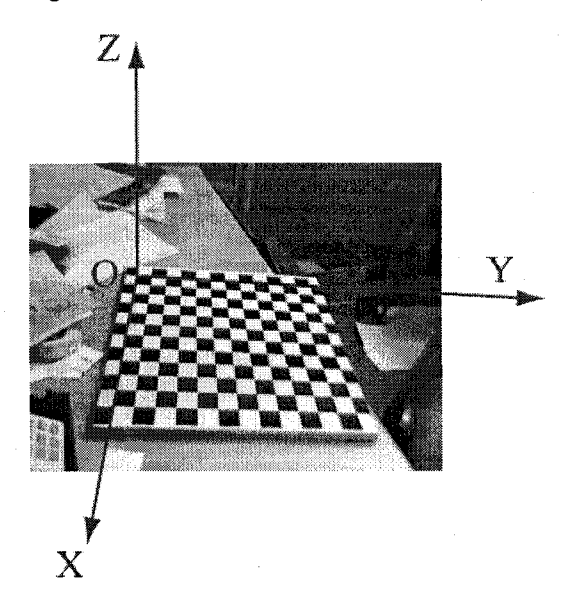

Figure 2-7 : Repère associé aux damiers

Les deux repères associés à la grille horizontale sont parallèles et ils sont liés par de simples translations en 3D, de même pour la grille verticale. À noter que pour chacune des grilles, le repère marqueur n'est pas dans le même plan que le repère damier, ce dernier plan étant défini par la surface de la plaque.

Le repère marqueur est au dessus du plan de la plaque à une hauteur de 8,13 mm (cette distance tient compte des données fournies par NDI [25] et de la hauteur du chanfrein sur les grilles de référence), voir Figure 2-8.

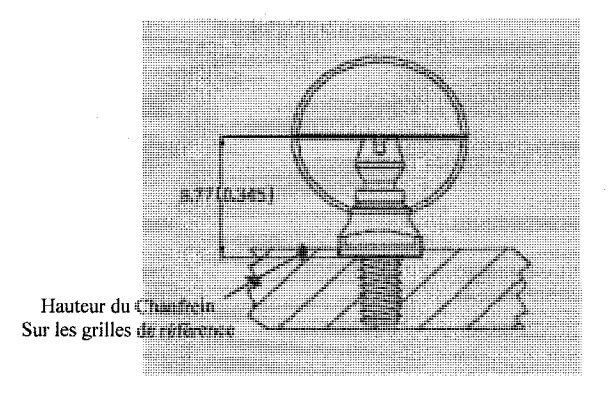

Figure 2-8 : Poteau de support pour les billes

Concernant l'outil chirurgical dans le prototype, celui-ci est simule par un marqueur rectiligne servant de pointeur fourni par NDI et deja muni de billes retro-reflechissantes (voir Figure 2-9).

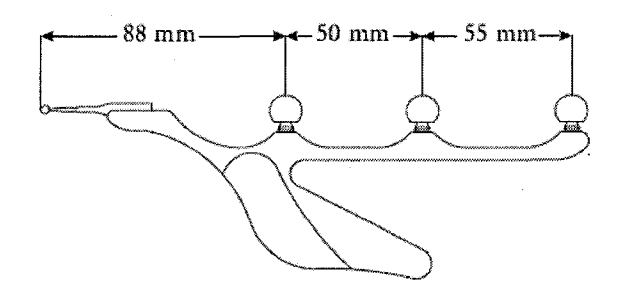

Figure 2-9 : Marqueur rectiligne.

Dans un système réel, l'outil sera un outil de chirurgien réel (p.ex. une perceuse) sur lequel on aura attaché des billes de façon connue mécaniquement. L'outil sera aussi appelé « marqueur outil ». Le repère attaché à l'outil sera appelé « repère outil ». Généralement, un point particulier de l'outil est d'intérêt (p.ex. la pointe d'une perceuse) et on attachera à ce point un repère, lié rigidement (souvent par une translation) au repère outil (p.ex. un « repère pointe »).

**34** 

Chacune des cameras CCD pour sa part n'est pas munie de billes retro-reflechissantes, la position de son repère propre (repère caméra) dans l'espace est déterminée par calibrage extrinsèque relativement au damier (horizontal et vertical) lui faisant face. Le repère attaché à une caméra est discuté plus en détail au Chapitre 3 :.

Finalement, un autre repère dont il sera question est le repère image associé à une caméra. C'est le repère associé à l'image rendue par la caméra et que l'on voit à l'écran d'ordinateur.

A chacune des cameras CCD est associe un repere absolu qui correspond au damier qu'elle observe (la camera AP observe le damier horizontal et la camera laterale le vertical). Ultimement, on definit un repere global 3D au systeme complet qui correspond au repere damier horizontal.

## 2.2 Conception des marqueurs liés aux grilles

Les grilles ont été conçues au sein du groupe OrthoGéniUS et usinées à l'Université de Sherbrooke, au Service de mécanique spécialisée (SMS). Les marqueurs liés aux grilles ont été concus de facon a satisfaire les contraintes sur la conception de marqueurs imposees par la compagnie NDI [25]. Les marqueurs pour la grille à la verticale et pour la grille à l'horizontale sont représentés à la Figure 2-10.

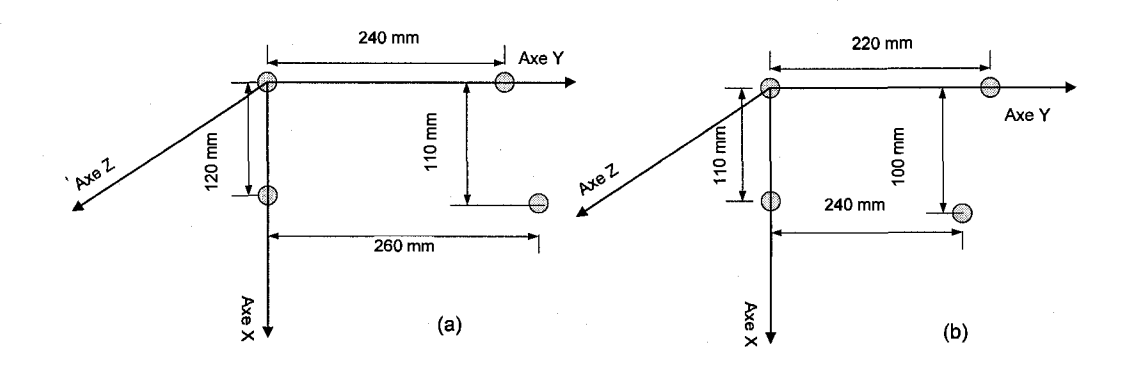

Figure 2-10 : (a) Marqueur vertical, (b) Marqueur horizontal.

La conception des marqueurs s'est faite grace au logiciel 6D Architect fourni par NDI. La première contrainte concerne la différence de longueur entre les segments pris deux à deux (les segments sont definis par les droites joignant chaque paire de billes du marqueur; il y en a 6 pour un marqueur avec 4 billes : les côtés et les diagonales), qui doit être d'au moins 5 mm. La seconde contrainte concerne les angles entre les segments du marqueur qui doivent tous differer entre eux d'au moins 2 degrés. Les contraintes ont été respectées pour nos deux marqueurs grille et les axes leur ont été assignés de sorte qu'ils soient parallèles aux axes du repère damier.

# 2.3 Transformations entre repères

Les transformations entre les différents repères s'effectuent grâce à la caméra de positionnement 3D et a la procedure de calibrage des cameras CCD comme nous allons voir dans les sections suivantes.

## 2.3.1 Formalisme et notations

Dans tout ce qui suit, nous utilisons le formalisme des coordonnées homogènes pour spécifier un point dans l'espace (done 4 coordonnees) et done les matrices de transformation sont de dimensions *4x4* [26].

Dans la notation utilisée ici,  $T_A^A$  signifie le repère attaché à l'objet *B* spécifié dans le repère attaché à l'objet A. Ainsi, les colonnes de  $T^A_B$  contiennent les vecteurs de base du repère B exprimes dans le repere *A* et l'origine de *B* donnee par rapport a l'origine de *A.* De cette facon, si un point P de l'espace, specifie en coordonnees homogenes par rapport au repere de l'objet *B,* est donne par *P<sup>3</sup> ,* alors ses coordonnees homogenes par rapport au repere *A* seront

$$
\mathbf{P}^A = \mathbf{T}_B^A \mathbf{P}^B \tag{2-1}
$$

Inversement, si on veut passer du repère *A* au repère *B*, on aura

$$
\mathbf{P}^B = \mathbf{T}_A^B \mathbf{P}^A, \tag{2-2}
$$

avec

*Chapitre 2 Cadre theorique duprojet* 

$$
\mathbf{T}_A^B = \left(\mathbf{T}_B^A\right)^{-1}.\tag{2-3}
$$

Notons que si on veut passer du repère *B* au repère *A* par l'intermédiaire d'un repère *F*, alors la matrice de transformation  $T^A_B$  sera donnée par

$$
\mathbf{T}_B^A = \mathbf{T}_F^A \cdot \mathbf{T}_B^F. \tag{2-4}
$$

Comme il a été dit plus haut, un point  $P$  dans un repère donné (disons  $C$ ) peut être représenté par un vecteur à 4 composantes. Soit  $(x, y, z)$  les coordonnées de ce point dans l'espace 3D relativement au repère  $C$ . Alors la représentation de ce point en coordonnées homogènes sera

$$
\mathbf{P}^C = \begin{bmatrix} x \\ y \\ z \\ 1 \end{bmatrix}.
$$

Ce même point peut aussi être représenté par la matrice 4x4 suivante

$$
\mathbf{P}^C = \begin{bmatrix} 1 & 0 & 0 & x \\ 0 & 1 & 0 & y \\ 0 & 0 & 1 & z \\ 0 & 0 & 0 & 1 \end{bmatrix}.
$$

Ce sont 2 façons équivalentes de représenter un point qui seront utilisées.

## **2.3.2 Transformation entre reperes grilles et reperes damiers**

Le repère lié au damier horizontal (resp. vertical) est choisi de sorte que son origine se situe au coin du damier le plus proche de l'origine du repere marqueur horizontal (resp. vertical) lorsque le damier est aligné sur la grille horizontale (resp. verticale). Le repère damier est illustré à la Figure 2-11.

# *Chapitre 2 Cadre theorique duprojet*

Par conception mécanique, les axes des repères marqueur horizontal et vertical sont parallèles à ceux des reperes damier horizontal et vertical respectivement. La relation entre les deux reperes est illustrée à la Figure 2-12.

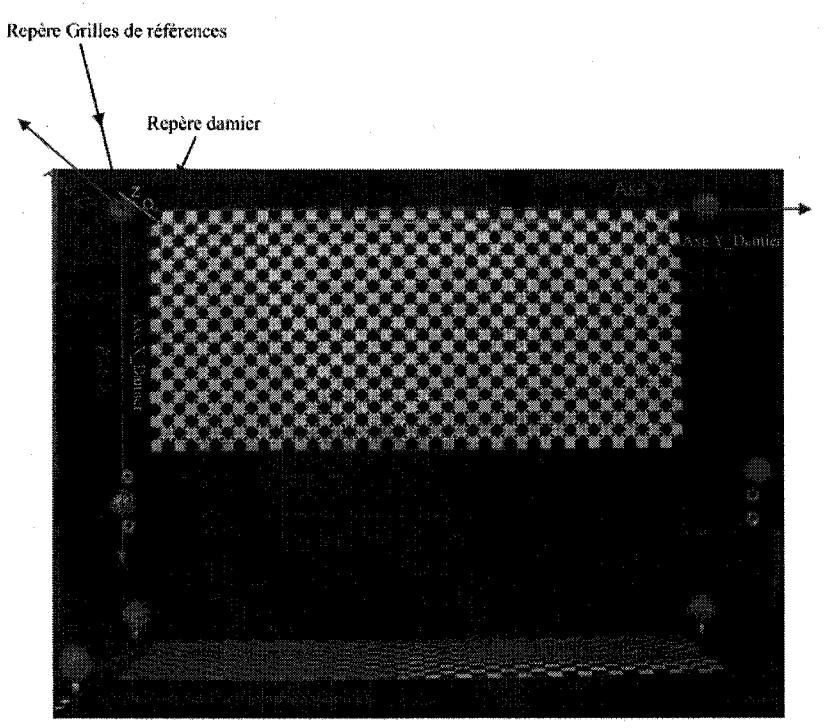

Figure 2-11 : Repère lié au damier.

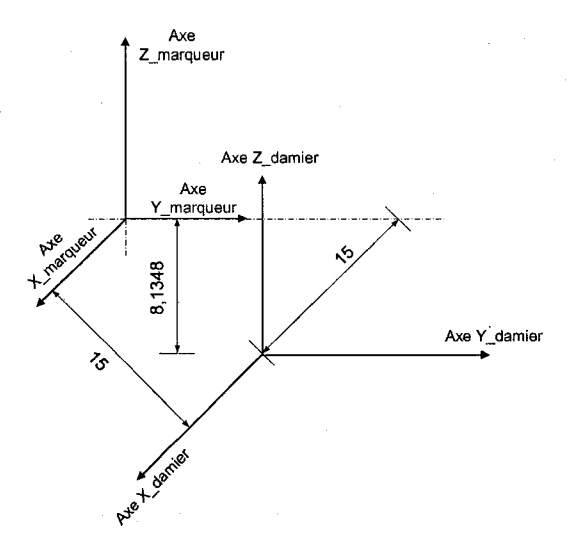

Figure 2-12 : Transformation entre repères damier horizontal (resp. vertical) et repères marqueur horizontal (resp. vertical).

Le repère damier horizontal (resp. vertical) se situe à une distance de  $+15$  mm selon l'axe des X, de  $+15$  mm selon l'axe Y et de  $-8,1348$  mm selon l'axe Z par rapport au repère marqueur horizontal (resp. vertical). Avec les notations introduites précédemment, la matrice de transformation entre ces reperes dans le cas horizontal s'exprime comme suit:

$$
\mathbf{T}_{\text{damic horiz}}^{\text{margueur horiz}} = \begin{bmatrix} 1 & 0 & 0 & 15.00 \\ 0 & 1 & 0 & 15.00 \\ 0 & 0 & 1 & -8.13 \\ 0 & 0 & 0 & 1 \end{bmatrix}.
$$

On a exactement la même relation pour le cas vertical.

# **2.3.3 Determination des coordonnees d'un point P de I'instrument chirurgical dans les reperes damier**

Pour mettre en contexte la presente section, mentionnons que pour afficher de facon virtuelle un instrument chirurgical repéré par la caméra 3D dans l'image d'une caméra CCD (éventuellement un fluoroscope), on se doit d'abord d'obtenir les coordonnées de différents points de l'instrument dans le repère damier. Ensuite à l'aide du calibrage extrinsèque et intrinsèque de la caméra CCD on pourra calculer les positions de ces points de I'instrument en pixels dans l'image de la camera CCD. Dans la presente section, on ne traitera que du damier horizontal, le cas du damier vertical etant en tout point pareil. II est done inutile de repeter les developpements pour le cas vertical. On n'a qu'à remplacer horizontal par vertical lorsqu'approprié.

La caméra 3D fournit la transformation entre le repère marqueur horizontal et le repère caméra 3D, cette transformation étant donnée par  $T^{cam3D}_{margueur horiz.}$ . La caméra 3D fournit également la transformation entre le repère instrument et le repère caméra 3D que l'on note T<sup>cam3D</sup>, On obtient alors la transformation entre le repère instrument et le repère damier horizontal par l'équation suivante

 $T_{instructor}^{damier horiz} = T_{margueur horiz}^{damier horiz} \cdot T_{cam3D}^{margueur horiz} \cdot T_{instrument}^{cam3D}$  (2-5)

Dans cette dernière équation, toutes les transformations sont connues. Ainsi, un point P de l'instrument exprimé dans le repère de l'instrument P<sup>instrument</sup> pourra être exprimé dans le repère du damier horizontal via l'équation

$$
\mathbf{P}^{\text{damier horiz}} = \mathbf{T}_{\text{instrument}}^{\text{damier horiz}} \mathbf{P}^{\text{instrument}}.
$$
 (2-6)

Ultimement, les coordonnées de points de l'instrument seront déterminées dans le repère de la camera CCD horizontale a l'aide des parametres extrinseques de la camera CCD et au niveau du repère image grâce aux paramètres intrinsèques. Comme on le verra plus bas, les paramètres extrinsèques de la caméra CCD donnent la transformation entre le damier et le repère caméra et le calibrage intrinsèque permet de relier le repère caméra au repère image.

Remarquons finalement qu'on passe aisément du repère marqueur horizontal au repère marqueur vertical. La transformation entre ces 2 repères pouvant être directement mesurée à l'aide de la caméra 3D et obtenue comme suit :

$$
T_{\text{margueur \, 1}}^{\text{margueur \, 1}} = T_{\text{cam3}D}^{\text{margueur \, 1}} \cdot T_{\text{margueur \, 1}}^{\text{cam3} \cdot \text{margueur \, 1}} \cdot (2-7)
$$

Cette transformation est egalement connue en principe par la conception mecanique de grilles, mais il est preferable de la mesurer a l'aide de la camera 3D (note : ceci peut en fait servir de validation pour s'assurer que la camera 3D fonctionne bien, ou a l'inverse, que la conception mécanique a été bien faite).

### **2.3.4 Determination d'un point dans le repere camera**

Supposons que l'on ait un point  $P$  quelconque dans l'espace (p.ex. un point sur l'instrument chirurgical) exprimé par P<sup>Damier</sup> dans le repère d'un damier utilisé pour le calibrage extrinsèque d'une caméra CCD. Alors, nous pouvons obtenir les coordonnées de ce point dans le repère de la caméra CCD (noté par  $P^{camCCD}$ ) grâce aux paramètres extrinsèques R<sub>c</sub> et D<sub>c</sub> déterminés lors de la procédure de calibrage extrinsèque. Ici  $R_c$  et  $D_c$  sont respectivement une matrice de rotation

 $3x3$  et un vecteur de translation  $3x1$ . L'équation exprimant le changement de repère pour P est un déplacement rigide (c.à.d. combinaison d'une rotation et d'une translation) donné par :

$$
P^{camCCD} = \mathcal{R}_C \times P^{Damier} + \mathcal{D}_C,
$$
\n(2-8)

Cette dernière équation utilise des vecteurs  $3x1$  pour représenter les points et une matrice  $3x3$ ; en terme de coordonnées homogènes, elle prend la forme

$$
\mathbf{P}^{camCCD} = \begin{bmatrix} P^{camCCD} \\ - \\ 1 \end{bmatrix} = \begin{bmatrix} R_C & | & D_C \\ - & - & | & - \\ 0 & 0 & 0 & | & 1 \end{bmatrix} P^{Damier}, \quad (2-9)
$$

avec *p pamCCD* qu'on denotera par

$$
P^{camCCD} = \begin{bmatrix} X_c \\ Y_c \\ Z_c \end{bmatrix}.
$$

## **2.3.5 Passage du repere camera au repere image**

Le calibrage intrinseque permet de modeliser la transformation entre le repere camera et le repere image de cette derniere. Grace au modele intrinseque de la camera il est possible de déterminer les coordonnées d'un point dans le repère image connaissant ses coordonnées dans le repère caméra. Le modèle intrinsèque est définit par les différents paramètres intrinsèques qui sont déterminés par la procédure de calibrage intrinsèque. Le passage du repère caméra au repère image est une projection de l'espace 3D sur un plan en 2D (plan image) comme l'illustre la Figure 2-13 . Les parametres intrinseques different selon le modele choisi. Le modele intrinseque le plus simple décrivant la transformation entre le repère d'une caméra et son repère image est le modèle en trou d'épingle [29]. Le modèle en trou d'épingle modélise l'objectif par un trou percé dans une feuille mince se trouvant au même emplacement que ce dernier. Le modèle intrinsèque doit également tenir compte des distorsions introduites par la lentille de la caméra CCD, ce qu'un modele en trou d'epingle ne fait pas. Les equations definissant le modele intrinseque sont definies en detail au chapitre suivant.

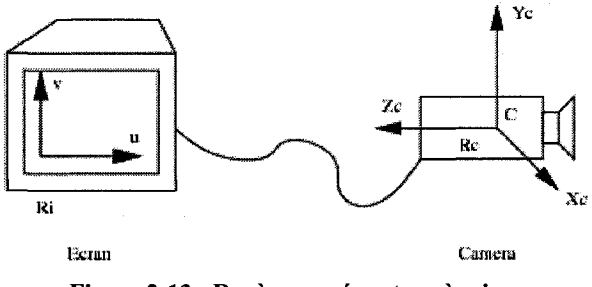

Figure 2-13 : Repère caméra et repère image.

# 2.4 Quaternions et passage aux matrices de transformation

La caméra de positionnement 3D fournit l'orientation et la position d'un repère marqueur relativement au repère caméra 3D sous forme d'un quaternion  $Q = Q_0 + Q_x i + Q_y j + Q_z k$  (pour l'orientation) et d'un vecteur de translation  $t = [t_x, t_y, t_z]$ . Afin de déterminer la relation entre les deux repères sous forme d'une matrice de transformation il est nécessaire de convertir le quaternion de façon à obtenir les éléments de cette matrice. Les relations entre les éléments de cette matrice et les composantes du quaternion sont les suivantes [25].

$$
M_{00} = (Q_0 \cdot Q_0) + (Q_x \cdot Q_x) - (Q_y \cdot Q_y) - (Q_z \cdot Q_z)
$$
  
\n
$$
M_{01} = 2 \cdot ((Q_x \cdot Q_y) - (Q_0 \cdot Q_z))
$$
  
\n
$$
M_{02} = 2 \cdot ((Q_x \cdot Q_z) + (Q_0 \cdot Q_y))
$$
  
\n
$$
M_{10} = 2 \cdot ((Q_x \cdot Q_y) + (Q_0 \cdot Q_z))
$$
  
\n
$$
M_{11} = (Q_0 \cdot Q_0) - (Q_x \cdot Q_x) + (Q_y \cdot Q_y) - (Q_z \cdot Q_z)
$$
  
\n
$$
M_{12} = 2 \cdot ((Q_y \cdot Q_z) - (Q_0 \cdot Q_x))
$$
  
\n
$$
M_{20} = 2 \cdot ((Q_y \cdot Q_z) + (Q_0 \cdot Q_x))
$$
  
\n
$$
M_{21} = 2 \cdot ((Q_y \cdot Q_z) + (Q_0 \cdot Q_x))
$$
  
\n
$$
M_{22} = (Q_0 \cdot Q_0) - (Q_x \cdot Q_x) - (Q_y \cdot Q_y) + (Q_z \cdot Q_z)
$$

La matrice de transformation homogène va s'exprimer comme suit

$$
T = \begin{bmatrix} M_{00} & M_{01} & M_{02} & t_x \\ M_{10} & M_{11} & M_{12} & t_y \\ M_{20} & M_{21} & M_{22} & t_z \\ 0 & 0 & 0 & 1 \end{bmatrix}.
$$

# **Chapitre 3 : Calibrage des cameras et correction des distorsions**

Le passage du repère caméra au repère image est une projection de l'espace 3D sur un plan en 2D (plan image). Cette transformation, en principe simple, est compliquee par les differentes distorsions introduites par l'optique imparfaite placée devant l'élément photosensible de la camera (ici un CCD) et des imperfections d'alignement mecaniques entre le CCD et l'optique sur le CCD lui-meme. II faut aussi tenir en compte qu'on passe de l'espace metrique ou les distances sont spécifiées en mètres à un plan où on travaille en unités de pixels. Il y a ainsi des coefficients de conversion impliques. Pour tenir compte de tous ces facteurs, on doit effectuer un calibrage, dit intrinseque, qui permet de determiner les valeurs des parametres qui servent a modeliser les imperfections et coefficients de conversion. Le calibrage intrinseque d'une camera est discuté en détail dans ce Chapitre 3 : où on donnera également l'équation qui permet de passer du repère caméra au repère image en pixels.

## 3.1 Choix du logiciel de calibrage

Notre choix pour le logiciel de calibrage s'est porte sur celui developpe par Bouguet [22]. Les raisons de ce choix sont que le logiciel de Bouguet est bien documenté, est largement utilisé dans la communauté de vision par ordinateur, le code est ouvert et disponible, l'approche est plus flexible que d'autres et n'impose pas beaucoup de contraintes. La plupart des approches nécessitent que l'objet servant au calibrage soit positionné dans l'espace de façon bien définie et que le mouvement de la camera soit connu. Les approches classiques pour le calibrage nécessitent d'utiliser un équipement coûteux et un objet de calibrage en deux ou trois plans. Les avantages de l'approche de Bouguet sont sa flexibilité, sa robustesse et son coût très peu élevé.

## 3.2 Modele de camera utilise par Bouguet

### **3.2.1 Modèle extrinsèque**

Les paramètres extrinsèques servent à définir la transformation entre le repère attaché à un objet de calibrage (ici un damier avec une position fixe dans l'espace choisie a priori, voir Figure 3-1) et le repère caméra.

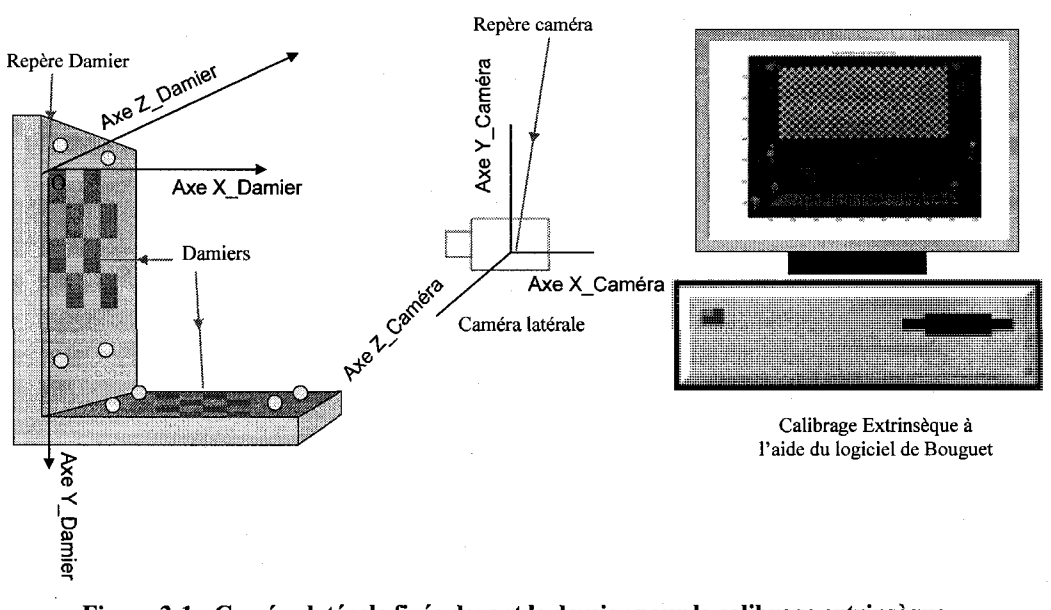

Figure 3-1 : Caméra latérale fixée devant le damier pour le calibrage extrinsèque

Le modèle de la caméra est un modèle en trou d'épingle (« pinhole camera ») qui se base sur le principe de la colinéarité où chaque point de l'objet dans l'espace se projette dans l'image en suivant une ligne droite passant par le centre de projection *{i.e.* le trou d'epingle) Figure 3-2.

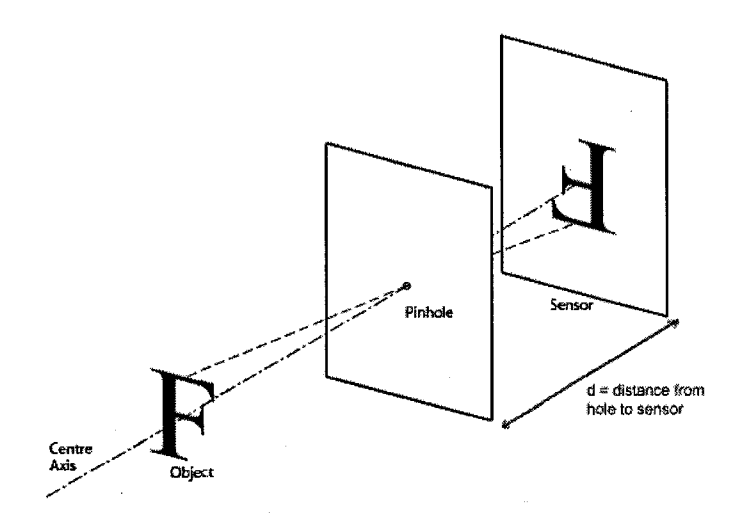

Figure 3-2 : Modele en trou d'epingle d'une camera.

L'origine du repère caméra coïncide avec le centre de projection. L'axe Z du repère caméra est definit perpendiculaire au plan image et coincide en principe avec l'axe optique de l'objectif de camera, lorsque cet axe est parfaitement perpendiculaire au plan image (mais en pratique, cela peut ne pas être le cas dû à des imperfections opto-mécaniques).

Corame il a ete explicite a la section 2.3.4, si P est un point avec coordonnees *p Damer = [XD, YD,*   $Z_D$ ] dans le repère damier montré à la Figure 3-1 et avec coordonnées  $P^{camCCD} = [X_c, Y_c, Z_c]$  dans le repère caméra, alors on a

$$
P^{camCCD} = \mathcal{R}_C \times P^{Damier} + \mathcal{D}_C, \tag{3-1}
$$

En particulier, le vecteur de translation  $D_c$  est le vecteur coordonnées de l'origine du damier (O sur la Figure 3-1) dans le repère caméra et la 3<sup>e</sup> colonne de la matrice  $R_c$  correspond au vecteur unitaire normal au damier exprimé dans le repère caméra. Une fois qu'on a les coordonnées d'un point dans le repere camera, celui-ci peut etre projete dans le plan image en utilisant les paramètres intrinsèques.

 $\dot{A}$  noter que les éléments de la matrice de rotation s'écrivent de la façon suivante :

$$
R_c = \begin{bmatrix} m_{11} & m_{12} & m_{13} \\ m_{21} & m_{22} & m_{23} \\ m_{31} & m_{32} & m_{33} \end{bmatrix},
$$

sont parfois exprimés en terme d'angles d'Euler, p.ex. sous la forme

$$
m_{11} = \cos\varphi \cdot \cos\kappa
$$
  
\n
$$
m_{12} = \sin\omega \cdot \sin\varphi \cdot \cos\kappa - \cos\omega \cdot \sin\kappa
$$
  
\n
$$
m_{13} = \cos\omega \sin\varphi \cos\kappa + \sin\omega \cdot \sin\kappa
$$
  
\n
$$
m_{21} = \cos\varphi \cdot \cos\kappa
$$
  
\n
$$
m_{22} = \sin\omega \cdot \sin\varphi \cdot \sin\kappa + \cos\omega \cdot \cos\kappa
$$
  
\n
$$
m_{23} = \cos\omega \cdot \sin\varphi \cdot \sin\kappa - \sin\omega \cdot \cos\kappa
$$
  
\n
$$
m_{31} = -\sin\varphi
$$
  
\n
$$
m_{32} = \sin\omega \cdot \cos\varphi
$$
  
\n
$$
m_{33} = \cos\omega \cdot \cos\varphi
$$

**(3-2)** 

**45** 

Ce dernier ensemble d'équations représente la rotation via des angles d'Euler  $\omega$ ,  $\varphi$ , et  $\kappa$  qui définissent une séquence de trois rotations élémentaires autour des axes x, y et z respectivement. Les rotations sont effectuées dans le sens horaire, premièrement autour de l'axe des x, ensuite l'axe des y qui est déjà tourné une fois, et finalement autour de l'axe z qui est tourné 2 fois par les 2 rotations précédentes [24]. À noter que d'autres conventions d'angles d'Euler peuvent être utilisées.

## **3.2.2 Modele intrinseque**

Le modèle intrinsèque de caméra utilisé par Bouguet s'inspire de près du modèle développé par Heikkilä et Silvén [24].

Le modèle de Bouguet contient les paramètres suivants : 1) les distances focales  $f_{c,1}$  et  $f_{c,2}$  selon les 2 axes généralement perpendiculaires d'une image exprimés en pixels 2) le point principal *cc* dans l'image dont les coordonnées sont stockées dans un vecteur 2x1, les composantes étant *cc<sub>l</sub>* et  $cc_2$ , 3) le skew coefficient noté  $a_c$  qui définit l'angle entre les axes x et y en pixels et 4) les coefficients de distorsion de l'image (radiale et tangentielle) stockes dans un vecteur 5x1 *kc* de composantes  $k_{c,i}, \ldots k_{c,i}$ . Ces paramètres et notations sont tirés du modèle utilisé par Bouguet.

Pour passer du repère caméra (un repère 3D) au repère image (2D) incluant les distorsions, on détermine d'abord les coordonnées du point normalisé dans le repère image par l'expression suivante :

$$
\mathbf{x}_n = \begin{bmatrix} X_c / Z_c \\ Y_c / Z_c \end{bmatrix} = \begin{bmatrix} x \\ y \end{bmatrix},
$$
\n(3-2)

avec  $X_c$ ,  $Y_c$  et  $Z_c$  étant, comme à la sous-section précédente, les coordonnées d'un point de l'espace dans le repère caméra.

Le vecteur de distorsions est défini par l'équation suivante :

$$
dx = \begin{bmatrix} 2k_{c,3}xy + k_{c,4}(r^2 + 2x^2) \\ k_{c,3}(r^2 + 2y^2) + 2k_{c,4}xy \end{bmatrix},
$$
\n(3-3)

 $\text{avec } r^2 = x^2 + y^2.$ 

Apres introduction des distorsions de la lentille, on obtient 1'equation suivante pour un point de l'espace dans le repère image :

$$
x_d = \begin{bmatrix} x_{d,1} \\ x_{d,2} \end{bmatrix} = (1 + k_{c,1}r^2 + k_{c,2}r^4 + k_{c,5}r^6)x_n + dx.
$$
 (3-4)

Les coordonnées du point en pixels dans le repère image après application des distorsions s'expriment comme suit (ce sont les coordonnées du point tel que vu dans l'image)

$$
x_p = f_{c,1}(x_{d,1} + \alpha_c x_{d,2}) + cc_1
$$
  
\n
$$
y_p = f_{c,2}x_{d,2} + cc_2
$$
 (3-5)

Dans la section qui suit nous allons présenter les différentes étapes lors du calibrage des caméras CCD. Il est à noter que lorsqu'éventuellement un fluoroscope sera utilisé au lieu des caméras CCD, c'est le fluoroscope qu'il faudra calibrer. A cette fin, il faudra utiliser et/ou elaborer un modèle intrinsèque décrivant un fluoroscope, au lieu d'un modèle de caméra tel que décrit ici. Un fluoroscope est un dispositif pour lequel la formation d'image est passablement differente de celle d'une camera CCD munie d'un objectif optique. On trouve de tels modeles pour les fluoroscopes dans la littérature [3].

## 3.3 Calibrage intrinseque

On distingue deux categories principals dans le calibrage intrinseque des cameras video. La premiere est le calibrage par photogrammetrie qui se sert d'un objet dont la geometrie est parfaitement connue dans l'espace 3D. L'objet permettant le calibrage est generalement constitue de deux ou trois plans perpendiculaires entre eux. La deuxième catégorie que l'on appelle calibrage par lui-meme ne necessite aucun objet lors de la procedure. Dans cette approche le calibrage s'effectue en deplacant la camera filmant une scene statique. En general trois images suffisent pour déterminer les paramètres intrinsèques et extrinsèques de la caméra. La littérature indique toutefois que cette technique n'est pas encore assez évoluée et ne permet pas d'obtenir de bons résultats dans tous les cas.

## **3.3.1 Choix de l'approche de calibrage de Bouguet**

L'approche de Bouguet est une fusion des deux approches de calibrage (par photogrammetrie et par lui même). Le calibrage se décompose selon les étapes illustrées à la Figure 3-3.

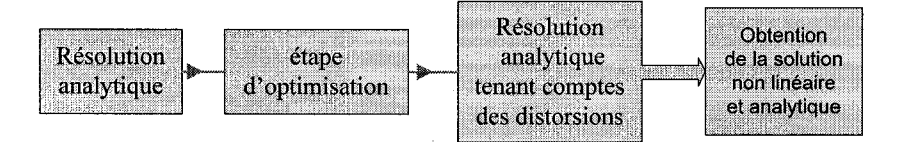

Figure 3-3 : Procédure de calibrage intrinsèque.

La première étape est la résolution analytique de la solution suivie d'une étape d'optimisation non lineaire se basant sur un critere de vraisemblance. La derniere etape est la determination de la solution analytique et de la solution non lineaire en tenant compte des distorsions de la lentille. Pour son approche de calibrage, Bouguet s'est inspire des travaux de Zhang [22]. La phase d'initialisation principale a ete inspiree de cette approche ainsi que l'estimation initiale de l'homographie planaire. La resolution analytique des parametres internes provenant de l'homographie est un peu differente et les coefficients de distorsion ne sont pas estimes lors de la phase initiale. L'estimation de vraisemblance finale est identique. La difference reside dans le fait que Bouguet s'est servi du modele intrinseque developpe par Heikkila et Silven [24] qui inclus deux coefficients de distorsions supplementaires qui sont les coefficients de distorsions tangentiels. L'approche developpee par Bouguet est interessante du fait de sa flexibilite, de sa robustesse et de l'interface usager facile d'utilisation qui l'accompagne. Dans cette approche le calibrage s'effectue en placant un objet plan dans le champ de vision de la camera sous differents angles. Cette approche n'implique aucune contrainte sur le positionnement de l'objet mis a part le fait que ce dernier doit être dans le champ de vision de la caméra.

### **3.3.2 Calibrage intrinseque des cameras CCD**

La Figure 3-4 indique les differentes etapes lors de la procedure de calibrage intrinseque de nos caméras CCD.

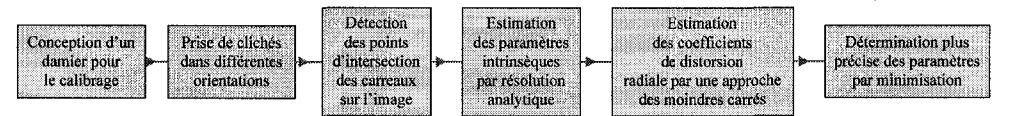

Figure 3-4 : Étapes théoriques lors de la procédure de calibrage

La conception du damier a été faite grâce au logiciel Adobe Illustrator. Le damier est ensuite imprime a l'echelle sur papier a l'aide d'une imprimante ayant une bonne resolution (300 ppp (points par pouce), dpi (« dots per inches » en anglais)). On s'assure que la taille des carreaux du damier équivaut à leur taille théorique en se servant d'un vernier, car la qualité du calibrage en dépend. Nous réglons la focale des lentilles de nos caméras de sorte que ces dernières puissent prendre des images de bonne qualite d'un objet se trouvant a une distance de 40 cm. Cette distance correspond à la distance entre les caméras et les damiers utilisés pour le calibrage extrinsèque.

Les étapes décrivant la procédure de calibrage intrinsèque sont illustrées à la Figure 3-5. Le calibrage intrinseque necessite d'avoir un ensemble d'images sous differents angles prises au préalable avant la procédure de calibrage intrinsèque tel qu'indiqué à la Figure 3-6. Les meilleurs résultats de calibrage sont obtenus pour des angles proches de 45 degrés. Pour des angles superieurs a 45 degres il devient difficile de detecter les coins du damier a l'aide de l'outil Matlab développé par Bouguet dont le rôle est de déterminer les intersections entre les carreaux du damier.

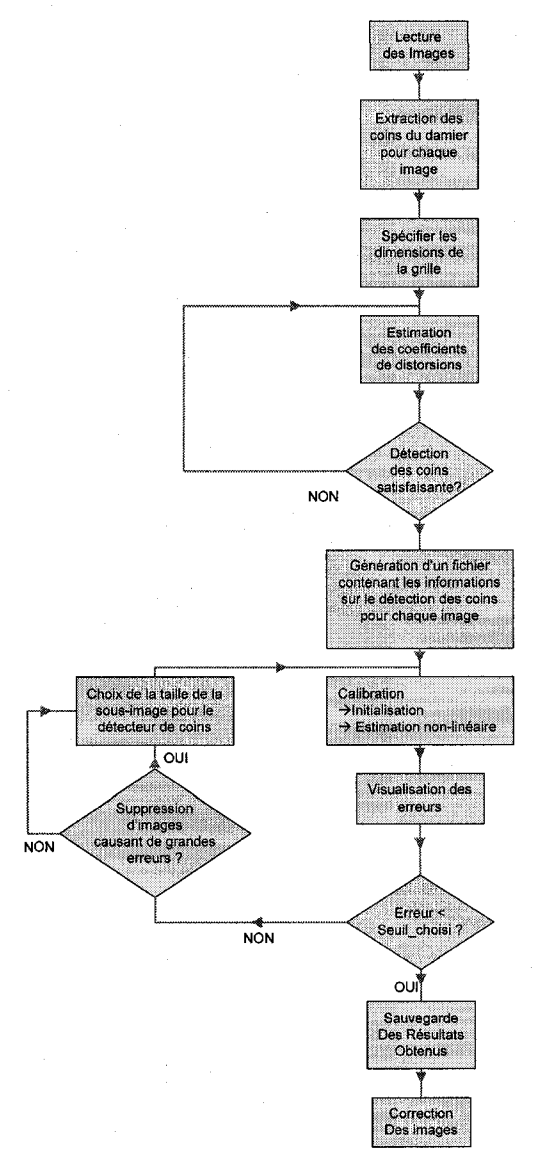

Figure 3-5 : Organigramme descriptif de la procedure de calibrage.

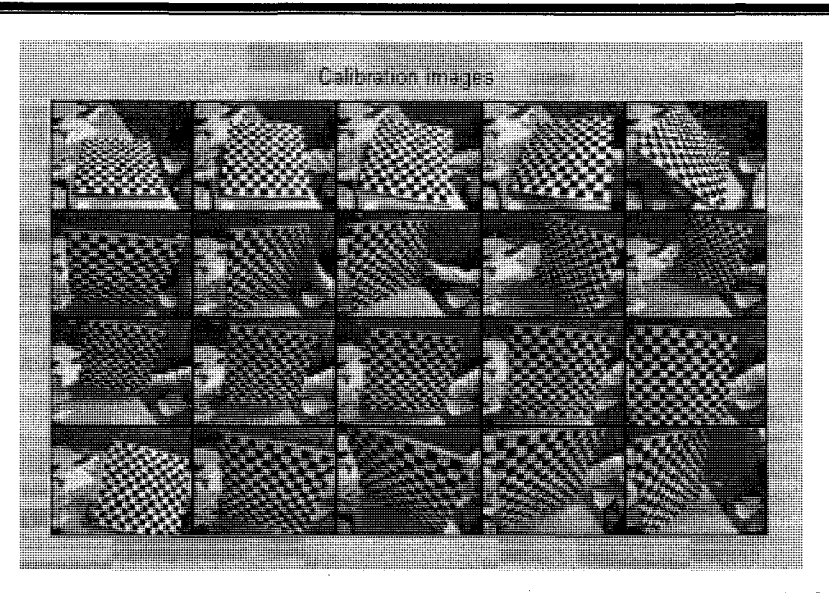

Figure 3-6 : Ensemble des images choisies pour la procedure de calibrage intrinseque.

La première étape de la procédure consiste à cliquer sur les 4 coins du damier et à fournir la dimension des carreaux du damier au logiciel. Une fois les coins du damier détectés grâce à l'outil permettant leur detection, le logiciel de calibrage determine les intersections entre les carreaux via un algorithme de detection. Dans le cas ou la detection des coins pour chaque carreau satisfait l'utilisateur ce dernier peut proceder au traitement de la prochaine image. Si les distorsions sont trop importantes et que le programme ne detecte pas les coins des carreaux avec precision il est possible de dormer une estimation de la valeur des distorsions au logiciel. On peut répéter cette étape autant de fois que nécessaire pour obtenir une détection précise des intersections entre les carreaux. Lorsque cette étape est terminée, un fichier contenant les informations obtenues lors de cette étape est généré pour permettre de reprendre la procédure à ce niveau dans le cas ou le calibrage est interrompu. L'etape qui suit est le calibrage a proprement parler et se decompose en deux parties. La premiere, qui est une etape d'initialisation consiste a determiner des estimes initiaux des parametres de calibrage en se basant sur une résolution analytique sans prendre en compte les distorsions de la lentille. L'étape d'optimisation non lineaire permet de minimiser Perreur de re-projection en se servant de tous les parametres de calibrage intrinseque incluant la distance focale, le point principal, les coefficients de distorsion ainsi que les 6 parametres extrinseques determines pour chaque image servant au calibrage intrinsèque. L'étape d'optimisation non-linéaire s'effectue par une méthode du gradient itérative se basant sur un calcul consistant en une analyse de la matrice Jacobienne. Une fois l'etape de calibrage terminée le logiciel fournit les valeurs des paramètres intrinsèques ainsi que les erreurs de calibrage engendrees. Si les erreurs de calibrage sont suffisamment faibles, il est alors possible de sauvegarder les donnees et d'arreter la procedure a ce niveau. Dans le cas ou les erreurs résultantes de la procédure ne sont pas satisfaisantes, il est nécessaire d'effectuer la procedure une nouvelle fois. Pour minimiser les erreurs resultantes, il est necessaire de visualiser les erreurs qu'engendre chaque image utilisée pour la procédure de calibrage. L'une des fonctions du logiciel developpe par Bouguet permet de visualiser les erreurs qu'engendrent les images utilisées comme l'illustre la Figure 3-7.

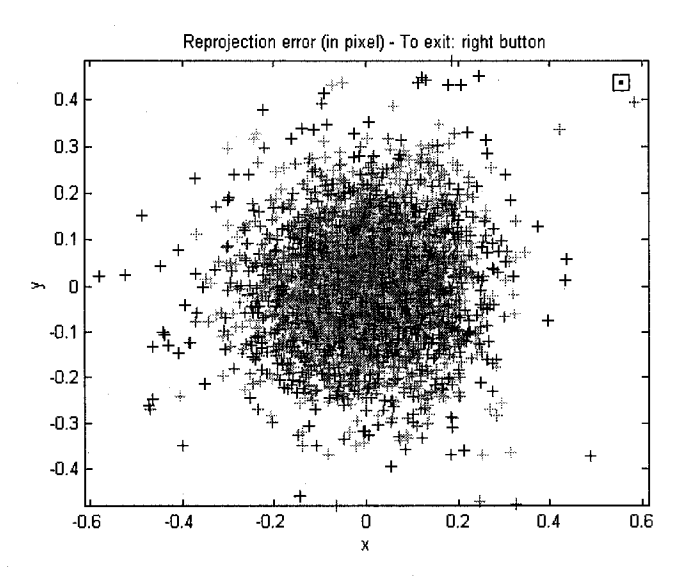

Figure 3-7 : Erreur de calibrage pour chaque image prise.

Dans le cas où certaines images engendrent des erreurs importantes, il est possible de les eliminer grace a une fonction du logiciel. Dans ce cas, il est ensuite necessaire de re-determiner les coins des carreaux constituant les damiers servant pour le calibrage et de lancer la procedure de calibrage de nouveau avec le nouvel ensemble reduit d'images. Cette etape de calibrage et de détection des coins des carreaux du damier peut être effectuée autant de fois qu'il est nécessaire pour minimiser 1'erreur. Une autre fonction du logiciel permet d'eliminer les distorsions sur les images utilisees pour le calibrage. Nous avons apporte une legere modification au logiciel de sorte que les données de calibrage obtenues soient enregistrées dans un fichier texte.

L'enregistrement des données permet de pouvoir les utiliser plus tard lors de l'étape de l'affichage de l'outil virtuel sur les images comme nous allons le voir au Chapitre 4 :.

## 3.3.2.1 Caractérisation des distorsions

Les principales distorsions pour une camera CCD sont les distorsions radiales et les distorsions tangentielles. Dans notre cas 1'influence des distorsions sur 1'image prise par la caméra latérale pour le calibrage extrinsèque est représentée à la Figure 3-8.

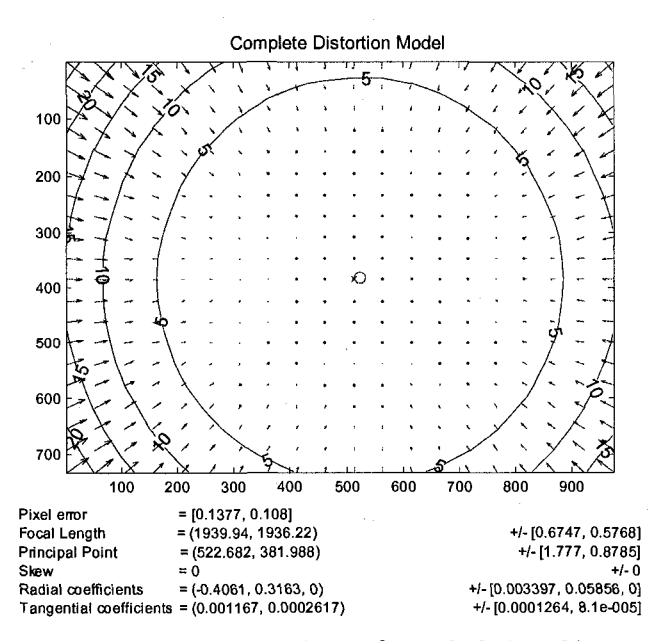

Figure 3-8 : Ensemble des distorsions obtenues pour la camera laterale (graphique provenant du logiciel de calibrage de Bouguet)

On constate d'après la figure obtenue grâce à une fonction du logiciel de Bouguet que les distorsions sont importantes aux extrémités de l'image et s'atténuent plus on se rapproche de son centre. Dans le cas de nos cameras CCD, les distorsions apparaissant sur les images ont l'effet des distorsions en croissant comme l'illustre la Figure 3-9.

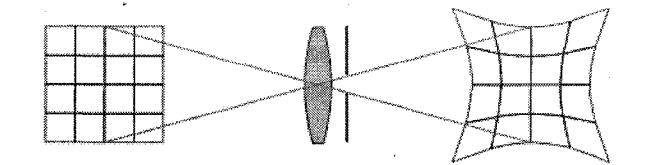

Figure 3-9 : Effet des distorsions en croissant sur l'image d'une grille

Les coefficients de distorsions obtenus nous montrent que les distorsions tangentielles sont nettement plus petites que les coefficients de distorsions radiales. Les distorsions obtenues pour l'objectif choisit pour les caméras CCD (objectif Computar T3Z3510CS) sont néanmoins très faibles.

3.3.2.2 Distorsions tangentielles

Le deplacement des points images dans la direction perpendiculaire aux lignes radiales est appelé distorsion tangentielle. La Figure 3-10 donne un exemple où un point image est déplacé de la position B' à B'' à cause d'une distorsion tangentielle avec  $H_1$  et  $H_2$  : les centres perspectifs des rayons incidents et des rayons émergents respectivement.

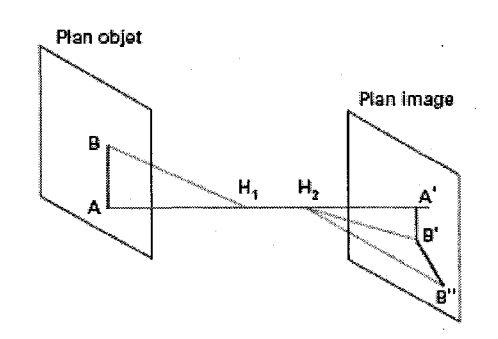

Figure 3-10 : Illustration d'une distorsion tangentielle.

Les distorsions tangentielles sont en général beaucoup moins importantes que les distorsions radiales et elles sont fréquemment négligées. Les distorsions tangentielles pour nos caméras sont données à la Figure 3-11.

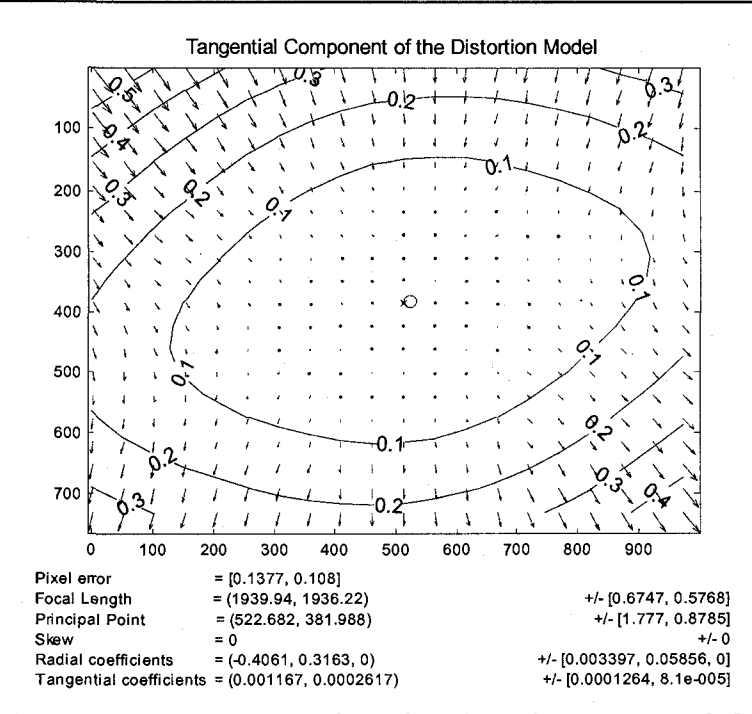

Figure 3-11 : Distorsions tangentielles pour la camera Iaterale (graphique provenant du logiciel de calibrage de Bouguet).

Les coefficients de distorsions tangentielles obtenus sont de 0,001167 et 0,0002617 pour notre caméra latérale (caméra servant à prendre un cliché du damier perpendiculaire au sol) et on remarque que leurs amplitudes sont nettement plus petites que celles des coefficients de distorsions radiales présentées à la section suivante. Les distorsions tangentielles peuvent être negligees par rapport aux distorsions radiales sans reelles consequences sur la precision de modelisation de la camera.

## 3.3.2.3 Distorsions radiales

Comme l'indique la Figure 3-12, la distorsion radiale est definie comme etant le decalage de l'image theorique (point B') et de l'image vraie (point B"). Elle est mesuree en grandeur et en signe par le segment B'B".

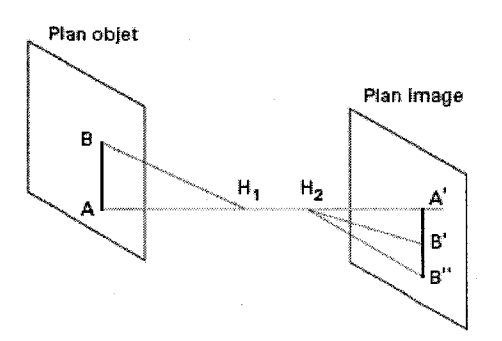

Figure 3-12 : Illustration d'une distorsion radiale.

En présence de distorsions radiales, l'image d'un carré centré sur l'axe optique n'est plus un carré mais une forme en croissant ou en barillet comme l'indique la Figure 3-13.

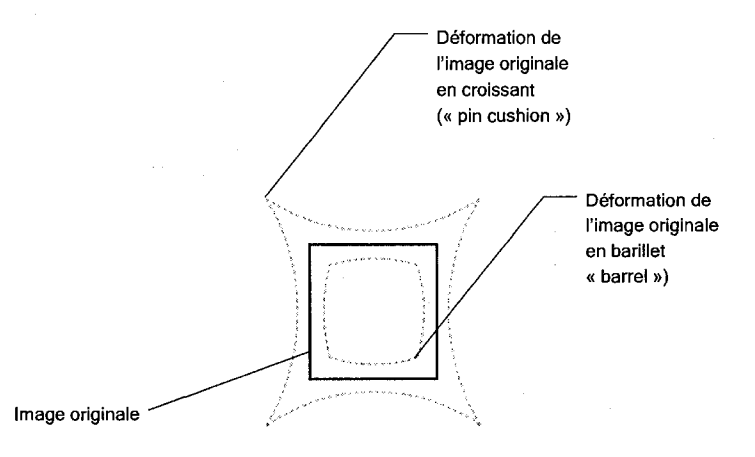

Figure 3-13 : Influence des distorsions radiales sur l'image.

La Figure 3-14 donne les distorsions radiales pour la camera laterale de notre systeme (les distortions pour la camera AP sont similaires). Les coefficients de distorsions radiales ont pour valeur -0,4061 et 0,3163 et on constate qu'elles sont nettement plus élevées que les distorsions tangentielles. On constate d'après la Figure 3-14 que les distorsions tendent à déformer l'image originale en croissant.

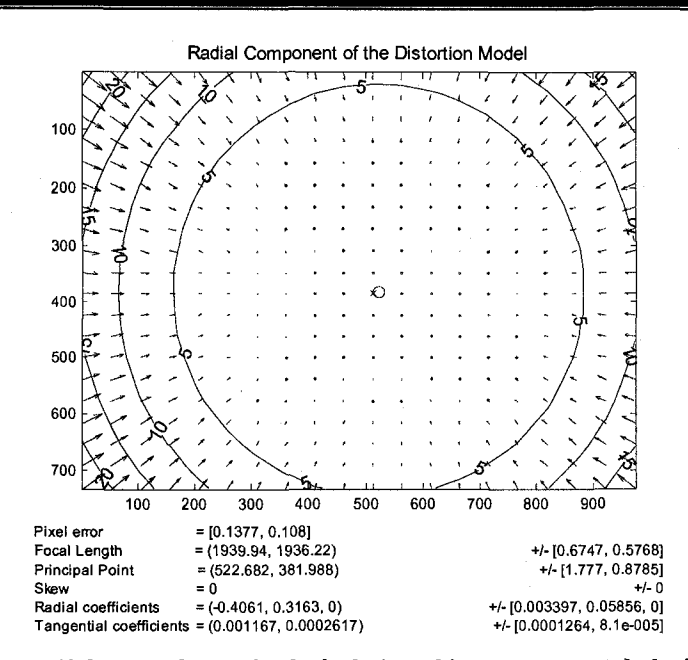

Figure 3-14 : Distorsions radiates pour la camera laterale (graphique provenant du logiciel de calibrage de Bouguet).

Nous allons maintenant faire un test pour voir si le modèle de la caméra déterminé après l'étape de calibrage compense les distorsions de facon uniforme pour tous les points de l'image. Pour effectuer ce test, on choisit un point se trouvant au centre de 1'image auquel on ajoute volontairement une erreur dans l'espace metrique afin de voir l'erreur produite en pixels dans le repère image. Le point choisi a pour coordonnées (50 mm, 110 mm, 0 mm) (coordonnées ideales). Nous supposons une erreur de 1 mm dans les trois directions soit: (51 mm, 111 mm, 1 mm). Pour les coordonnées idéales on obtient, dans le repère image, des coordonnées de : 360 pixels pour les lignes et 519 pixels pour les colonnes (a l'aide de la fonction projectpointSd; fonction developpee par Bouguet [22] servant a donner les coordonnees en pixel dans le repere image pour un point défini dans le repère absolu). Pour les coordonnées avec erreur, ses coordonnees dans le repere image sont: 364 pixels pour les lignes et 524 pixels pour les colonnes. On a done une difference de 4 pixels sur les lignes et 5 pixels sur les colonnes ce qui nous donne 6 pixels de difference dans le repere image. Les resultats obtenus pour les 4 autres points se trouvant aux extrémités du damier donnent des résultats avec une différence de 1 à 2 pixels. Cependant, l'erreur la plus importante n'est pas forcement obtenue pour un emplacement de l'image ou les distorsions sont les plus importantes. Ce test prouve que le modèle de la camera ne compense pas les distorsions de facon uniforme et que la compensation des distorsions est indépendante de leur amplitude. Ce test démontre également que l'erreur obtenue dans le repère image pour un point du repère damier va différer de l'erreur obtenue pour d'autres points du repère damier en fonction de son emplacement, même si l'erreur est la même au niveau du repère damier.

# **Chapitre 4 : Implantation du prototype**

# 4.1 Description de 1'interface graphique

L'interface graphique sert à contrôler et à opérer notre prototype constitué de deux caméras CCD, de grilles servant au calibrage extrinseque, d'une camera de positionnement 3D et des differents marqueurs. Le fonctionnement du prototype implique les memes etapes qu'un systeme de fluoroscopie virtuel fonctionnant selon notre approche. Le fonctionnement du prototype consiste a prendre des cliches des damiers servant au calibrage extrinseque, a effectuer la procedure de calibrage extrinseque et a utiliser l'ensemble des donnees obtenues grace au calibrages intrinseque et extrinseque ainsi que les mesures prises a l'aide de la camera de positionnement 3D pour determiner les coordonnees de la pointe du marqueur rectiligne sur les images prises. Le prototype permet de dormer une idee tres precise sur notre approche et permet d'anticiper sur les failles d'un systeme reel de fluoroscopie virtuelle base sur le principe que nous proposons. Pour le systeme reel, la procedure consiste a effectuer le calibrage intrinseque au préalable avant l'opération et à sauvegarder les données pour être réutilisées au cours de l'opération chirurgicale. Les grilles de calibrage fixées prés de l'anatomie du patient serviront à déterminer les paramètres extrinsèques du fluoroscope. Le prototype développé fonctionne d'une façon tout à fait similaire. On effectue le calibrage intrinsèque des caméras CCD et on sauvegarde les données dans des fichiers. On place les deux caméras près des grilles de référence et on prend des cliches des damiers (fixes a ces dernieres) qui vont servir a effectuer le calibrage extrinsèque des caméras CCD. La procédure de calibrage extrinsèque est enclenchée à partir de l'interface graphique que nous avons developpee sur LabView (l'interface LabView permet de Controller notre prototype). Lorsque le calibrage extrinsèque est terminé il nous est possible d'activer la camera de positionnement 3D a partir de l'interface de controle et d'obtenir sur la meme image le deplacement en temps reel du marqueur rectiligne ainsi que le point virtuel correspondant à sa pointe.
### **4.1.1 Entrees/Sorties de l'interface graphique**

La Figure 4-1 nous donne les entrées/sorties lors des différentes phases de fonctionnement de notre prototype.

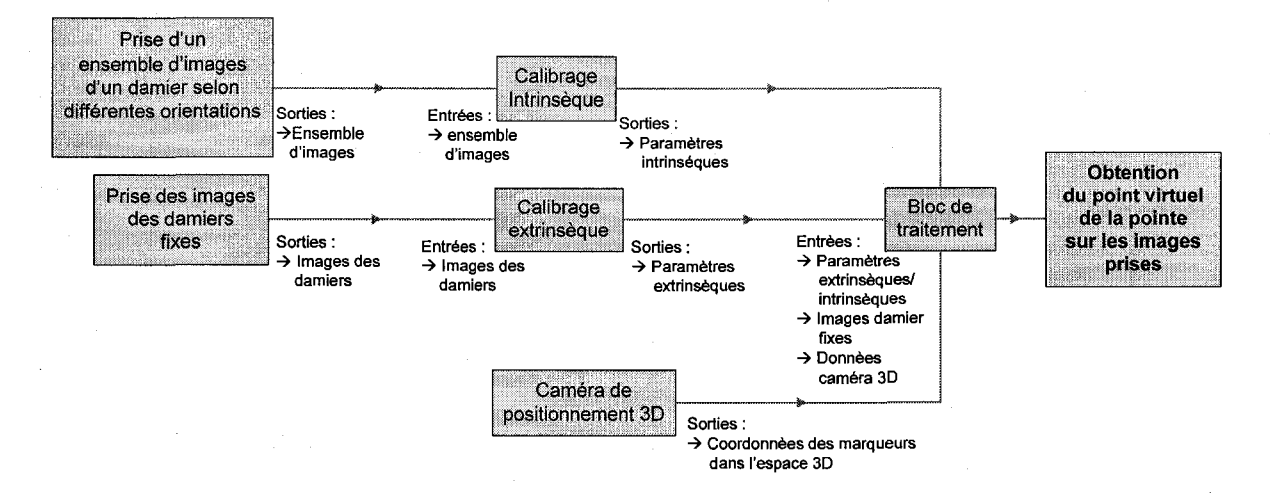

Figure 4-1 : Entrées et sorties de l'interface graphique.

Le schéma de la Figure 4-1 montre les quatre phases principales avec leurs entrées/sorties necessaires pour l'affichage de l'outil virtuel sur les images. La premiere etape de la premiere phase est la prise d'images d'un damier selon differentes orientations. Elle a pour sortie les cliches des damiers servant au calibrage intrinseques des cameras CCD. La seconde etape de la premiere phase est le calibrage intrinseque des cameras CCD. Elle a pour entrees les images prises lors de la premiere etape et pour sortie les parametres intrinseques. La seconde phase est le calibrage extrinsèque des caméras CCD. Elle a pour entrées les images prises des damiers collés aux grilles de référence avec les caméras CCD fixés relativement à ces dernières ainsi que les parametres intrinseques. Elle a pour sorties les parametres extrinseques des deux cameras CCD relativement aux damiers fixes aux grilles de reference. La troisieme phase est l'activation de la caméra de positionnement 3D. Elle a pour sortie les coordonnées des différents marqueurs dans l'espace 3D. La quatrième phase est le bloc de traitement qui permet de déterminer les coordonnées du point virtuel correspondant à la pointe du marqueur rectiligne dans le repère image des caméras CCD. Ses entrées sont : les paramètres intrinsèques, les paramètres extrinsèques, les images des damiers (lorsque les caméras sont fixés relativement à ces derniers)

et les coordonnées dans l'espace des marqueurs associées aux éléments du prototype (fournis par la caméra de positionnement 3D). Ses sorties sont : les coordonnées du point virtuel correspondant à la pointe du marqueur rectiligne sur les images des damiers (qui ont servis au calibrage extrinsèque des caméras CCD).

### **4.1.2 Fonctionnement de ['interface graphique**

L'interface graphique permet de contrôler le prototype qui simule le système de fluoroscopie virtuelle futur et permet l'affichage d'un instrument virtuel sur les images prises par les cameras CCD. L'interface graphique est programmée sur Lab View et nous permet de contrôler le système compose des deux cameras CCD et de la camera de positionnement 3D. La Figure 4-2 montre l'interface graphique.

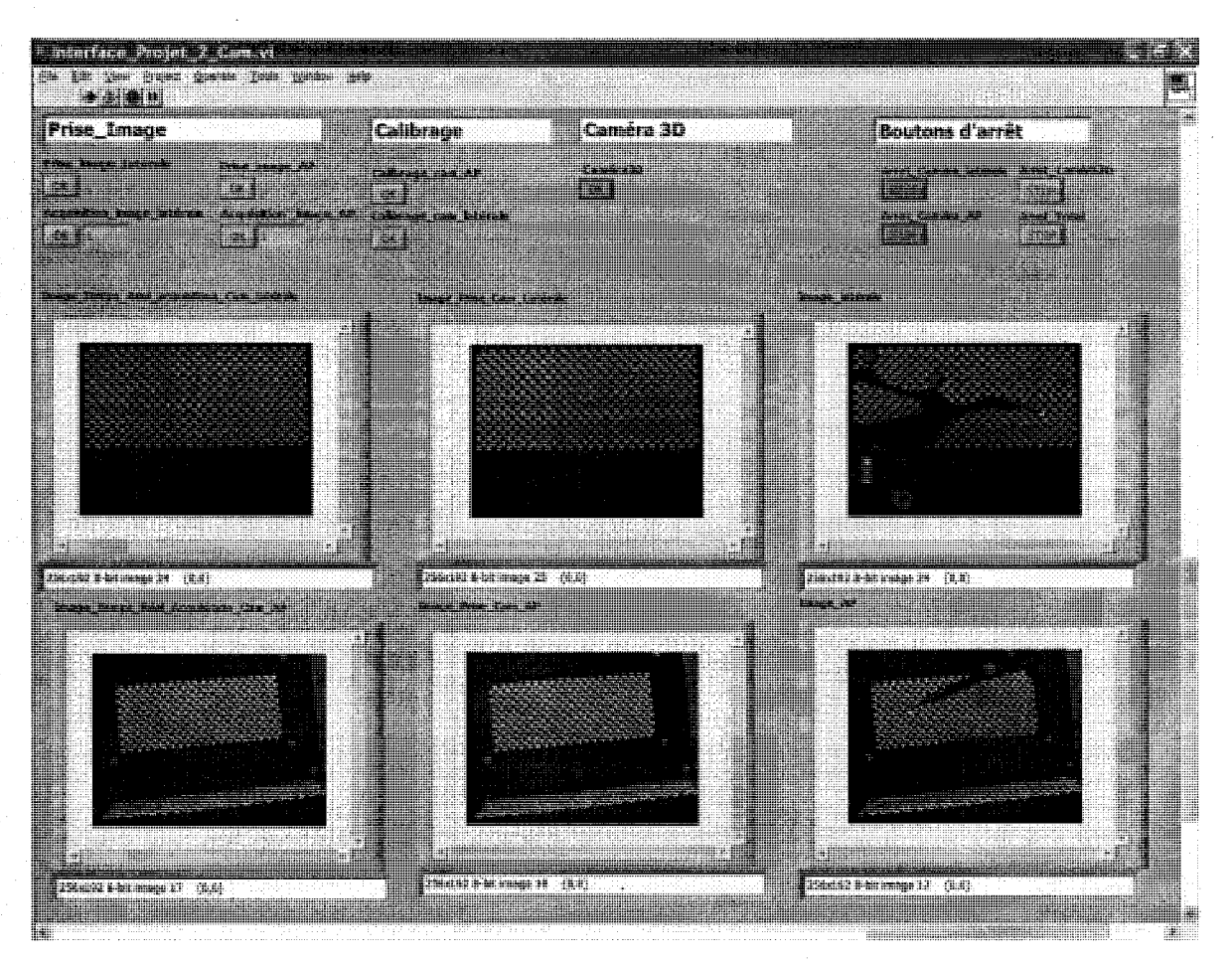

**Figure 4-2** : **Interface graphique developpee sur Lab View.** 

L'interface permet en premier lieu d'obtenir les clichés initiaux des grilles de calibrage qui vont servir pour le calibrage extrinsèque grâce à une fonction permettant de faire fonctionner les cameras CCD (le bouton prise image de l'interface) et de sauvegarder les images prises par ces dernières (le bouton acquisition de l'interface). Les clichés sont stockés en mémoire et sont nommés en fonction de la caméra ayant servi à prendre l'image du damier. La seconde étape est le calibrage extrinseque des cameras CCD. Pour cela, une commande de l'interface permet de faire appel à l'interface de Bouguet (le bouton calibrage cam AP de l'interface graphique pour calibrer la caméra AP et calibrage cam Latérale pour calibrer la caméra latérale. L'interface de Bouguet a été modifiée de façon à s'adapter à nos besoins. Les données obtenues lors du calibrage intrinsèque et stockées dans un fichier au préalable sont chargées au cours de cette etape grace a la commande load de l'interface de Bouguet. Lorsque le bouton calibrage extrinseque est active, l'image prise lors de la premiere etape est utilisee pour la procedure de calibrage extrinseque. Une fois le calibrage extrinseque effectue les donnees sont enregistrees dans un fichier texte et stockées en mémoire. La dernière étape s'effectue en appuyant sur le bouton camera 3D. Cette fonction permet d'activer la camera de positionnement 3D et permet l'affichage du point virtuel correspondant à la pointe de l'outil du chirurgien sur les images prises par les cameras CCD. Lorsque la camera de positionnement 3D est activee, les transformations entre les reperes lies aux marqueurs par rapport au repere camera 3D sont déterminées. Les données déterminées par la caméra de positionnement 3D ainsi que données relatives au calibrage intrinseque et extrinseque des cameras CCD (stockes dans des fichiers sur le disque dur) sont fournis au bloc de traitement (cree sur LabView) et grace a l'equation (3-5) les coordonnées de la pointe du marqueur rectiligne sont déterminées dans le repère image des caméras. Connaissant les coordonnées de la pointe du marqueur rectiligne dans le repère image, il est alors possible d'afficher le point virtuel correspondant a la pointe du marqueur rectiligne sur les images prises par les cameras CCD.

# 4.2 Calibrage extrinsèque

Les étapes lors de la procédure de calibrage extrinseque sont décrites à la Figure 4-3.

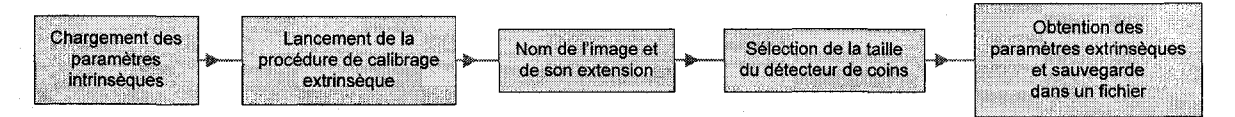

Figure 4-3 : Procédure de calibrage extrinsèque.

La première étape du calibrage extrinsèque consiste à charger à partir d'un fichier les paramètres intrinseques obtenus precedemment. Ensuite, une commande de l'interface permet d'initialiser la procedure de calibrage extrinseque. L'appel de l'interface de Bouguet pour effectuer le calibrage extrinseque se fait a partir d'une commande de notre interface LabView. Dans l'interface LabView, on peut specifier laquelle des deux cameras on desire calibrer. Nos modifications du logiciel de Bouguet permettent à celui-ci de charger l'image utilisée pour le calibrage extrinseque de la camera automatiquement sans intervention de l'utilisateur. Ces modifications facilitent l'utilisation de notre interface pour un utilisateur peu expérimenté et réduisent egalement le nombre d'etapes lors de la procedure de calibrage extrinseque. Dans la version non modifiee de l'interface de Bouguet, l'utilisateur doit specifier le nom du fichier d'image, son extension ainsi que la taille des carreaux constituant le damier. Dans la version modifiee tous ces parametres sont definis dans le code Matlab relatif a l'interface de calibrage. A la section suivante nous etudions les differentes sources d'erreurs ainsi que leur influence sur la precision de notre systeme lors de la. procedure d'affichage de l'outil virtuel sur les images.

### 4.3 Analyse des erreurs

Les tests sur la précision de notre système expérimental ont pour objectif de détecter les différentes sources d'erreur ainsi que leur impact sur l'erreur globale lors de l'affichage de 1'instrument virtuel sur les images. L'erreur globale provient de deux sources principales qui sont les erreurs provenant des cameras CCD et l'erreur provenant de la camera de positionnement 3D. Pour ce qui est de l'erreur due à la caméra de positionnement 3D, il est nécessaire de déterminer son impact sur la precision d'affichage de l'instrument virtuel sur les images. L'erreur lors de la mesure de la position des marqueurs peut etre due a une degradation de la precision de mesure de

la camera de positionnement 3D au cours du temps. Les tests sur la camera de positionnement 3D visent en partie à vérifier si l'erreur de mesure des marqueurs est inférieure à 0,35 mm comme cela est specifie par le fabricant NDI. A cette fin, nous utilisons le marqueur vertical et/ou horizontal (dont les dimensions sont parfaitement connues) comme etalon pour verifier la precision de la camera 3D. Pour notre prototype nous nous servons du marqueur rectiligne comme substitut a l'instrument du chirurgien. La distance entre son repere d'origine et sa pointe est donnée dans la documentation fournie par NDI. La transformation entre les repères damiers et les reperes marqueur (horizontal et vertical) est connue theoriquement grace aux stries usinees sur les grilles de calibrage. Ces stries forment un maillage dont les segments sont de dimensions bien connues. La transformation entre les deux repères est connue du fait que le damier servant au calibrage extrinsèque est positionné de façon précise grâce aux stries. La distance entre l'origine de ces deux repères sur l'axe Z est connue avec moins de précision. Elle est déterminée a partir des plans decrivant les dimensions des poteaux de support servant a fixer les billes des marqueurs fournis par NDI. Cela peut s'averer etre une source d'erreur non negligeable lors de la procedure d'affichage de l'instrument virtuel sur les images. La seconde erreur principale provient des caméras CCD. Les tests de précision effectués visent à déterminer l'impact des erreurs provenant des cameras CCD sur la precision d'affichage de l'instrument virtuel sur les images. Cette partie du travail permet de determiner l'ordre de grandeur de ces erreurs ainsi que les moyens à mettre en œuvre pour les réduire. Un organigramme présentant les différentes sources d'erreurs est présenté à la figure Figure 4-4.

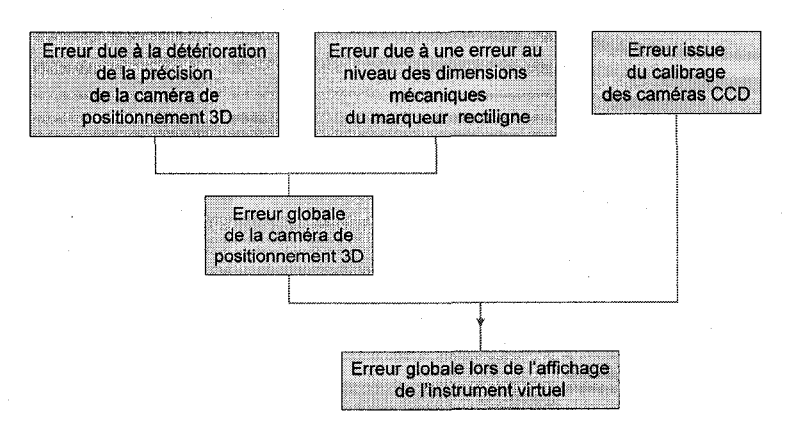

Figure 4-4 : Erreurs influencant la precision d'affichage de l'instrument virtuel.

### **4.3.1 Relation entre erreur dans l'espace metrique et erreur dans le repere image**

Dans cette section nous cherchons a determiner la relation entre 1'erreur dans l'espace metrique (repere damier) et l'erreur dans le repere image. Pour cela on utilise la fonction developpee par Bouguet projectpoint3. Cette fonction englobe les equations dependant des parametres extrinsèques et intrinsèques et permet le passage du repère damier au repère image. Le premier test consiste a choisir un point a l'origine du repere damier ayant une erreur de 1 mm dans les trois directions. On obtient les coordonnees de ce point avec erreur en pixel dans le repere image de (148 pixels, 31 pixels). Le même point ne présentant aucune erreur dans le repère damier donne des coordonnées de (144 pixels, 28 pixels) dans le repère image. On constate qu'un decalage dans le repere damier de 1,73 mm dans l'espace engendre une erreur de 5 pixels dans le repère image.

### 4.3.1.1 Variation du facteur entre espace métrique et repère image

Cette section vise a determiner si ce facteur entre l'erreur dans le repere damier et l'erreur dans le repère image varie de façon linéaire. Pour cela nous prenons le point correspondant à l'origine du repère damier et nous augmentons son erreur par paliers de 1 mm dans les trois directions. Le point 1 sans erreur a pour coordonnées dans le repère damier (0 mm, 0 mm, 0 mm), le point  $1 (P_1)$  avec une première erreur a pour coordonnées (1 mm, 1 mm, 1 mm) et enfin le point 1 avec une seconde erreur a pour coordonnées (2 mm, 2 mm, 2 mm). Les résultats obtenus demontrent que pour chaque mm d'erreur dans le repere damier nous avons 3 pixels d'erreur sur 1'image pour un point se situant a l'origine du repere damier. On constate que l'évolution de l'erreur en pixel en fonction de l'erreur dans le repère damier est linéaire. On veut savoir maintenant si ce facteur est le meme pour tous les points au niveau du damier.

### **4.3.2 Erreur globale**

Pour nos premiers tests nous cherchons a quantifier l'erreur globale du systeme et pour cela nous nous servons du marqueur rectiligne fourni par la compagnie NDI. La determination de l'erreur globale se fait en placant le marqueur rectiligne de sorte que sa pointe s'appuie precisement sur des emplacements specifiques du damier (voir Figure 4-5).

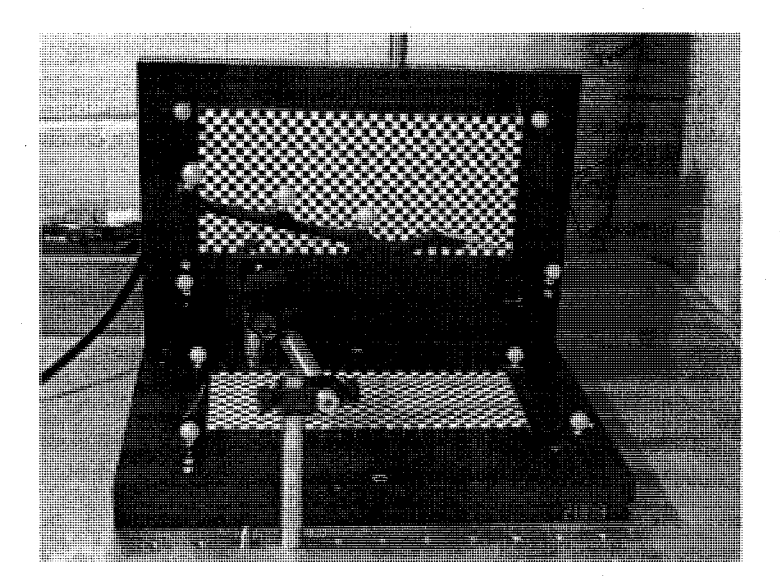

Figure 4-5 : Pointe du marqueur rectiligne accotée à un emplacement choisi du damier.

Les emplacements choisis correspondent aux quatre extrémités du damier. Les tests s'effectuent pour une seule des cameras CCD (la camera laterale) et les resultats sont places dans un tableau. Les tests effectués dans cette section permettent de comparer les résultats obtenus avec les données théoriques. Le premier test vise à comparer les coordonnées idéales de la pointe du marqueur dans le repère damier avec les coordonnées réelles. Les coordonnées de la pointe du marqueur rectiligne dans le repere damier sont determinees a partir de ses coordonnees dans le repère marqueur vertical (déterminées par la caméra de positionnement 3D) et de la transformation entre repère damier et repère marqueur vertical.  $\dot{A}$  cette étape, les erreurs sont dues aux transformations entre repères et à la précision de mesure de la caméra de positionnement 3D. Le second test vise a comparer les coordonnees ideales de la pointe du marqueur dans le repère image avec les coordonnées réelles. Les coordonnées idéales et mesurées de la pointe du marqueur rectiligne dans le repère image sont déterminées en

appliquant la fonction Matlab Projectpoint3 developpee par Bouguet [22] (Projectpoint3 : permet de determiner les coordonnees dans le repere image d'un point defini dans le repere absolu damier en utilisant les paramètres intrinsèques/extrinsèque de la caméra CCD) aux coordonnées de la pointe déterminées précédemment dans le repère damier. A ce niveau les erreurs proviennent de la camera de positionnement 3D et des cameras CCD.

### 4.3.2.1 Resultats sur la quantification de l'erreur globale

Pour effectuer ce test nous avons choisi 4 points qui correspondent aux 4 extrémités du damier. A l'aide de la camera de positionnement 3D nous avons cherche a determiner les coordonnées de ces points dans le repère damier. Les erreurs éventuelles lors de cette étape vont influer sur la precision de Paffichage de l'instrument virtuel. Les resultats obtenus lors de cette étape sont donnés au Tableau 1 :

| PARTICULARE AND RESIDENCE AND RESIDENCE                 |                 | RASTROTS.   | Postfon 2   | Röðiffin | nasaran B |
|---------------------------------------------------------|-----------------|-------------|-------------|----------|-----------|
|                                                         |                 |             |             |          | ZW        |
| Valant fileoi ious du coint dens le                     | $X$ (mm)        | 0           | 0           | 90       | 90        |
| rennezhioùek                                            | $Y$ (mm)        | $\theta$    | 210         | 210      | $\theta$  |
|                                                         | $Z$ (mm)        | $\Omega$    | $\theta$    | 0        | $\Omega$  |
| valent meenze dans le soon                              | $X$ (mm)        | $-1.69392$  | $-0.878361$ | 89.0596  | 89.4177   |
| renere damler (en min) a statistical                    | $Y$ (mm)        | $-0.599674$ | 209.934     | 209.947  | 0.300674  |
|                                                         | $Z$ (mm)        | 0.91816     | 0.762145    | 1.17204  | 0.885231  |
| Erren relative an point dans le repère damier           | $X$ (mm)        | 1.69392     | $-0.878361$ | 0.9404   | 0.5823    |
| difference entre ralents then tones et celles meantees. | $Y$ (mm)        | 0.599674    | 0.066       | 0.053    | 0.300674  |
| par la camera 3D)<br>88. Waxaa                          | $Z$ (mm)        | 0.91816     | 0.762145    | 1.17124  | 0.885231  |
|                                                         | $\Delta D$ (mm) | 2.0179      | 1.1648      | 1.5030   | 0.8852    |

**Tableau 1 : Valeurs mesurees et theoriques dans le repere damier.** 

On constate a partir des resultats obtenus que l'erreur dans la detection de la pointe relativement au repere damier par la camera de positionnement 3D est relativement importante. Elle est de 2,0179 mm pour le premier point, 1,648 mm pour le second point, 1,030 mm pour le troisieme point et enfin 0,8852 mm pour le quatrieme point. A ce niveau les erreurs resultent des mesures prises par la camera de positionnement 3D. Les sources d'erreurs ici peuvent etre dues a une détérioration de la précision de la caméra de positionnement 3D, à un positionnement inadéquat du marqueur rectiligne relativement a la camera de positionnement 3D, ou a une erreur

d'estimation de la transformation entre le repère marqueur horizontal et le repère damier horizontal. Nous avons constate lors de ce test que la detection du marqueur est meilleure lorsque la perpendiculaire au plan ou à l'axe (selon le marqueur) formé par les billes du marqueur est parallele ou presque a l'axe Z de la camera de positionnement 3D.

Les coordonnées idéales et mesurées de la pointe du marqueur rectiligne dans le repère image sont données au Tableau 2 :

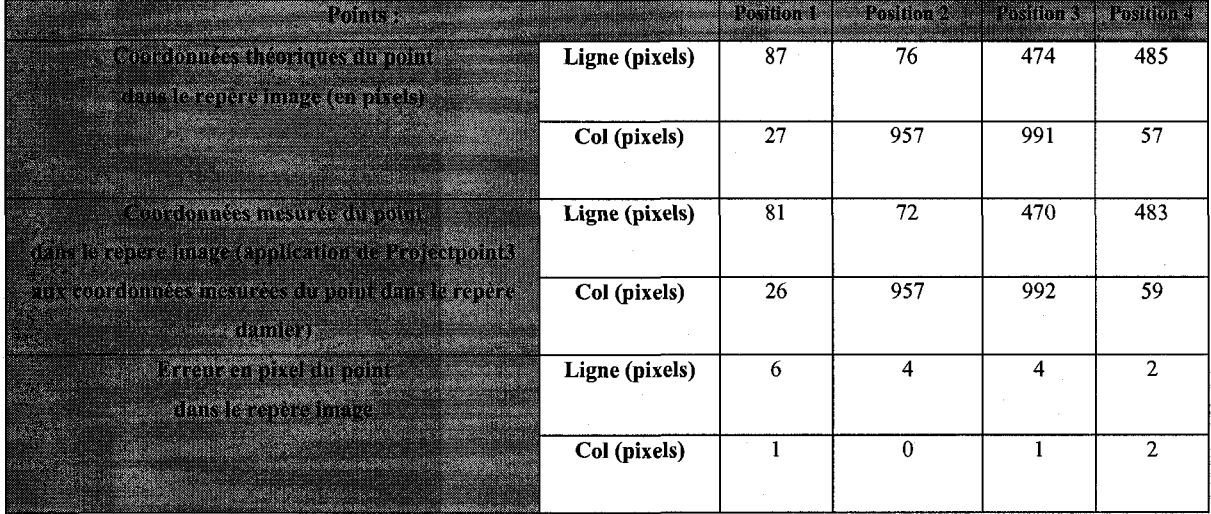

**Tableau 2 : Coordonnees ideales et mesurees de la pointe du marqueur rectiligne dans le repere image.** 

Les erreurs pour ces 4 points dans le repère image sont de 6 pixels pour le premier point et de 4 pixels pour le point 2 et 3 et 4. A ce niveau les erreurs ont pour source les mesures prises par la camera de positionnement 3D et les cameras CCD. Ce test permet de mettre en evidence le fait que les erreurs de mesure relatives a la camera de positionnement 3D ont une incidence importante sur les erreurs de position dans le repère image. Les tests qui suivent vont permettre de differencier les erreurs dues au calibrage de celles qui proviennent de la camera de positionnement 3D afin de determiner la source d'erreur la plus importante. Les erreurs obtenues a ce stade sont des erreurs globales.

4.3.2.2 Sources d'erreurs relatives a la camera de positionnement 3D

Les erreurs provenant de la camera de positionnement 3D sont issues de deux sources principals qui sont: la precision de la camera de positionnement 3D et les erreurs dues a une

difference entre les dimensions theoriques et reelles de la forme d'un marqueur. La partie qui suit concerne la precision de mesure de la camera de positionnement 3D et la seconde partie concerne la precision du marqueur rectiligne.

### *4.3.2.2.1 Precision de la camera de positionnement 3D*

Ici, nous verifions la precision de la camera de positionnement 3D grace a notre marqueur horizontal. Le marqueur horizontal (de même que le vertical) a été conçu avec le logiciel SolidWorks et a été usiné de façon très précise. À cette fin, nous effectuons une série de mesures composee de 1000 echantillons dont nous calculerons la valeur moyenne. Les points theoriques dans le repère marqueur horizontal ont pour valeurs  $A(110, 260, 0)$ ,  $B(120, 0, 0)$ ,  $C(0, 240, 0)$  et  $D(0, 0, 0)$ . La caméra de positionnement 3D fournit les coordonnées suivantes : A(120.19, -0.03, -0.03), B(110.06;260.04;0.03), C(-0.09;0.04;0.02), D(-0.06;239.91;-0.03). On trouve une erreur de : 0,1947 mm pour le point A, 0,0781 mm pour le point B, 0,1005 mm pour le point C :, et enfin de 0,1122 mm pour le point D. On constate que l'erreur pour chacun des points du marqueur est inferieure a l'erreur theorique fournie par NDI qui est de 0,35 mm. La precision de mesure de notre camera est done satisfaisante.

#### *4.3.2.2.2 Erreur due au marqueur rectiligne*

Il est également possible qu'il y'ait une légère différence entre les dimensions réelles du marqueur et ses dimensions théoriques. Pour vérifier cela nous procédons à une mesure à l'aide d'un vernier numerique. Celle-ci nous donne une distance de 89,08 mm entre l'origine et l'extremite de la pointe du marqueur rectiligne, alors que theoriquement selon les specifications fournies cette distance devrait etre de 88 mm. Nous avons un decalage de 1,08 mm avec la distance théorique entre la pointe du marqueur et son origine. Une seconde vérification concerne la distance entre l'origine du repère damier horizontal et l'origine du repère marqueur horizontal le long de l'axe Z. La distance théorique entre l'origine du repère grilles de référence et le repère damier est de : 8.13 mm. Dorénavant, nous allons tenir compte des valeurs mesurées et effectuer des tests nous permettant de déterminer les coordonnées de la pointe du marqueur dans le repère image connaissant ses coordonnees dans le repere damier. En tenant compte des distances experimentales on trouve des coordonnees d'un point se trouvant a l'origine du repere damier

dans le repère marqueur horizontal de : (4,24 mm; 14,46 mm; -8,32 mm) alors que pour une distance théorique de 88 mm on trouve les coordonnées du point de : (3,30 mm; 14,40 mm; -7,21 mm). Les donnees trouvees avec une distance de 89,09 mm sont plus proches des coordonnées réelles qui serait de (5 mm; 15 mm; -8.134 mm). L'obtention des coordonnées d'un point a l'aide de la camera de positionnement 3D avec precision exige une caracterisation precise des transformations entre les différents repères. Une caractérisation peu précise des distances entre les différents repères peut avoir des conséquences importantes sur l'erreur d'affichage de la pointe du marqueur.

#### **4.3.3 Erreur provenant** de **la** camera CCD

4.3.3.1 Quantification des erreurs dues a la camera CCD

La méthode permettant de déterminer les erreurs dues à la caméra CCD est la suivante : on choisit deux points du damier dont on connait les coordonnées dans le repère damier et on détermine leurs coordonnées dans le repère image. A partir de leurs coordonnées dans le repère image on détermine leurs coordonnées dans le repère damier en effectuant un calibrage inverse et on les compare avec leurs valeurs theoriques. Le schema de principe de ce systeme est illustre sur la Figure 4-6.

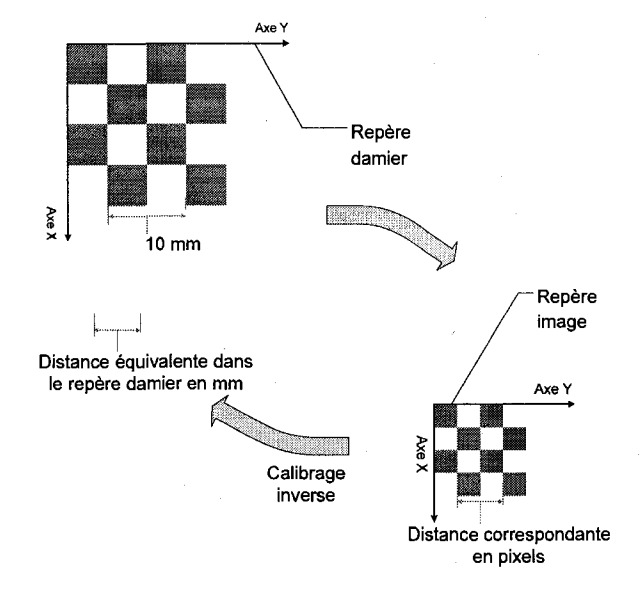

Figure 4-6 : Determination de l'erreur de calibrage.

**70** 

On choisit le point 1 correspondant à l'origine du repère damier et le second point correspondant à l'extrémité du damier dont les coordonnées sont : (0 mm ; 210 mm ; 0 mm) dans le repère damier. On détermine ensuite les coordonnées de ces deux points dans le repère image grâce à la fonction projectpoint3 et on obtient: (39 pixels ; 138 pixels) pour le point 1 et (969 pixels ; 129 pixels) pour le point 2. À présent nous allons déterminer les coordonnées de ces deux points dans le repere damier en se servant des parametres intrinseques et extrinseques de la camera CCD. L'équation nous permettant de déterminer les coordonnées normalisées de ces points à partir de leurs coordonnées dans le repère image en pixel est l'équation (3.6) :

On détermine ensuite les coordonnées normalisées du point  $x$  et  $y$  sans distorsions grâce à l'équation  $(3.5)$ .

Il reste à déterminer les coordonnées du point dans le repère caméra. Le repère image étant un repère en deux dimensions et le repère caméra étant en trois dimensions nous nous retrouvons avec 2 équations et trois inconnues. On détermine les coordonnées  $X_c$  et  $Y_c$  en fonction de la coordonnée Z<sub>c</sub> dans le repère caméra. L'équation est la suivante :

$$
X_c = x.Z_c
$$
  
\n
$$
Y_c = y.Z_c
$$
 (4-1)

La dernière équation qui est l'équation de calibrage extrinsèque (3.1) permet de déterminer les coordonnées du point dans le repère damier.

Le développement de l'équation (3.1) donne :

$$
X_c = R c_{11} X + R c_{12} X + R c_{13} Z + T_{c1}
$$
  
\n
$$
Y_c = R c_{21} X + R c_{22} X + R c_{23} Z + T_{c2}
$$
  
\n
$$
Z_c = R c_{31} X + R c_{32} X + R c_{33} Z + T_{c3}
$$
  
\n(4-2)

Nous savons que les points que nous voulons determiner se trouvent dans le plan du repere damier ce qui implique la contrainte  $Z = 0$ . En se servant de cette contrainte et en remplaçant  $X_c$ et  $Y_c$  par leurs valeurs déterminées précédemment on aboutit à

$$
Z_c = \frac{1}{x} \cdot (Rc_{11} \cdot X + Rc_{12} \cdot Y + T_{c1})
$$
  
\n
$$
Z_c = \frac{1}{y} \cdot (Rc_{21} \cdot X + Rc_{22} \cdot Y + T_{c2})
$$
  
\n
$$
Z_c = Rc_{31} \cdot X + Rc_{32} \cdot Y + T_{c3}
$$
  
\n(4-3)

Comme x et y ont été déterminés précédemment nous sommes en possession de 3 équations et 3 inconnues ce qui permet leur resolution. On obtient que l'erreur qu'engendrent les cameras CCD est de 0,047 mm dans le repere damier pour les deux points. On constate que l'erreur provenant des cameras CCD est tres faible comparativement a l'erreur provenant de la camera de positionnement 3D. Nos tests sur la camera de positionnement 3D nous ont donne une erreur de l'ordre de 1.1803 mm<sup>3</sup> pour un point se trouvant au niveau de l'origine du repère damier (Section 4.3.2.2.2). Nous avons vu precedemment qu'une erreur d'un millimetre dans le repere damier engendre une erreur de 3 pixels dans le repere image. Une erreur de 1.1803 mm engendre une erreur de 4 pixels au niveau de 1'image ce qui est relativement important. L'erreur provenant de la camera CCD est nettement moins importante et est de l'ordre de 0,0479 mm. L'erreur provenant de la camera de positionnement 3D est 24 fois plus grande que l'erreur provenant de la camera CCD. Ce test permet de voir que la principale source d'erreur de notre prototype est la caméra de positionnement 3D. Les tests effectués ont permis de mettre en évidence la robustesse et la precision du logiciel de calibrage choisi. Dans le cas d'un fluoroscope, l'obtention de résultats similaires à ceux obtenus ici pour des caméras CCD dépendront de l'importance des distorsions obtenues et de la robustesse du logiciel de calibrage choisi. Dans le cas où les distorsions seraient du même ordre et que le logiciel de calibrage présenterait la même robustesse, on devra s'assurer que les mesures prises par la camera de positionnement 3D soient bonnes car dans ce cas precis la camera de positionnement 3D serait la principale source d'erreur.

### **Chapitre 5 : Experiences sur cadavre**

Notre nouveau système de fluoroscopie virtuelle est basé sur l'hypothèse que le fémur proximal ne bouge pas de facon significative lors de 1'installation de la plaque de fixation de la hanche (appelee « Dynamic Hip Screw » ou DHS). Le present chapitre presente des experiences cadavériques qui on servi à valider/infirmer cette hypothèse. Il est à noter que ces expériences ont ete realisees dans le cadre du projet d'une stagiaire etudiante en medecine (Jessica Ricard) sous la supervision de Dr. François Cabana. Les travaux de l'auteur du présent mémoire ont été du côté de la réalisation d'une interface usager programmée en Lab View permettant la prise de données lors des expériences.

### 5.1 Description du protocole opératoire

Au cours d'une operation chirurgicale de la fracture de la hanche, la procedure se decompose en plusieurs etapes [27] . L'importance du degre de deplacement de l'anatomie du patient depend de l'étape opératoire dans la quelle se trouve le chirurgien. Au cours de ces étapes, la pression imposée à l'anatomie du patient est d'une intensité différente selon l'action du chirurgien sur la hanche du patient. Cette pression engendre un déplacement de l'anatomie relativement à sa position initiale avant le debut de Facte chirurgical. L'objectif de cette partie est de quantifier ce deplacement au cours de chacune des etapes afin de determiner si ces deplacements restent dans une limite raisonnable qui permettrait l'application de notre approche de fluoroscopic virtuelle. Les différentes étapes de la chirurgie sont données à la Figure 5-1.

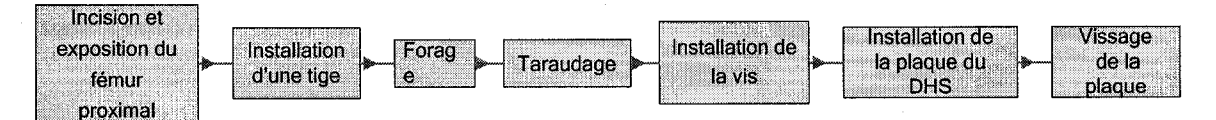

Figure 5-1: Phase opératoires lors de la chirurgie

L'incision permet de faire une entaille sur la peau de sorte que l'os soit visible. L'installation d'une tige guide (tige de Kirschner, souvent appelée « K-wire » par les vocables anglophones) se fait par guidance fluoroscopique. Le forage sert a creuser un canal selon la direction imposee par la tige guide au niveau de l'os suivi du taraudage qui sert à placer le clou ou la vis. On installe ensuite la vis centrale du DHS suivie de 1'installation de la plaque du DHS et on procede au vissage de la plaque.

### **5.1.1 Criteres d'exclusion des cadavres**

Pour nos tests sur cadavre, une sélection des cadavres a été effectuée selon les critères d'exclusion suivants (c.à.d. un cadavre n'était pas utilisé s'il satisfaisant à l'un de ces critères) :

- Hanches ayant déjà eu une intervention chirurgicale
- Metastase au niveau de la hanche visible par la fluoroscopic
- Fracture du fémur ou du tibia du côté à opérer
- Malformation congénitale de la hanche
- Amputation proximale à la cheville du côté à opérer

Pour nos tests nous avons pu faire des experiences sur six hanches cadaveriques. Un nombre plus grand aurait sans doute été souhaitable, mais étant donné les difficultés qui ont été rencontrées lors de ces experiences et la disponibilite de cadavres, nous n'avons pu obtenir des resultats que pour 6 hanches (3 cadavres). Ceci nous semble toutefois un nombre qui donne un bon point de depart permettant d'avoir une assez bonne idee du deplacement du femur lors d'operations typiques.

#### **5.1.2 Controle du deplacement de l'os**

Le degré de précision de la caméra de positionnement 3D utilisée (caméra Polaris de Northern Digital Inc. (NDI)) est de l'ordre de 0,35 mm RMS. Cependant, si le marqueur fixe sur le patient bouge, les mesures seront faussées. Pour contrôler cette source d'erreur, nous prenons une image AP (antero-posterieure) et une image laterale du marqueur sur l'os avant et apres 1'intervention avec le fluoroscope dans une position identique. Par la suite, nous comparons la relation tigemarqueur pour s'assurer qu'il n'y a pas eu de déplacement.

# **5.1.3 Materiel utilise**

Le matériel utilisé au cours de nos tests est le suivant :

- 3 cadavres frais
- Table à traction pour fracture de hanche
- Instrumentation pour installation de DHS
- Kit pour DHS
- Perceuse du chirurgien
- Tiges de Kirschner
- **Bistouris et écarteurs**
- Règle radio opaque
- Camera Polaris NDI + micro ordinateur
- Marqueur et tige pour fixation au fémur (marqueur ORTHOsoft)
- Fluoroscope

### **5.1.4** Mise en **place du montage pour les tests**

Nous procedons a l'installation d'un cadavre sur la table a traction a la maniere usuelle pour installation de DHS suivie de l'installation d'un marqueur optique (voir Figure 5-2).

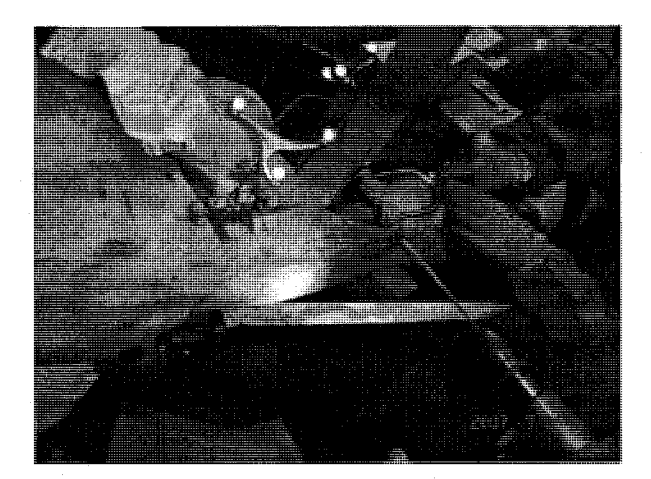

Figure 5-2: Installation de marqueurs fournis pas ORTHOsoft sur l'ossature du patient.

Un premier marqueur est visse 2 cm distal au petit trochanter et le second marqueur est visse en position proximale (Distal: designe la partie de l'os qui est la plus eloignee de son centre, Proximal : désigne la partie qui est le plus proche du centre). La visualisation du point d'entrée se fait a l'aide du fluoroscope et une regie radio-opaque est utilisee pour la mesure plus precise du 2 cm.. Le chirurgien procède à l'installation percutanée d'une vis de Chance et une image AP et une latérale sont prises pour l'évaluation du déplacement tige-os. Des marques sont mises au sol pour pouvoir positionner le fluoroscope de maniere identique une fois l'intervention terminée. On s'assure également que la caméra est installée de manière à ce qu'elle puisse visualiser les marqueurs tout au long de l'intervention sans que son champ de vision ne soit obstrue par le chirurgien. On effectue plusieurs tests afin de s'assurer que la camera de positionnement 3D sont placées de façon optimale (de sorte que le marqueur fixé à l'os soit au centre du son champ de vision). Une interface graphique a été développée pour permettre l'enregistrement sur le disque dur d'un ordinateur des données relatives aux déplacements de l'anatomie du patient mesurés par la caméra de positionnement 3D tout au long de l'opération chirurgicale. L'interface graphique est decrite en detail dans la section qui suit.

# 5.2 Elaboration d'une interface pour 1'acquisition des donnees

L'interface graphique est composee de plusieurs boutons correspondant chacun a une etape de la chirurgie ainsi que d'un bouton que l'on nomme caméra 3D. Ce dernier sert à activer la caméra de positionnement 3D et permet de débuter l'enregistrement des données. Un bouton correspondant a chacune des etapes de la chirurgie permet de regrouper les donnees dans une section identifiée à cette étape dans le fichier sauvegardé. Les boutons de l'interface graphique suivent les étapes du schéma illustré à la Figure 5-3 et l'interface graphique se présente sous la forme apparaissant à la Figure 5-4.

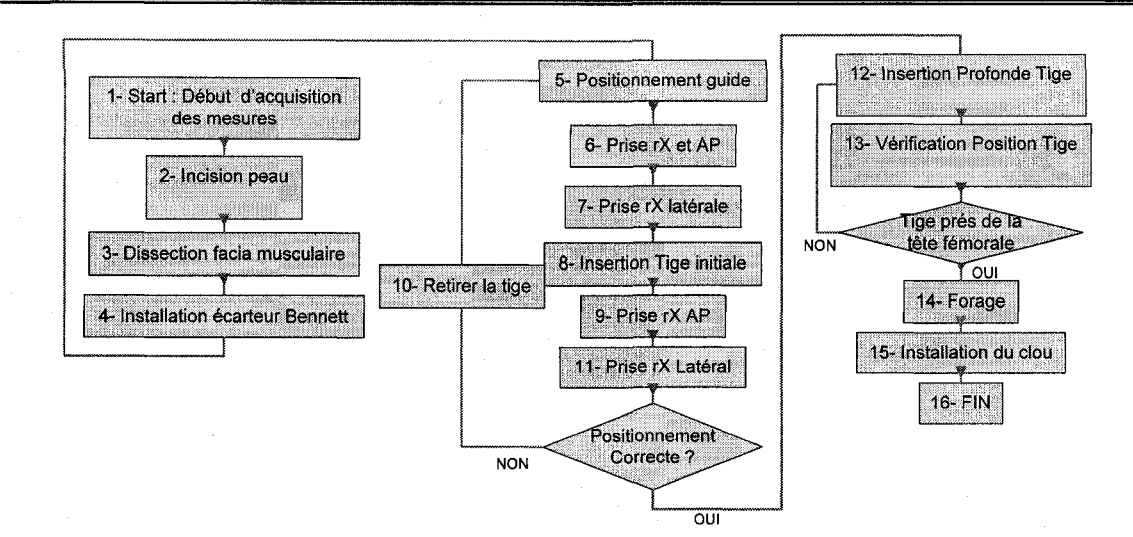

Figure 5-3 : Fonctionnement de l'interface lors de la procedure chirurgicale.

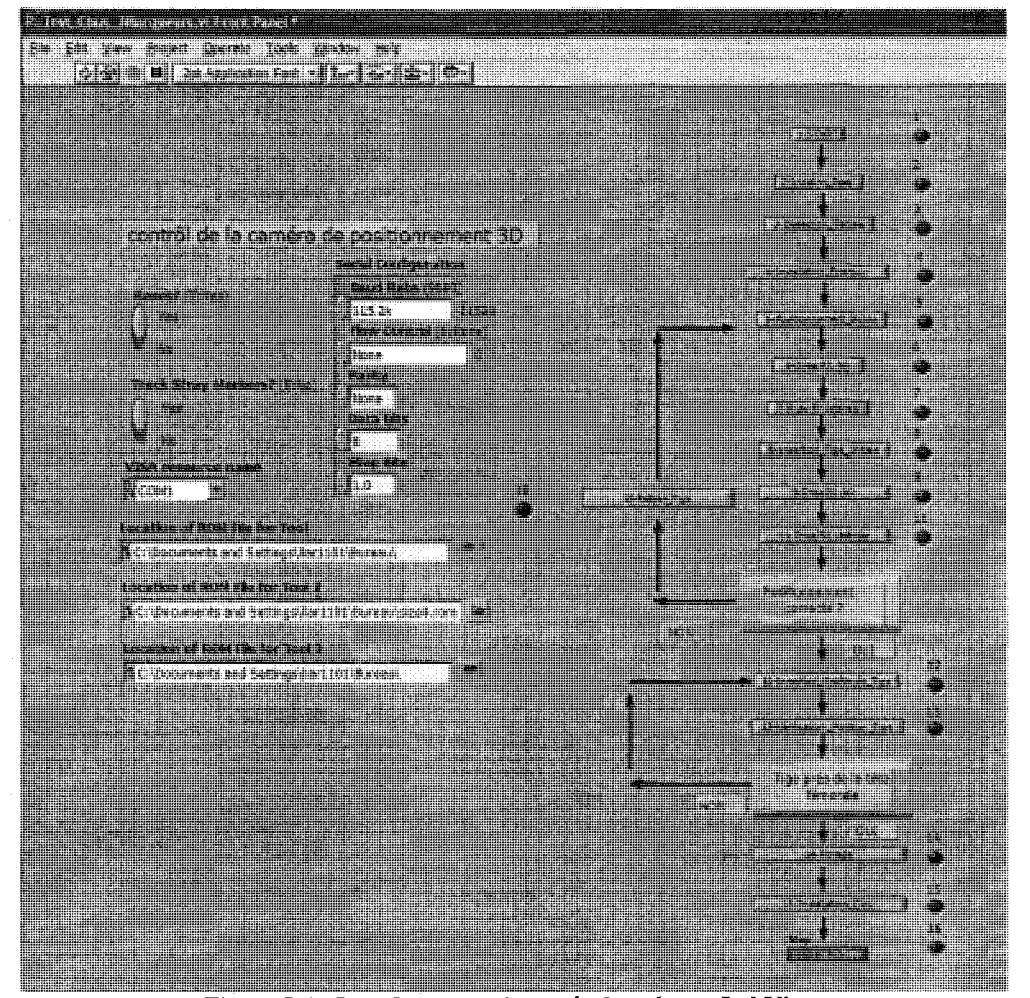

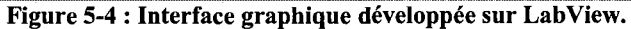

**77** 

### 5.3 Enregistrement des données

Les données sont enregistrées dans un fichier texte contenant les coordonnées de la position/orientation du marqueur fixe a l'anatomie du patient. Lorsque le bouton correspondant a une étape est actionné, le nom de l'étape ainsi que l'instant correspondant à l'activation du bouton sont inscrits dans le fichier sauvegarde. Ce procdde permet de savoir a quelles etapes correspondent les donnees. Les donnees sont prises a une frequence de 60 Hz (frequence maximum de la caméra de positionnement 3D). Les données sont ensuite transférées dans des fichiers Excel afin de permettre leur traitement (qui a été effectué par la stagiaire en médecine).

# 5.4 Obtention des données d'un point de l'os du patient à partir des données

# concernant le marqueur

Lors de la procédure chirurgicale, la caméra 3D sert à déterminer les coordonnées du repère associé au marqueur fixé sur l'os du patient. Du à un effet de bras de levier l'amplitude du mouvement du repère lié au marqueur est plus importante que celle du mouvement d'un point se situant à la base du marqueur en contact avec la surface de l'os du patient. Lors de la procédure chirurgicale, des mouvements de torsion sont appliques a l'os ce qui engendre un mouvement important du haut du marqueur. Le marqueur chirurgical est attaché à l'os et comporte 4 billes rétro-réfléchissantes comme l'illustre la Figure 5-5. On note que le repère associé au marqueur chirurgical est lié par une translation au repère situé à sa base qui est en contact avec l'os.

La Figure 5-5 illustre bien qu'un petit mouvement sur la surface de l'os est plus important au niveau du repère marqueur qu'il ne l'est au niveau de l'os (c.à.d. à la base du marqueur). Afin que notre étude soit la plus réaliste possible, il est nécessaire de déterminer le mouvement du point a la base du marqueur qui est en contact avec la surface de l'os, alors que la camera 3D mesure le mouvement du haut du marqueur. La procedure pour determiner le mouvement du point a la surface de l'os est la suivante : On appuie la pointe du marqueur rectiligne fourni par NDI contre la base du marquer chirurgical fourni par ORTHOsoft et on fixe les deux marqueurs de sorte qu'ils soient totalement immobiles. A l'aide de la camera de positionnement 3D, on

détermine la matrice de transformation entre les repères marqueurs et le repère lié à la caméra de positionnement 3D. Le système est représenté à la Figure 5-6.

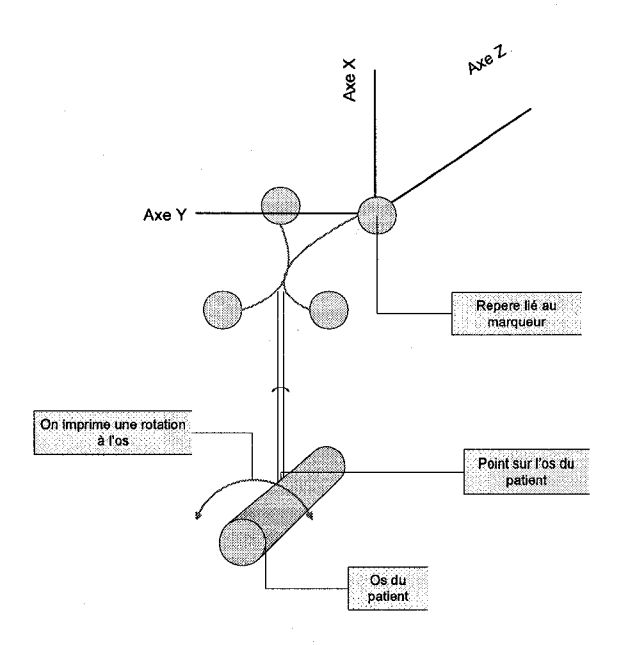

Figure 5-5 : Rotation de l'os lors de la procédure chirurgicale.

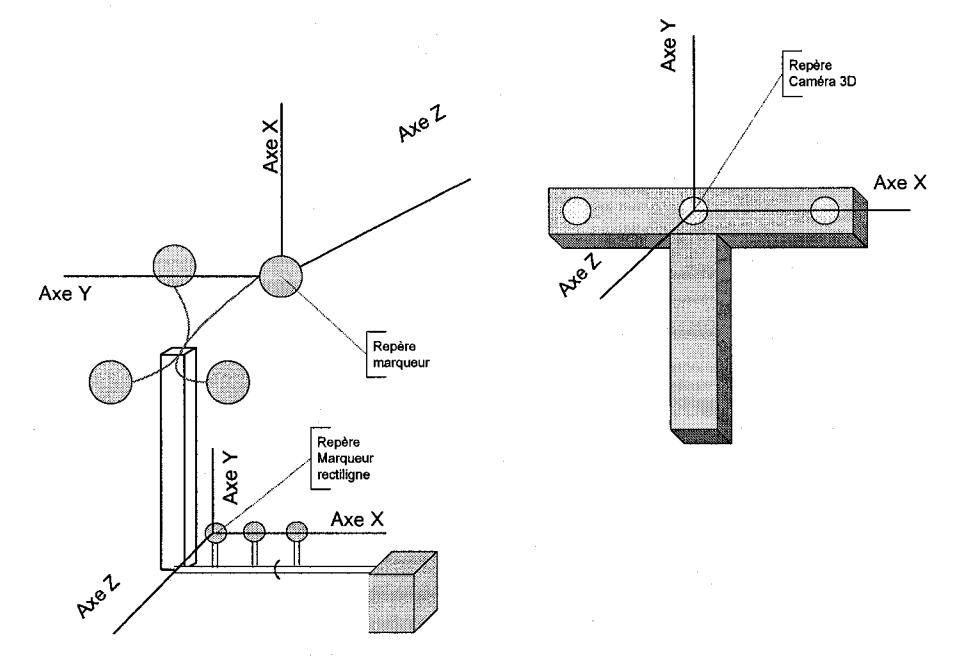

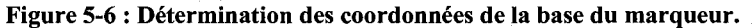

La première transformation permet de connaître les coordonnées d'un point à la base du marqueur chirurgical d'ORTHOsoft relativement au repère associé au marqueur lui-même. Ceci etait necessaire, car nous n'avions pas acces aux dessins mecaniques du marqueur, il a done fallu mesurer la position de la base. Cette transformation est donnee par

$$
T_{base}^{margin} = T_{cam3D}^{margChirur} \cdot T_{point}^{cam3D}, \qquad (5-1)
$$

avec  $T^{magChirur}_{cam3D}$  représentant la transformation entre le repère caméra 3D et le repère marqueur chirurgical et T<sup>cam3D</sup> représentant la transformation entre le repère associé à la pointe du marqueur rectiligne (qui coincide avec la base du marqueur chirurgical) et le repere camera de positionnement 3D. Une fois cette transformation déterminée, il est possible de déterminer les deplacements du point se trouvant sur la surface de l'os du patient (base du marqueur chirurgical) à partir des données relatives aux déplacements du marqueur chirurgical mesurés durant les tests sur cadavre grace a la relation

$$
\mathbf{T}^{cam3D}_{base} = \mathbf{T}^{cam3D}_{margChirur} \cdot \mathbf{T}^{margChirur}_{base},
$$
\n(5-2)

où T<sup>cam3D</sup> est la transformation donnée en temps réel par la caméra 3D et T<sup>margChirur</sup> a été mesurée au préalable tel qu'expliqué ci-haut.  $T_{base}^{cam3D}$  est la transformation désirée qui fournit les deplacements d'un point de la surface de l'os du patient relativement au repere camera lors des tests sur cadavre.

# 5.5 Analyse des données

Des données mesurées pour 6 expériences sur cadavre sont illustrées dans les graphiques des figures Figure 5-7, Figure 5-8, Figure 5-9, Figure 5-10, Figure 5-11 et Figure 5-12.

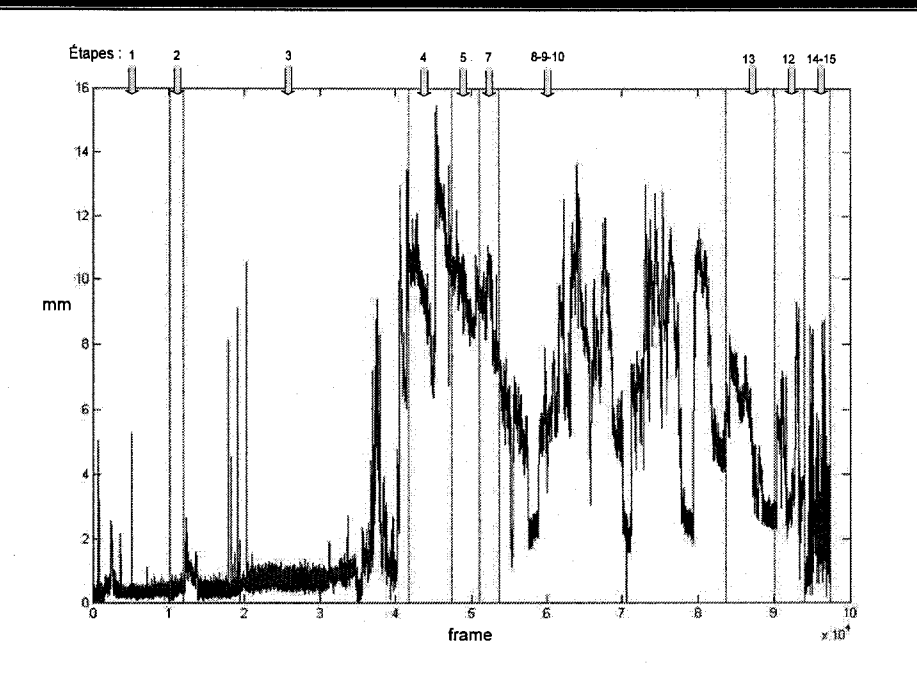

Figure 5-7 : Amplitude du déplacement de l'anatomie du patient pour l'expérience 7, Cadavre 4. Les flèches au haut de la figure indiquent la plage de données correspondant aux différentes étapes.

Pour l'expérience 7 (voir Figure 5-7) on constate que les mouvements présentant une grande amplitude de deplacement sont obtenus pendant l'etape 4. Cette etape correspond a 1'installation de l'écarteur de Bennet. Il est normal d'avoir un grand déplacement lors de cette étape car les contraintes imposees a l'anatomie du patient lors de Putilisation de l'ecarteur sont importantes. Pour cette première expérience les premiers essais pour introduire la tige dans l'os du patient se sont révélés infructueux. Le chirurgien a dû procéder à plusieurs essais avant d'obtenir un positionnement adequat de la tige dans l'anatomie du patient. Nous avons regroupe les etapes 8- 9-10 dans une seule phase dans le graphique presente afin que ce dernier soit clair au lecteur. Lors de cette phase d'insertion et de retrait successifs on constate des oscillations importantes dans le deplacement de l'anatomie du patient.

Pour l'expérience 8 (Figure 5-8), les variations les plus importantes de l'amplitude de deplacement sont obtenues lors de l'etape 14 qui correspond au forage de l'os. L'amplitude la plus importante avant celle obtenue lors de l'etape 14 est celle obtenue lors de l'etape 12 qui correspond a l'etape d'insertion profonde de la tige dans l'anatomie du patient.

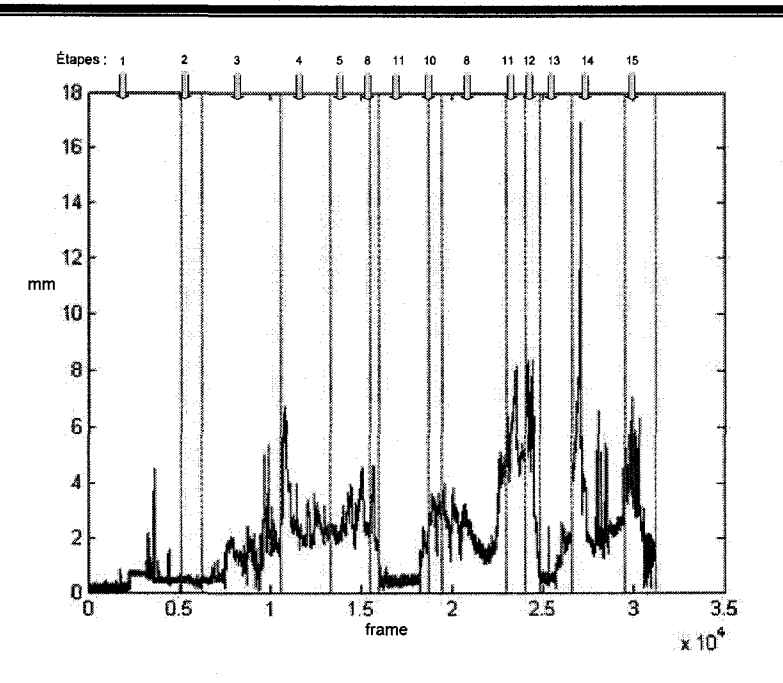

Figure 5-8 : Amplitude de déplacement de l'anatomie du patient pour l'expérience 8, Cadavre 4.

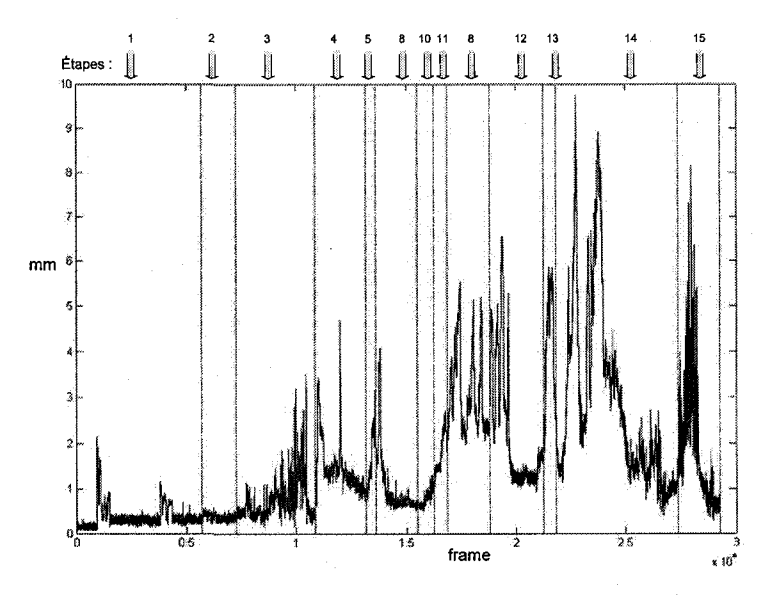

Figure 5-9 : Amplitude de déplacement de l'anatomie du patient pour l'expérience 9, Cadavre 5.

Pour l'expérience 9 (Figure 5-9) on constate de nouveau que les variations les plus importantes sont obtenues pour l'étape 14 de la chirurgie qui correspond à l'étape de forage. Les autres amplitudes les plus importantes sont obtenues pour l'étape 15 qui correspond à l'installation du clou suivie de l'etape 12 qui correspond a l'insertion profonde de la tige.

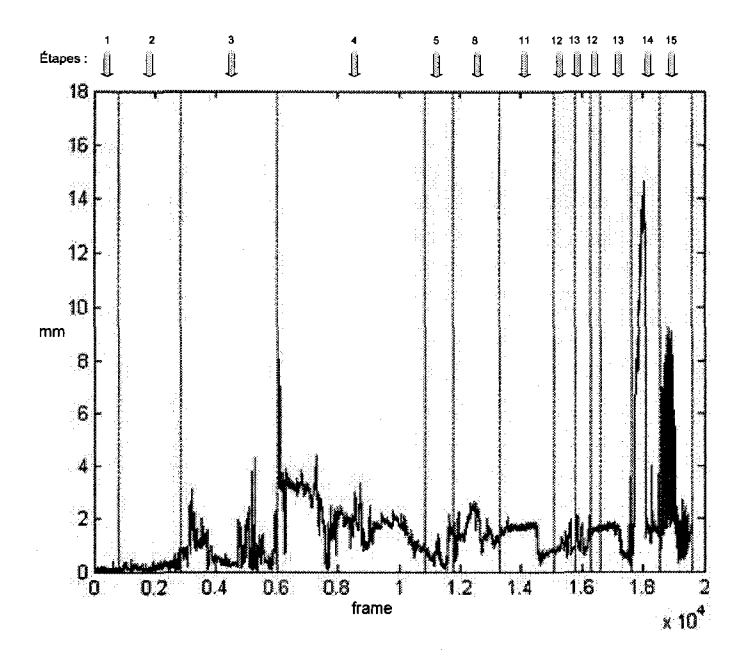

Figure 5-10 : Amplitude de déplacement de l'anatomie du patient pour l'expérience 10, Cadavre 5.

Pour l'expérience 10 (Figure 5-10Figure 5-10) on constate que le déplacement le plus important correspond a l'etape 14 (forage) suivie de l'etape 15 (installation du clou) et de l'etape 4 (utilisation de l'écarteur).

Pour l'expérience 11 (Figure 5-11) on constate que le déplacement le plus important correspond a l'etape 14 (etape de forage) suivi de l'etape 8 (insertion initiale de la tige).

Comme pour l'expérience 11 on constate que pour l'expérience 12 (Figure 5-12) le déplacement le plus important correspond à l'étape 14 (étape de forage) suivi de l'étape 8 (insertion initiale de la tige).

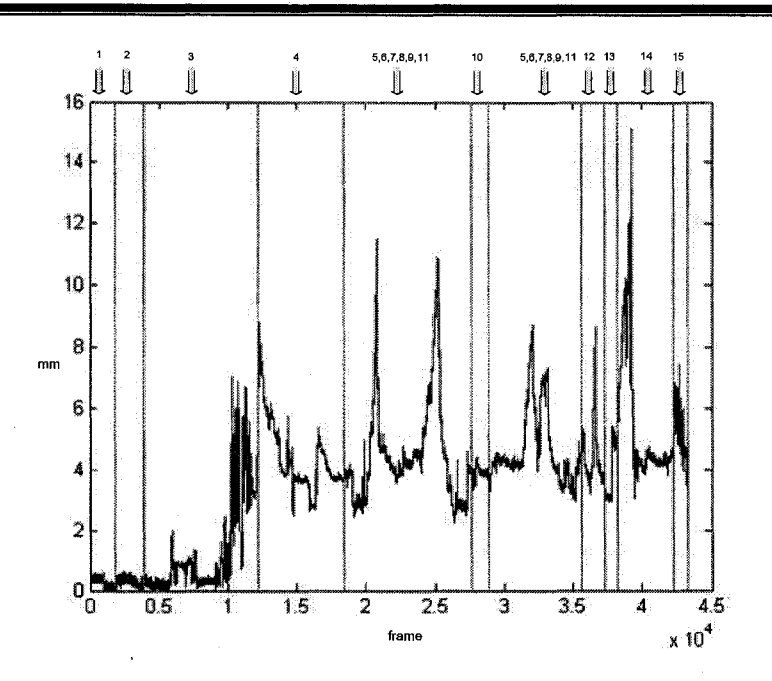

Figure 5-11 : Amplitude de déplacement de l'anatomie du patient pour l'expérience 11, Cadavre 6.

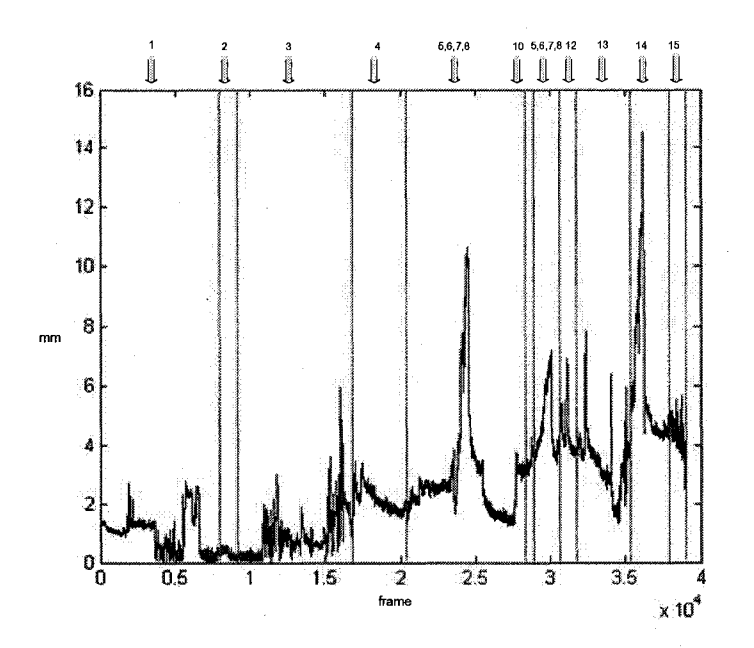

Figure 5-12 : Amplitude de déplacement de l'anatomie du patient pour l'expérience 12, Cadavre 6.

**84** 

Les amplitudes maximales des déplacements pour les différentes expériences sont données au Tableau 3.

| I notice to a material minor monotonical process in the class                                                                                                    |           |                                           |                                                                                                    |                  |  |
|----------------------------------------------------------------------------------------------------|-----------|-------------------------------------------|----------------------------------------------------------------------------------------------------|------------------|--|
| <u> 1988 - Andrea Stadt Germany, Amerikaansk politiker (* 1988)</u>                                                                                                    |           | <b>THE R. P. LEWIS CO., LANSING MICH.</b> |                                                                                                    |                  |  |
|                                                                                                    |           |                                           |                                                                                                    |                  |  |
|                                                                                                    |           |                                           | $\cdots$ . The second contract of the second contract of the second contract of the second contract of the second |                  |  |
|                                                                                                    |           |                                           |                                                                                                    |                  |  |
|                                                                                                    |           |                                           |                                                                                                    |                  |  |
|                                                                                                    |           |                                           |                                                                                                    |                  |  |
|                                                                                                    |           |                                           |                                                                                                    |                  |  |
|                                                                                                    |           |                                           |                                                                                                    |                  |  |
|                                                                                                    |           |                                           |                                                                                                    |                  |  |
|                                                                                                    |           |                                           |                                                                                                    |                  |  |
|                                                                                                    |           |                                           |                                                                                                    |                  |  |
| _____________                                                                                                    |           |                                           |                                                                                                    |                  |  |
|                                                                                                    |           |                                           |                                                                                                    |                  |  |
|                                                                                                    |           |                                           |                                                                                                    |                  |  |
|                                                                                                    |           |                                           |                                                                                                    |                  |  |
|                                                                                                    |           |                                           |                                                                                                    | ---------------- |  |
|                                                                                                    |           |                                           |                                                                                                    |                  |  |
|                                                                                                    |           |                                           |                                                                                                    |                  |  |
| -------------                                                                                                    |           |                                           |                                                                                                    |                  |  |
|                                                                                                    |           |                                           |                                                                                                    |                  |  |
|                                                                                                    |           |                                           |                                                                                                    |                  |  |
|                                                                                                    |           |                                           |                                                                                                    |                  |  |
| --------                                                                                                    | .         |                                           |                                                                                                    |                  |  |
|                                                                                                    |           |                                           |                                                                                                    |                  |  |
|                                                                                                    |           | <b>ALC: Y</b>                             | $\overline{\phantom{a}}$                                                                                          |                  |  |
| - 11                                                                                                    |           | <b>PERMIT</b>                             |                                                                                                    |                  |  |
| . The second contract of the second contract of the contract of the contract of the contract of the contract of the contract of the contract of the contract of the contract of the contract of the contract of the contract | ъ.<br>.9C |                                           |                                                                                                    |                  |  |
|                                                                                                    |           |                                           |                                                                                                    |                  |  |
|                                                                                                    |           |                                           |                                                                                                    | u m              |  |
| <b>Barbara</b>                                                                                                    |           |                                           |                                                                                                    |                  |  |
|                                                                                                    |           |                                           |                                                                                                    |                  |  |
|                                                                                                    |           |                                           |                                                                                                    |                  |  |
| THE R. P. LEWIS CO., LANSING, MICH. 49-14039-1-120-2 120-2 120-2 120-2                                                                                                    |           |                                           |                                                                                                    |                  |  |
|                                                                                                    |           |                                           |                                                                                                    |                  |  |

Tableau 3 : Valeurs maximum d'amplitude de déplacement de l'anatomie du patient.

Les déplacements importants sont obtenus principalement lors de l'étape 14 (expériences 8, 9, 10, 11, 12). Pour l'experience 7, le deplacement maximum a lieu lors de l'etape 4. Pour la suite des analyses, l'expérience 1 ne sera pas prise en compte du fait des insertions/retraits répétés. Pour notre étude on choisit ce qui précède l'étape d'insertion profonde (étape 12, voir Figure 5-3) comme etant l'etape la plus importante. Nous allons considerer la derniere valeur de déplacement de l'étape d'insertion initiale (étape 8, voir Figure 5-3). Les résultats sont donnés au Tableau 4 :

Tableau 4 : Dernier deplacement lors de l'etape insertion initiale de la tige.

| <b>MARKET CARDS AND A</b>                                                                     |  |                                                                                                    |            |
|-----------------------------------------------------------------------------------------------|--|----------------------------------------------------------------------------------------------------|------------|
|                                                                                               |  |                                                                                                    |            |
|                                                                                               |  | ______________________                                                                                                    |            |
|                                                                                               |  |                                                                                                    |            |
|                                                                                               |  |                                                                                                    |            |
|                                                                                               |  |                                                                                                    | ---------- |
|                                                                                               |  |                                                                                                    |            |
|                                                                                               |  |                                                                                                    |            |
|                                                                                               |  |                                                                                                    |            |
|                                                                                               |  |                                                                                                    |            |
|                                                                                               |  |                                                                                                    |            |
|                                                                                               |  | The course determined development constituted and their terms of a service of the constitution of the course of the course of the course of the course of the course of the course of the course of the course of the course o |            |
|                                                                                               |  |                                                                                                    | .          |
|                                                                                               |  |                                                                                                    |            |
|                                                                                               |  |                                                                                                    | <br>       |
|                                                                                               |  |                                                                                                    |            |
|                                                                                               |  |                                                                                                    |            |
|                                                                                               |  |                                                                                                    |            |
|                                                                                               |  |                                                                                                    |            |
|                                                                                               |  |                                                                                                    |            |
|                                                                                               |  |                                                                                                    |            |
|                                                                                               |  |                                                                                                    |            |
|                                                                                               |  |                                                                                                    |            |
| -----------                                                                                   |  |                                                                                                    |            |
|                                                                                               |  |                                                                                                    |            |
| service officer com of m solicity car with a m or six in a service or all a service completes |  |                                                                                                    |            |
|                                                                                               |  |                                                                                                    |            |
|                                                                                               |  |                                                                                                    |            |
|                                                                                               |  |                                                                                                    |            |
|                                                                                               |  |                                                                                                    |            |
|                                                                                               |  |                                                                                                    |            |
|                                                                                               |  |                                                                                                    |            |
|                                                                                               |  |                                                                                                    |            |
|                                                                                               |  |                                                                                                    |            |

Si l'on considere que le moment crucial pour voir l'amplitude de deplacement de l'anatomie du patient est la fin de 1'insertion de la tige dans l'anatomie du patient, on constate que les amplitudes déterminées sont nettement moins importantes que les amplitudes maximums déterminées précédemment. L'analyse qui précède a pour objectif de donner une idée des deplacements de l'anatomie du patient. Elle ne permet toutefois pas en soi malheureusement de valider l'hypothèse de départ. Les données obtenues pourront être utilisées selon la procédure decrite ci-dessous pour la validation de l'hypothese de depart avec le fluoroscope qui sera choisi pour le produit final.

### 5.6 Validation de l'hypothese de depart

Grâce aux tests réalisés nous pouvons caractériser le mouvement de l'axe d'un os dans l'espace relativement à sa position initiale lors d'une opération chirurgicale. L'objectif de cette étude est

de determiner si le deplacement de l'os est plus important qu'un seuil que nous fixons et au dela duquel nous jugeons que notre approche ne sera pas utilisable en pratique. La verification du deplacement de l'anatomie du patient se fait jusqu'au moment ou la tige est suffisamment enfoncée. À partir de ce moment, il n'est plus nécessaire de vérifier les déplacements de l'anatomie du patient pendant le temps restant de l'operation, car ces deplacements seront sans incidence pour le positionnement du DHS, car la tige guide est deja en place. La verification des deplacements de l'anatomie du patient se fait jusqu'a l'etape de 1'insertion de la tige (etape a partir de laquelle les deplacements de l'anatomie du patient n'ont plus d'incidence sur le déplacement de la tige). Dans le cas où l'anatomie du patient a subi un déplacement supérieur au seuil impose l'approche n'est plus valide. La determination de ce seuil se fait en tenant compte du «tip-apex». Le tip-apex, correspondant a la somme des distances mesurees sur les radiographies de face et de profil entre l'apex de la vis et l'os sous-chondral à son niveau le plus proximal (voir Figure 5-13), cette distance devait etre inferieure a 25 mm [28].

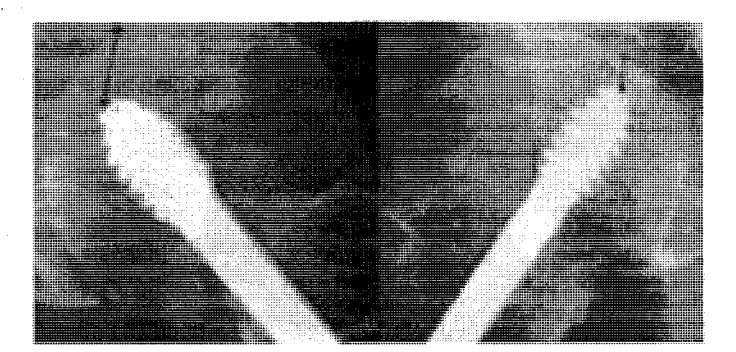

Figure 5-13: Mesure du tip-apex sur les radiographics de face et de profil.

A partir de l'approche du tip-apex on devrait pouvoir determiner une zone de tolerance en pixels au niveau des images de l'os du patient tel qu'indique sur la Figure 5-14.

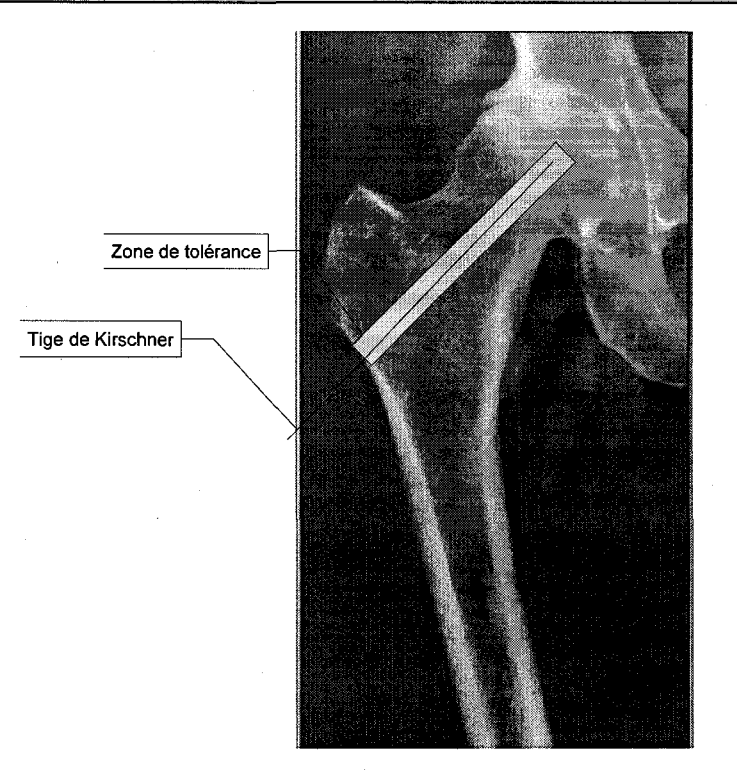

Figure 5-14 : Détermination de la zone de tolérance à partir de l'approche du Tip-Apex.

On détermine le seuil en pixel à partir de l'image de l'os du patient prise à l'aide du fluoroscope et on détermine ensuite le seuil équivalent dans l'espace métrique en mm. La conversion de l'espace image en pixels vers l'espace metrique en mm pour le fluoroscope se fait soit en connaissant le facteur de conversion pixels/mm du fluoroscope ou soit en imageant une grille dont les dimensions dans l'espace metrique sont parfaitement connues de facon a la retrouver en pixels au niveau du repère image. Cette procédure doit s'effectuer pour les deux images AP et latérale et la grille dont nous nous servons devra être place très près de l'anatomie de façon à obtenir un facteur de conversion correspondant à la distance entre l'anatomie du patient et le fluoroscope. Cette étude n'a pas encore été effectuée mais fera partie de travaux futurs dans un système où on utilisera réellement un fluoroscope.

# **Conclusion générale**

Le prototype servant à simuler un système réel de fluoroscopie virtuelle a permis de mettre en évidence plusieurs éléments importants. L'analyse des erreurs dans le cas du prototype a permis de demontrer que les erreurs importantes ont pour source la camera de positionnement 3D. La precision d'un systeme de fluoroscopie virtuelle dependra en grande partie de la precision de la camera de positionnement 3D, de la matrice de transformation decrivant les relations entre les repères et de la précision lors de la caractérisation de la géométrie de l'instrument chirurgical. L'erreur ayant pour source la caméra de positionnement 3D doit être la plus petite possible du fait qu'elle devient plus grande dans l'espace image. Un reglage adequat de la camera de positionnement 3D et une caracterisation precise des distances entre les differents reperes permet d'obtenir une erreur dans l'espace metrique de l'ordre de l'erreur qui est donne par la compagnie NDI (0,35 mm RMS). L'erreur due a la procedure de calibrage est nettement plus petite que celle résultant de la caméra de positionnement 3D comme les tests l'ont démontré pour le logiciel de calibrage de Bouguet choisi. Nous avons constaté dans notre cas qu'une légère différence entre la forme théorique et la forme réelle du marqueur pouvait dégrader la précision dans la détection de l'instrument chirurgical. Dans un cas réel, il sera sans doute nécessaire de calibrer 1'instrument chirurgical avant chaque operation chirurgicale (en developpant un gabarit de calibrage facile d'utilisation pour le chirurgien) afin de caracteriser tres precisement sa geometrie. Ainsi on connaitra precisement la transformation geometrique entre la pointe de l'instrument et le marqueur fixé sur ce dernier. Une autre source d'erreur relative à la caméra de positionnement 3D concerne la disposition du marqueur fixe a l'instrument du chirurgien relativement à la caméra de positionnement 3D. La caméra de positionnement 3D devra être placee de facon a satisfaire cette contrainte. La precision de la camera de positionnement 3D doit être vérifiées régulièrement et les billes doivent être changées afin d'être certain que la détection des marqueurs se fera de façon précise. Les transformations entre les repères grilles et repères damiers correspondants doivent être connues de façon très précise de sorte à minimiser l'erreur de mesure. L'outil de calibrage utilise pour nos cameras CCD engendre une erreur pratiquement négligeable par rapport à celles occasionnées par la caméra de positionnement 3D. Dans le cas d'un systeme de fluoroscopie virtuel il sera necessaire d'analyser les erreurs occasionnees par le fluoroscope et dans le cas ou elles seraient du même ordre que celles obtenues avec nos caméras

### *Conclusion*

CCD il sera necessaire de reduire les erreurs ayant pour source le dispositif de positionnement 3D. La validation de notre approche doit faire l'objet d'etudes permettant de verifier si l'hypothèse de départ qui consistait à supposer que le patient ne bouge pas ou bouge très peu pendant une operation chirurgicale est vraie. Des travaux futurs utilisant nos donnees sur les experiences sur cadavre et se basant sur 1'approche decrite a la section 5.6 permettront de valider notre hypothese de depart. Dans le cas ou l'hypothese de depart ne se verifie pas il sera necessaire d'effectuer des travaux permettant d'etudier des systemes de fixation de la jambe du patient à la table d'opération plus efficaces que ceux actuels du genre de celui que nous avons utilisé dans nos expériences sur cadavres. Des travaux futurs viseront également à concevoir des algorithmes permettant d'effectuer l'extraction de contour de l'os du patient. D'autres travaux viseront également à élaborer des algorithmes permettant de générer une trajectoire à suivre par le chirurgien pour 1'insertion de la tige au niveau de la hanche du patient. Ce projet permet de mettre en évidence le fait que si l'hypothèse de départ est validée, il sera possible de présenter un systeme de fluoroscopic virtuelle peu invasif ne necessitent pas beaucoup de changement au protocole opératoire actuel et facile d'utilisation pour les chirurgiens.

*ANNEXE A* 

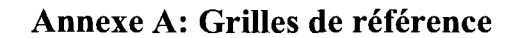

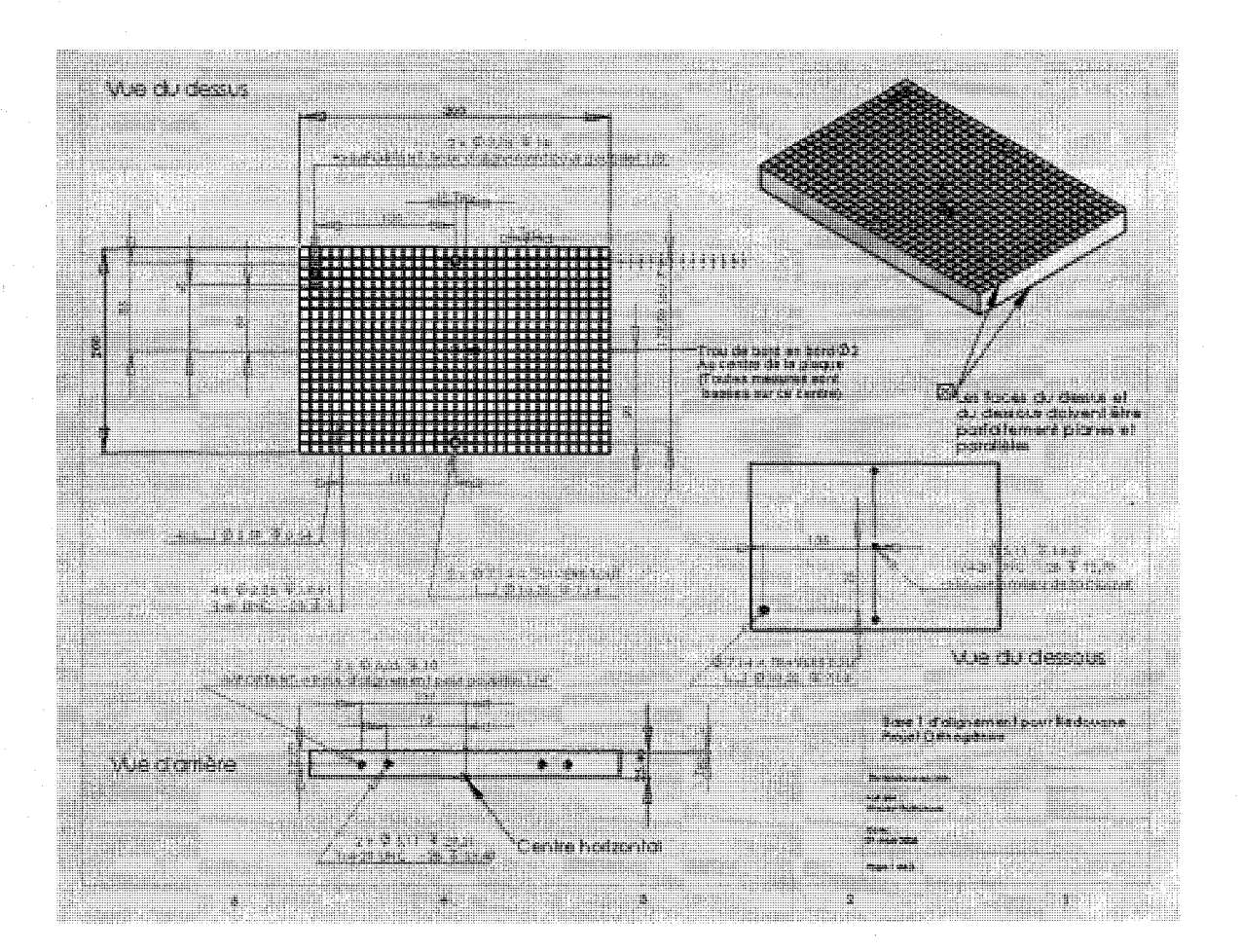

# **Bibliographie**

- [1] R. Hofstetter, M. Slomczykowski, M. Sati, and L. P. Nolte, Fluoroscopy as an imaging means for computer-assisted surgical navigation. *Computer Aided Surgery,* 4(2), pages 65- 76, May 1999.
- [2] R. Phillips, W.J. Viant, A.M , A. Mohsen, J.G. Griffiths, M.A. Bell, T.J. Cain, K.P. Sherman and M.RK. Karpinski, Image guided orthopaedic surgery design and analysis. *IEEE Transactions on Robotics and Control,* 17(5),pages 251-64, March 1996.
- [3] H. Livyatan, Z. Yaniv, L. Joskowicz, Robust Automatic C-Arm Calibration for Fluoroscopy-Based Navigation: A Practical Approach. *Lecture Notes in Computer Science,*  LNCS 2489,pages 60 - 68, January 2002.
- [4] Z. Yaniv, L. Joskowicz, A. Simkin, M. Garza-Jinich, C. Milgrom, Fluoroscopic Image Processing for Computer-Aided Orthopaedic Surgery. *Lecture Notes in Computer Science,*  Volume 1496, pages 325, January 1998.
- [5] L. Smith, M. Pleasance, R. Seeton, N. Archip and R. Rohling, Automatic Detection and Removal of Fiducial Markers Embedded in Fluoroscopy Images for Online Calibration. In *Medicallmage Computing and Computer-Assisted Intervention,* pages 1034-1035, 2004.
- [6] C. Brack, R. Burgkart, A. Czopf, H. Gotte, M. Roth, B. Radig, A. Schweikard, Accurate Xray-based Navigation in Computer-Assisted Orthopedic Surgery. In *Computer Assisted Radiology and Surgery (CAR'98),* Tokyo, 7, pages 716-722, Elsevier Science, International Congress Series, No. 1165, June 24-2 1998.
- [7] J. Yao, R.H. Taylor, A c-arm fluoroscopy-guided progressive cut refinement strategy using a surgical robot. *Computer Aided Surgery,* 5(6), pages 373-390, 15 November 2000.
- [8] Z. Yaniv and K. Cleary, Image-Guided Procedures: A Review. *Computer Aided Interventions and Medical Robotics.* April 2006.
- [9] R. Phillips, A. Mohsen, W. Viant, S. Malek, Q. Li, N. Shah, M. Bielby, and K. Sherman, A Phantom Based Approach to Fluoroscopic Navigation for Orthopaedic Surgery. *Lecture Notes in Computer Science,* Volume 3217, pages 621-628, January 2004.
- [10] Th. Leloup, W. El Kazzi, O. Debeir, F. Schuind and N. Warzée, Automatic fluoroscopic Image Calibration for Traumatology Intervention Guidance. *EUROCON2005.* November 22-24,2005.
- [11] K.D. Gembran , C.E. Thorpe , T. Kanade, Geometric camera calibration using systems of linear equations. *Robotics and Automation, 1988. Proceedings., 1988 IEEE International Conference,* Volume 1, pages 562-567, 24-29 April 1988.
- [12] P.M. Tate, V. Lachine, L. Fu, H. Croitoru, M. Sati, Performance and Robustness of Automatic Fluoroscopic Image Calibration. In *a New Computer Assisted Surgery System, Lecture Notes in Computer Science,* Volume 2208, pages 1130, January 2001.
- [13] E. Pietka , H.K. Huang, Correction of aberration in image intensifier systems. *Comput Med Imaging Graphics,* 16(4): pages 253-258 , July-August 1992.
- [14] H. Livyatan, Z. Yaniv, and L. Joskowicz, Comparative in-vitro study of contact and image-based rigid registration for computer-aided surgery. *Computer Aided Surgery,* 7(4), pages 223 - 236, November 2003.
- [15] G. Wolberg .Digital Image warping, *Wiley-IEEE Computer Society Pr; 1st edition,* July 27 1990.
- [16] M. Levine, Vision in Man and Machine, *McGraw Hill,* 1985.
- [17] O. Faugeras, Three-Dimensional Computer Vision. *The MTPress,* 1 November 1993.
- [18] H. Livyatan, Z. Yaniv, And L. Joskowicz, Gradient 2-D/3-D registration of fluoroscopic X-ray to CT. In *IEEE transactions on medical imaging,* 22(11), pages 1395-1406 , November 2003.
- [19] T.S.Y. Tang, R.E. Ellis, G. Fichtinger, Fiducial Registration from a Single X-Ray Image: A New Technique for Fluoroscopic Guidance and Radiotherapy. *Lecture Notes in Computer Science,* Volume 1935, pages 502 - 511, February 2000.
- [20] A. F. Hinsche and R.M. Smith, Image guided surgery. *Current Orthopaedics.* 15, pages 296-303,2001.
- [21] G. Welch and E. Foxlin, Motion tracking: No silver bullet, but a respectable arsenal. In *IEEE Comput. Graph. Appl.* 22(6), pages 24-38, November-December 2002.
- [22] J.Y. Bouguet and P. Perona, Camera Calibration from Points and Lines in Dual-Space Geometry. *Submitted to European Conference on Computer Vision,* 1998.
- [23] Z. Zhang, Flexible camera calibration by viewing a plane from unknown orientations. In *Proceedings of the 7th International Conference on Computer Vision 99, IEEE Computer* Society Press, pp. 666-673. 1999.
- [24] J. Heikkilä and O. Silvén, A four-step camera calibration procedure with implicit image correction. In *Proceedings of the International Conference on Computer Vision and Pattern Recognition 97.* IEEE Computer Society Press, 1997.
- [25] NDI, Polaris Tool Design Guide-Revision 2, *Northern Digital Inc,* pp.49. October 2005.
- [26] John J. Craig, Introduction to Robotics, *Addison-Wesley Publishing, Inc.,* 1989.
- [27] Étapes explicitées avec l'aide du Dr. Philippe Jacob-Goudreau, chirurgien orthopédique, qui a agi a titre de consultant expert medical dans le present projet.
- [28] M. Baumgaertner, S.L. Curtin, D.M. Lindskog, J.M. Keggi, The value of the tip-apex distance in predicting failure of fixation of peritrochanteric fractures of the hip, *J Bone Joint Surg (Am),* 1995, *77,* 1058-1064.
- [29] Tsai RY. An efficient and accurate camera calibration technique for 3D machine vision. In: *Proceedings of IEEE Conference on Computer Vision and Pattern Recognition,* 1986. p 273-280.